## **Montanuniversität Leoben**

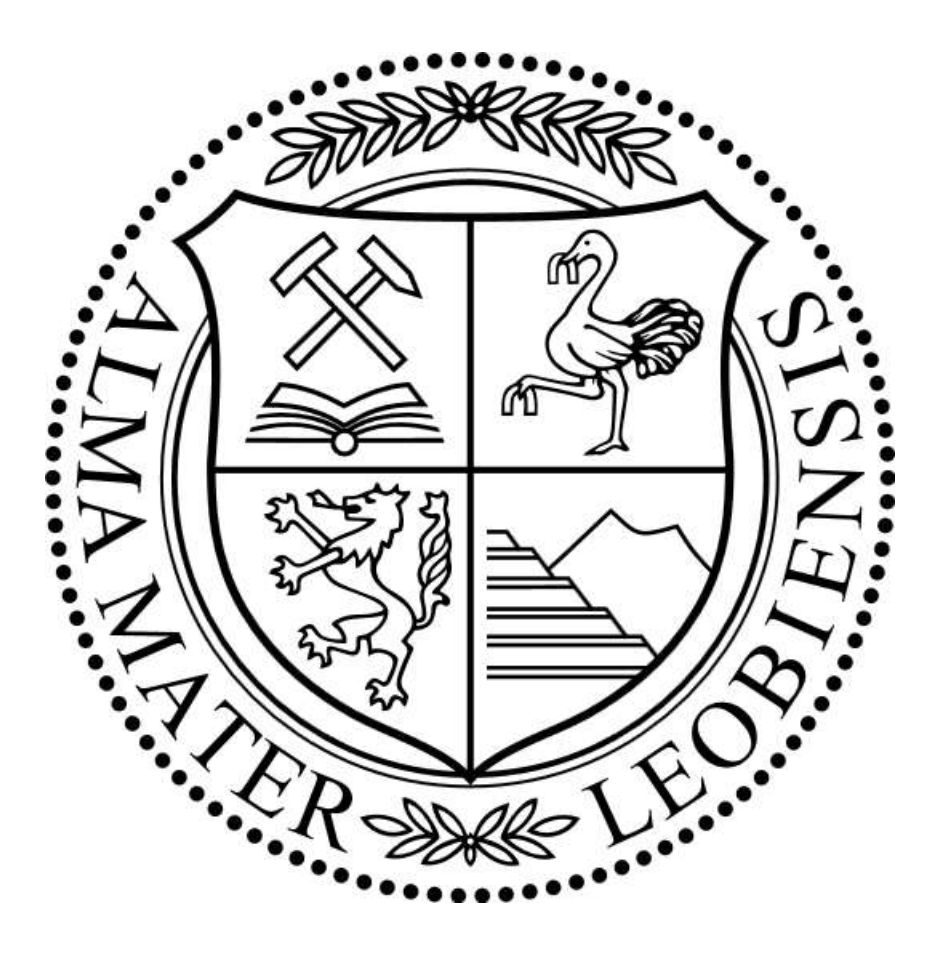

# **Department Product Engineering Lehrstuhl für Allgemeinen Maschinenbau**

 **SAG Aluminium AG -5651-Lend-Salzburg**

**Elvis Fleury Doutio Nana Leoben, 07.03.2013**

## **Lebensdauerbewertung von Platten aus gegossenem Aluminiumknetwerkstoff AlMg4,5Mn0,7**

Schrift von Elvis Fleury DOUTIO NANA im Rahmen einer Diplomarbeit an der

**Montanuniversität Leoben, Lehrstuhl für Allgemeinen Maschinenbau AMBD 12/03**

**Betreuer SAG Aluminium Lend Betreuer Montanuniversität Leoben Ing. Günther Trenda Dipl.-Ing. Dr. Winter Gerhard**

## **Eidesstattliche Erklärung**

Ich erkläre an Eides statt, dass ich diese Arbeit

## **" Lebensdauerbewertung von Platten aus gegossenem Aluminiumknetwerkstoff AlMg4,5Mn0,7 "**

selbständig verfasst, andere als die angegebenen Quellen und Hilfsmittel nicht benutzt und mich auch sonst keiner unerlaubten Hilfsmittel bedient habe.

**Leoben, 07.03.2013 Elvis Fleury Doutio Nana**

### **Vorwort**

Diese Vorliegende Arbeit entstand während meiner Tätigkeit als Diplomand bei der SAG Aluminium Lend in Kooperation mit der Montanuniversität Leoben am Department Product Engineering; Lehrstuhl für Allgemeinen Maschinenbau.

Besonders danke ich, Herrn Dipl.-Ing. Dr. Gerhard Winter am Lehrstuhl für Allgemeinen Maschinenbau an der Montanuniversität Leoben für seine stete Unterstützung und Förderung zum Gelingen der Arbeit sowie das mir entgegengebrachte große Vertrauen.

Mein Dank gilt allen Mitarbeitern des Labors der SAG Aluminium in Lend die mir in meiner Tätigkeit unterstützt haben. Im Besonderen meinem Betreuer Herrn Ing. Günther Trenda bei SAG Aluminium, die mir bei offenen Fragen stets mit Antworten und Ratschlägen zur Seite standen.

Herrn Dipl.-Ing Andreas Kraly bei SAG Aluminium ermöglichte mir die Diplomarbeit bei SAG zu verfassen. Ich bedanke mich herzlichst bei ihm.

Mein Dank gilt ebenfalls meinem Freundeskreis, der mir allezeit Unterstützung bot, in guten sowie schlechten Zeiten.

Ein besonderer Dank aus Herzen gilt Herrn Dipl.-Ing Tchatchoua Emmanuel, der mir ein Studium in Leoben ermöglicht hat.

Zuletzt, aber nicht an letzter Stelle, bedanke ich mich bei meiner Familie, im Speziellen bei meinen Eltern, die mir in meinen Entscheidungen bezüglich meiner Ausbildung immer freie Hand gaben. Meiner Frau Botchak Nguekam Roselyne Joelle für ihre Motivation, Unterstützung und ihr Verständnis, das mir ein schnelles Vorankommen während meiner Studienzeit enorm erleichterte.

#### **Kurzfassung**

Die vorliegende Arbeit beschäftigt sich mit dem Schwingfestigkeits- und Lebensdauerverhalten von Platten aus einer gegossenen Aluminiumknetlegierung AlMg4,5Mn0,7, die mit dem Horizontal-Stranggussverfahren hergestellt wurden. Die Schwingfestigkeitsuntersuchungen wurden mit Charpy-V-Proben durchgeführt wobei das Werkstoffverhalten richtungsabhängig untersucht wurde. Für die Übertragbarkeit der Probenergebnisse auf Platten wurde ein rechteckiges Plattenmodell basierend auf der Kirchhoff-Theorie erstellt, wofür zwei Lösungsmethoden abgeleitet wurden. Einerseits wurde eine analytische Lösung und anderseits eine numerische Lösung erstellt, wobei die Ergebnisse gegenübergestellt wurden. Eine Finite-Elemente Simulationen mit ABAQUS basierend auf linear elastischen Materialdaten wurde für die Platte aufgebaut, womit für unterschiedliche Einspannbedingungen Berechnungen durchgeführt wurden. Für die Lebensdauerbewertung wurde eine Platte mit einer Kreis- bzw. Ellipsenbohrung versehen, und basierend auf den Berechnungen und Werkstoffuntersuchungen eine Lebensdauerberechnung mit der Betriebsfestigkeitssoftware FEMFAT durchgeführt. Zur Evaluierung der Lebensdauerberechnung wurde ein Prüfkonzept konstruiert.

Die gesamten Ergebnisse der Schwingfestigkeitsuntersuchungen zeigen nahezu identische richtungsunabhängige Schwingfestigkeitswerte in der Größenordnung von 27 N/mm<sup>2</sup>, damit zeigt sich isotropes Verhalten und eine Homogenität des Gussblocks. Die vergleichenden Ergebnisse der numerischen und analytischen Berechnungen an der Kragplatte (Fall 1) zeigen eine Näherung der analytischen Lösung bei dem 2D-Modell und einen erheblichen Unterschied mit der Lösung des 3D-Modelles. Im Gegensatz dazu gibt es bei beidseitiger Einspannung der Platte (Fall 2) eine Annäherung der analytischen Lösung mit dem 3D-Modell und einen Unterschied mit der Lösung des 2D-Modelles. Bei Einspannung benachbarter Seiten (Fall 3) ist die analytische Lösung mit den Lösungen des 2D- und 3D-Modelles nahezu ident. Hinsichtlich dreiseitiger Einspannung (Fall 4) hat das 3D-Modell die höchste Spannung gefolgt von der Spannung des 2D-Modelles und der analytischen Lösung. Eine umgekehrte Reihenfolge der Ergebnisse ergibt sich bei vollständiger Einspannung (Fall 5). Die Lebensdauerberechnung der Platten mit dem Kreisund Ellipsenbohrungsmodell zeigt, dass die Ellipsenbohrung keinen Einfluss auf die Randbedingungen hat und daher zur Lebensdauerbewertung das örtliche Spannungskonzept auf Gradientenbasis für Platten mit unterschiedlichen Bohrungen vorgeschlagen werden kann.

#### **Abstract**

The present work deals with the fatigue strength and lifetime behaviour of a cast aluminium alloy AlMg4,5Mn0,7 which was produced by horizontal continuous casting process. The fatigue test was carried with Charpy-V-notch specimen wherein the material behaviour was examined depending on the orientation. For the portability of the results of the specimens, a model with Kirchhoff theory was created. The model of plate was performed using two methods of solution. On the one hand was created an analytical solution and other hand a numerical solution, wherein the results were compared. A finite element simulation using ABAQUS based on linear elastic materials data has been established, which were carried out for different clamping conditions calculations. For the life estimate has been performed a plate with a circular or elliptical hole, and based on the calculations and material testing a service life calculation with the fatigue software FEMFAT. For evaluating the fatigue life calculation, a test concept was conceived.

<span id="page-5-0"></span>The complete results of the fatigue analysis show a vibration strength values close to identical in the order of 27 N/mm<sup>2</sup>, independent of direction. This demonstrates isotropic behavior and homogeneity of the cast ingot. The comparative results of the numerical and analytical calculations on the cantilever (case 1) show an approximation of the analytic solution in which 2D model and a significant difference with the solution of the 3D model. In contrast, there are at both ends of the clamping plate (case 2). An approximation of the analytical solution with the 3D model and a difference with the solution of the 2D model. When clamping adjacent sides (case 3), the analytical solution with the solutions of the 2D and 3D model is almost identical.With regard to the tripartite clamped support case 4, the 3D model has the highest stress, followed the stress of the 2D model and the analytical solution. A reverse order of the results are obtained with total clamped support (Case 5). The lifetime calculation of the plates with the circular and elliptical hole model shows that the ellipse hole seems to habe no influence on the boundary conditions. So for the life assessment of plates with different holes, the local stress concept are proposed.

#### Inhaltsverzeichnis

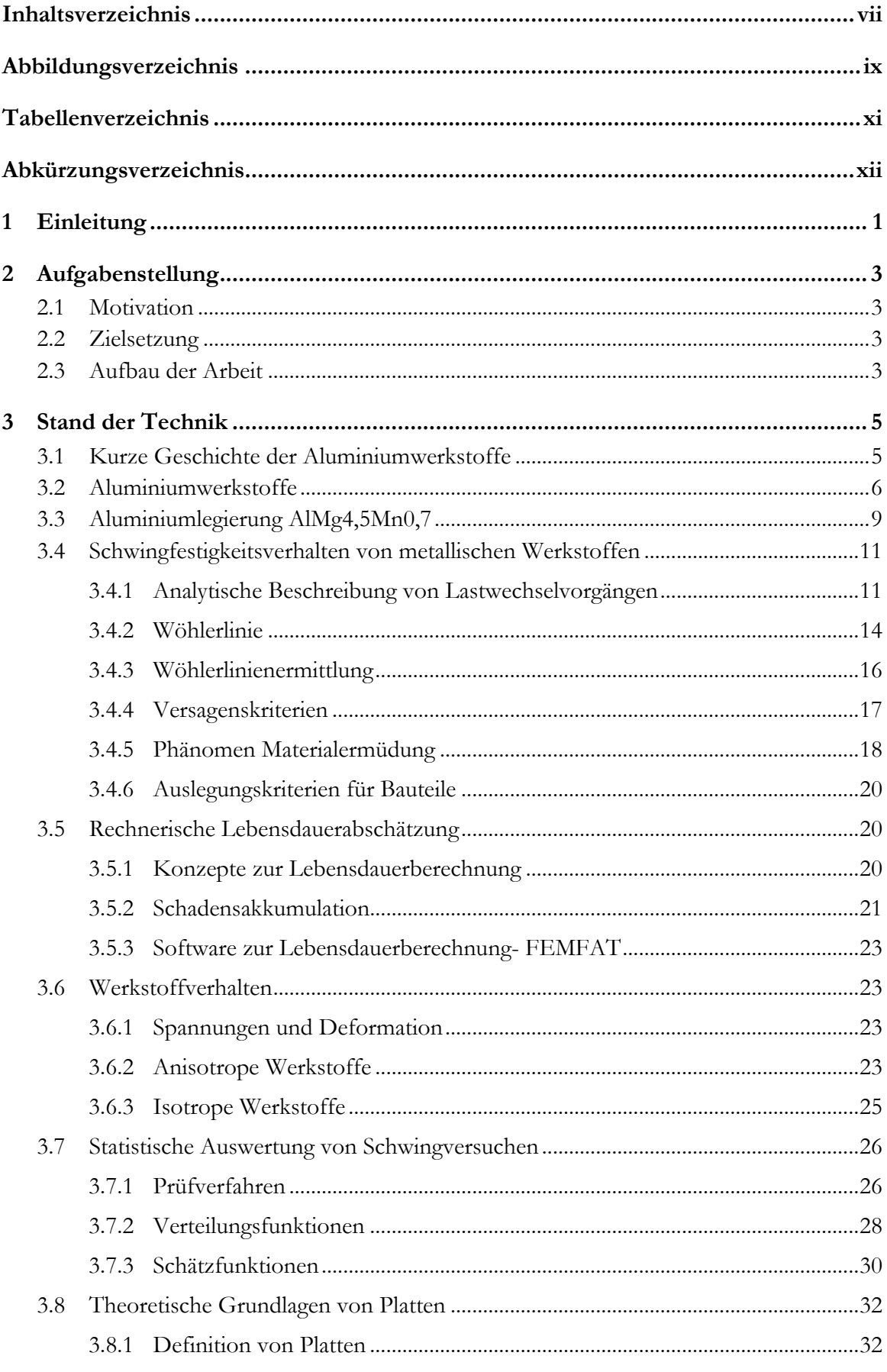

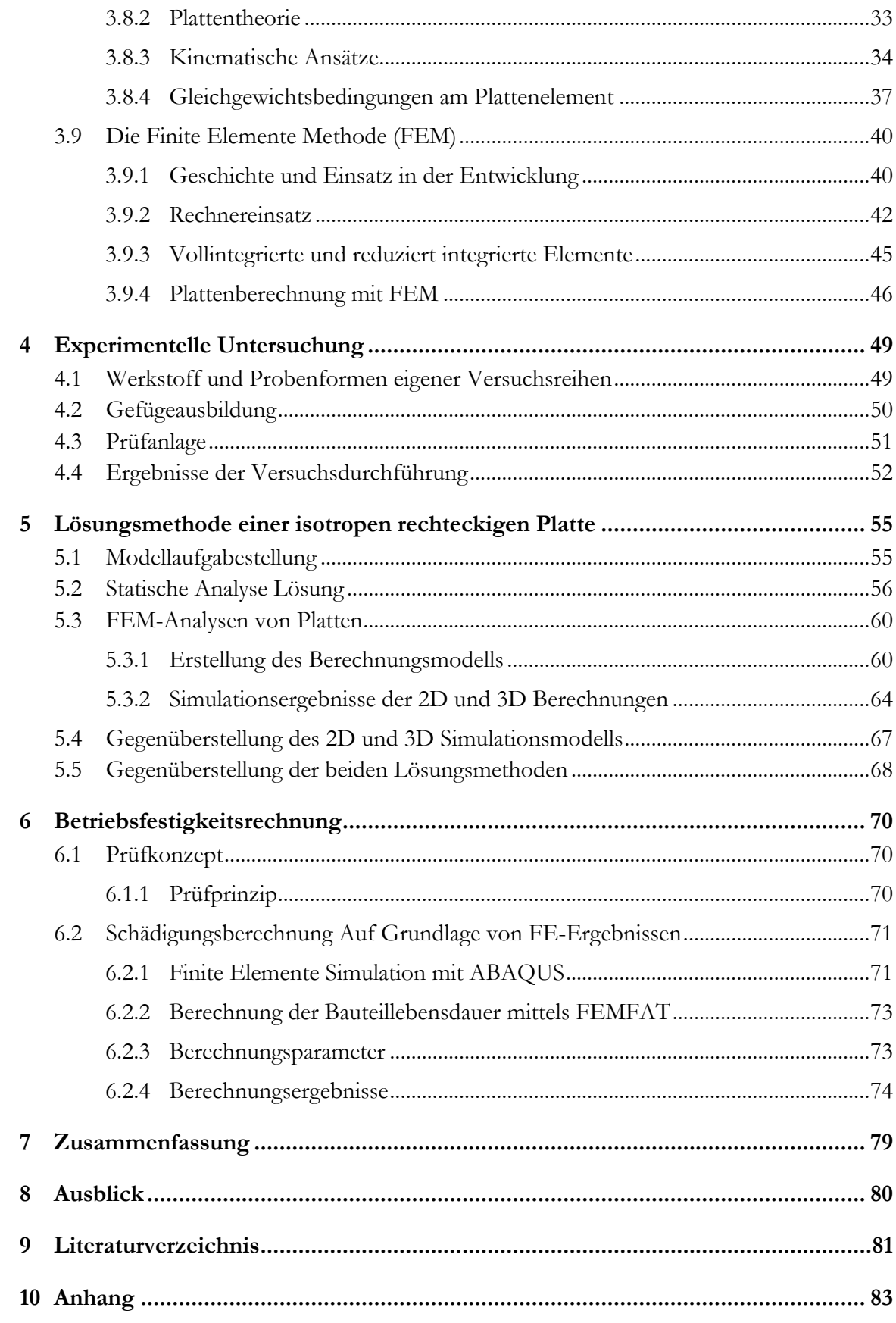

## <span id="page-8-0"></span>**Abbildungsverzeichnis**

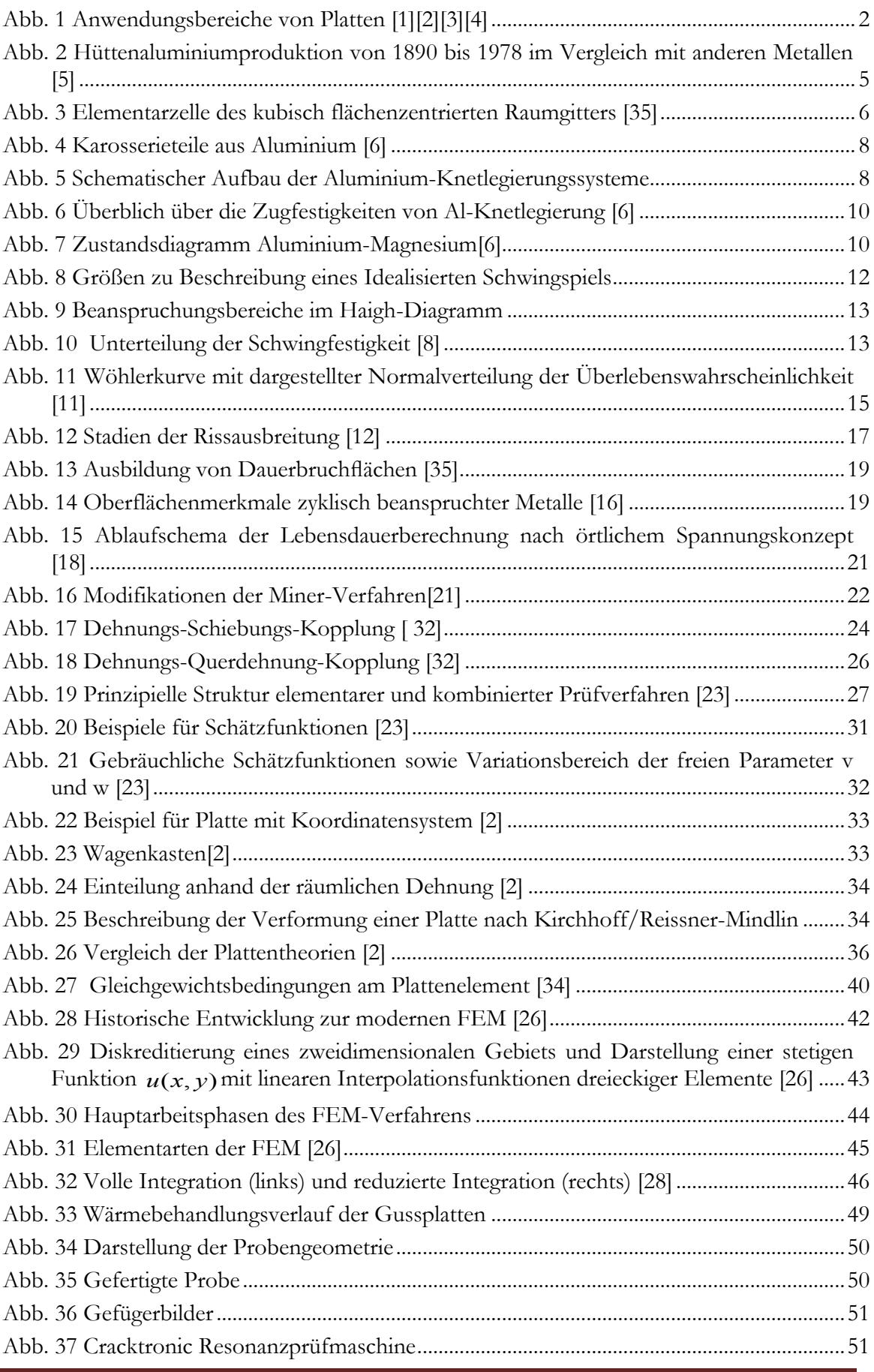

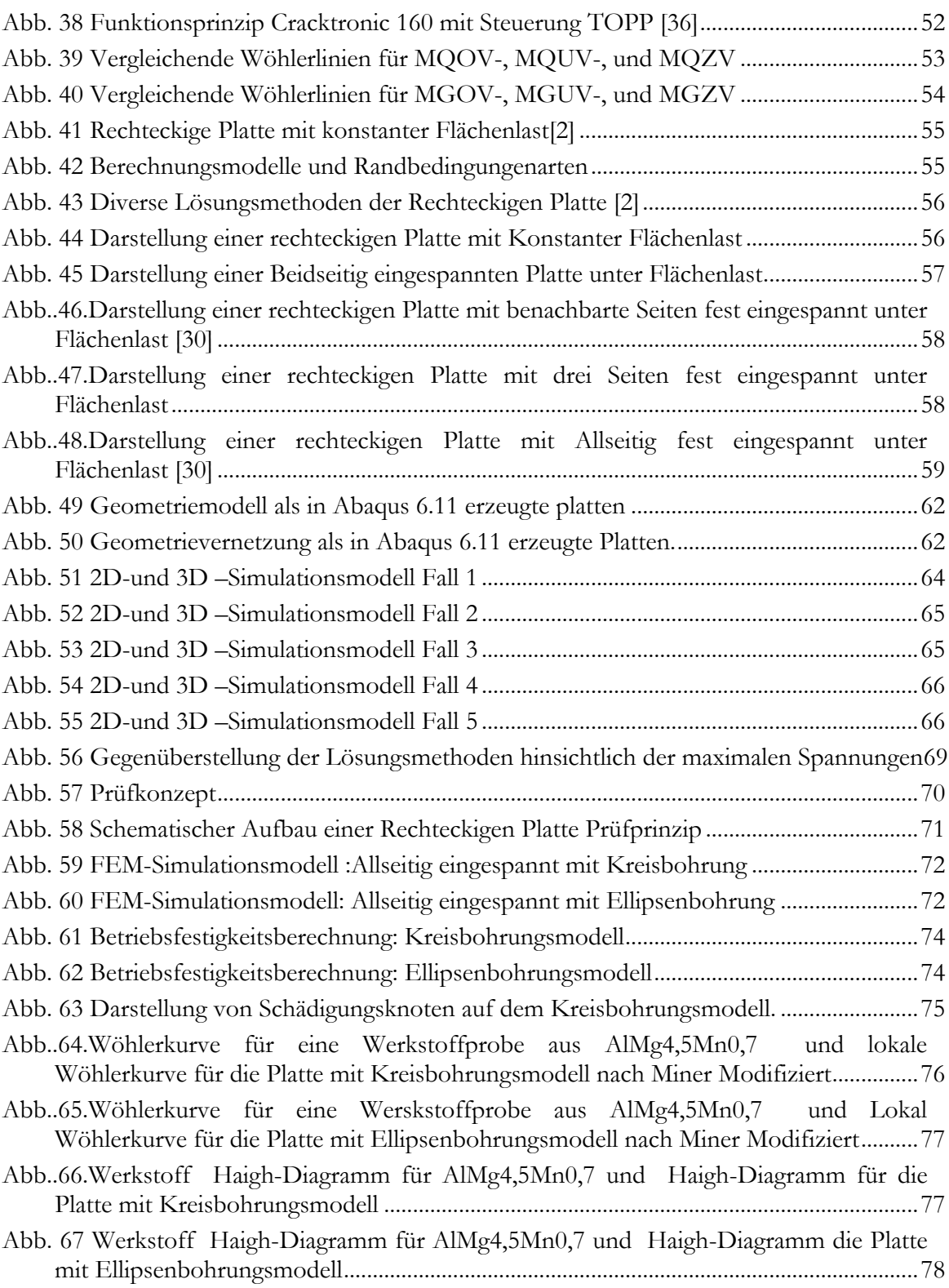

Г

Ŧ

#### <span id="page-10-0"></span>**Tabellenverzeichnis**

<span id="page-10-1"></span>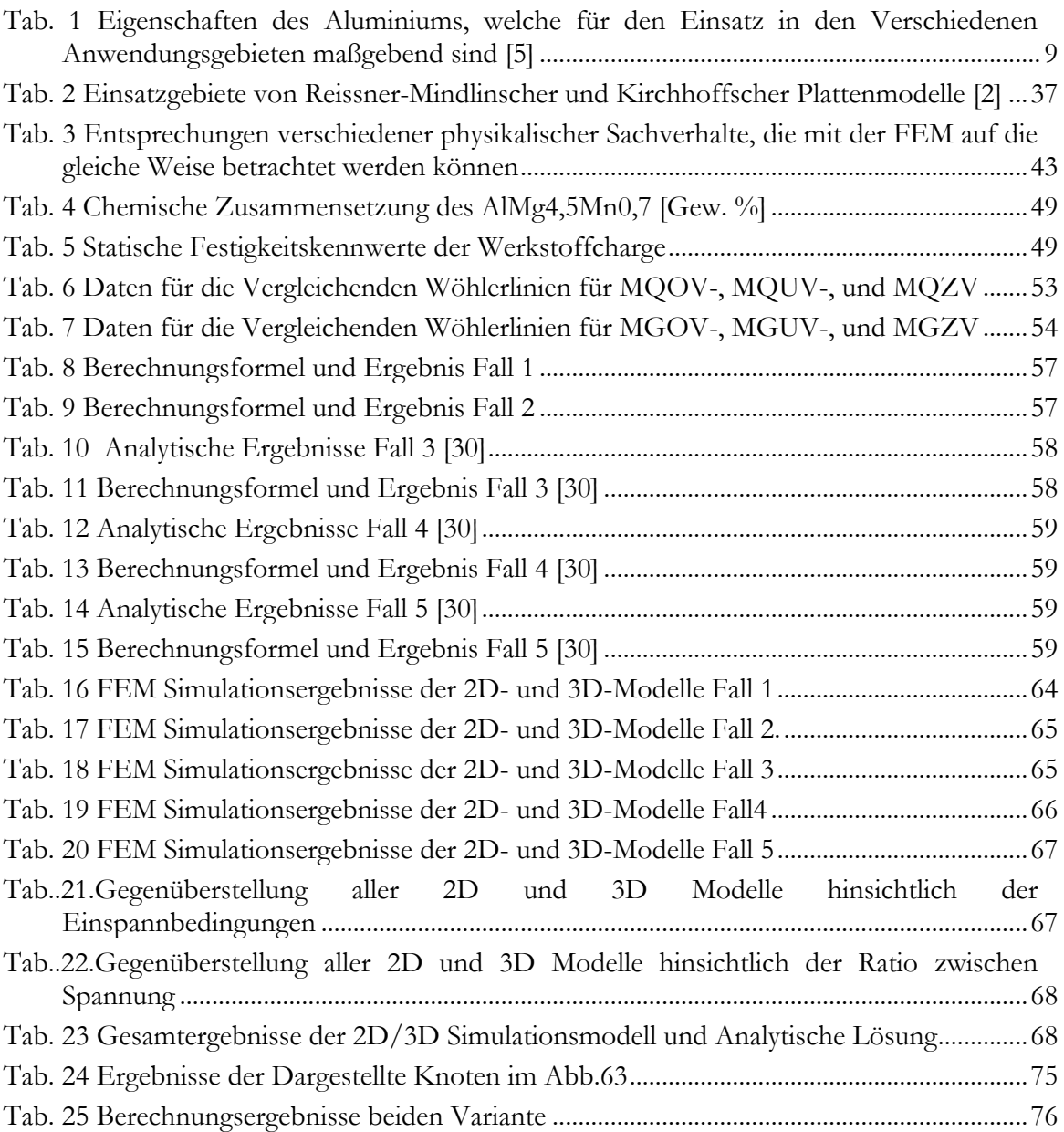

## **Abkürzungsverzeichnis**

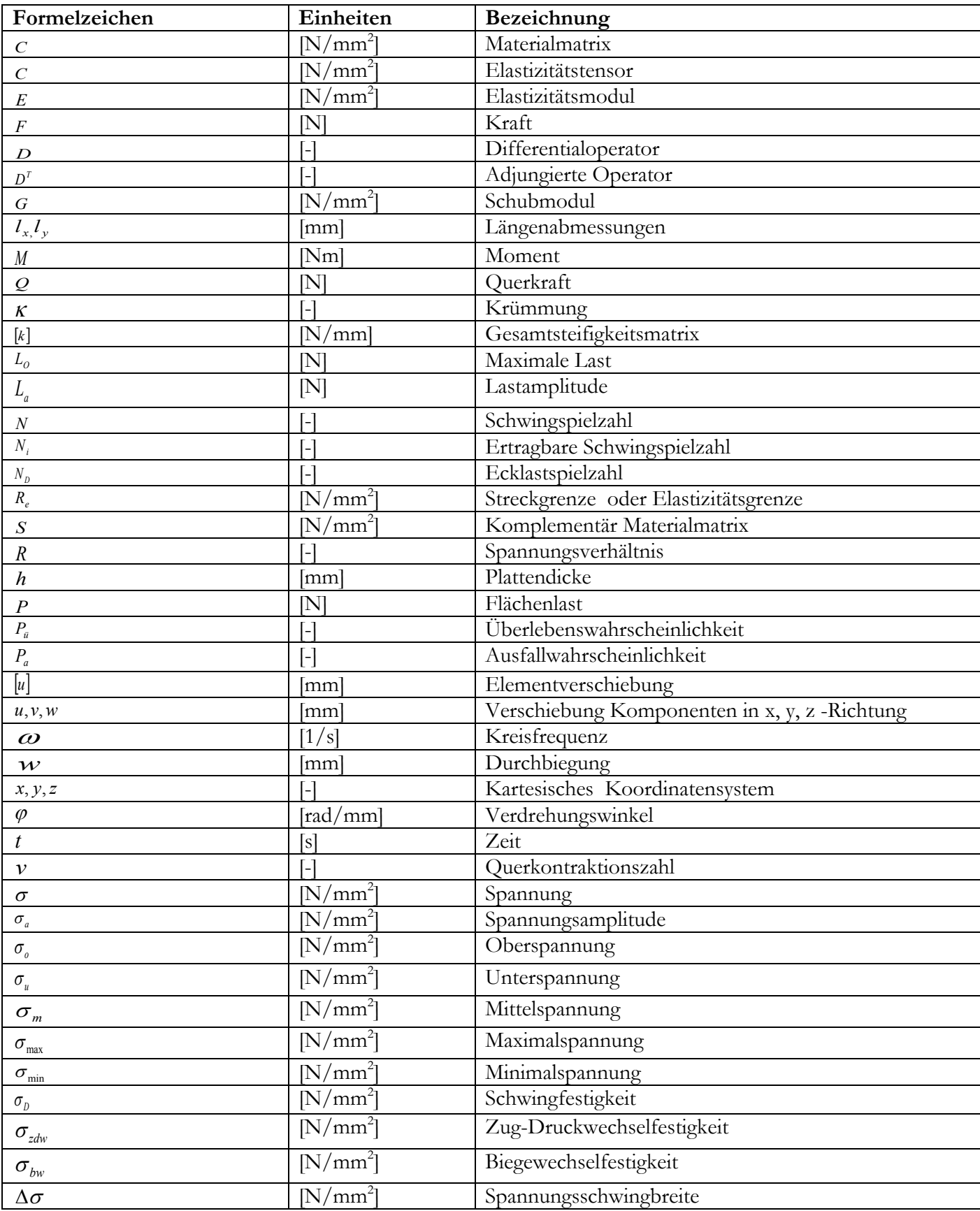

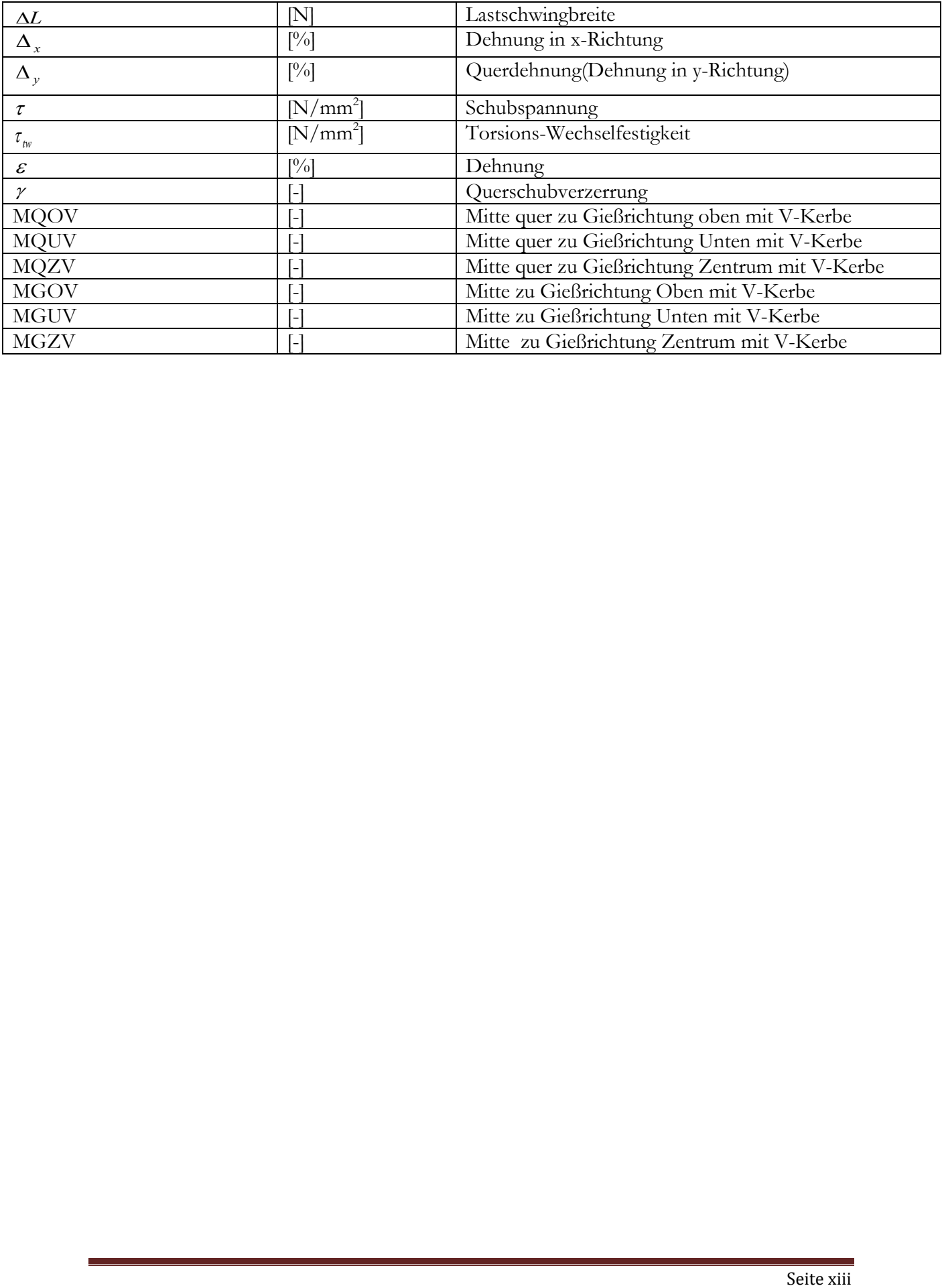

## <span id="page-13-0"></span>**1 Einleitung**

Aluminium kann als der für den Leichtbau wichtigsten Konstruktionswerkstoff angesehen werden. Für den automobilen Leichtbau von besonderem Interesse sind dabei die spezifischen Eigenschaften von Aluminium und seiner Legierungen, wie die an Stähle heranreichenden Festigkeitswerte, die niedrige Dichte, der relativ hohe Elastizitätsmodul und die gute Gießbarkeit zu nennen. Des Weiteren sind die gute Korrosionsbeständigkeit von Aluminium und die gute Formbarkeit, Spanbarkeit sowie die meist gegebene Schweißbarkeit aufzuführen.

In der Konstruktion von Hochleistungs- oder Leichtbauprodukten spielen dünnwandige Strukturen, wie z.B. Blechstrukturen, eine große Rolle. Unter dünnwandigen Strukturen sind hierbei Strukturen zu verstehen, deren Breite und Länge um ein Vielfaches größer sind als die Dicke. Sie lassen sich durch moderne Umformfertigungsstraßen schnell und günstig in großer Serie herstellen und weisen ein sehr gutes Verhältnis von Steifigkeit zu Masseneinsatz auf. Die einzige Ausnahme stellt hierbei die Biegesteifigkeit einer dünnwandigen Struktur dar. Ohne konstruktive Maßnahmen weisen flache dünnwandige Strukturen hier eine sehr geringe Steifigkeit auf, was unter Biegebelastung entsprechend in einer hohen Verformung resultiert. Wird die Struktur durch Schwingungen angeregt, kommt es zu störenden Vibrationen, Klappern oder Geräuschbildung. Um dieses zu vermeiden ist es für einen Konstrukteur von größter Wichtigkeit die dynamischen Eigenschaften der Plattenelemente in Bezug auf Eigenformen bzw. Biegeschwingungen zu kennen um diese beim Entwerfen seiner Konstruktionen erfolgreich einzusetzen.

Strukturelle Plattenmaterialien sind wichtige Elemente in der modernen Leichtbauweise. Plattenkonstruktionen finden vielfache Verwendung in der Luftfahrt und der Raumfahrt, ebenso werden sie z.B. für den Automobilbau, für die Herstellung gekühlter Transportcontainer und für Elemente des Bausektors eingesetzt ( Siehe [Abb. 1](#page-14-0) ).

Angesichts dieses breiten und wichtigen Bereichs von Anwendungen ist es leicht, die Bedeutung und den dringenden Bedarf der Analyse des statischen und dynamischen Verhaltens von Platten zu verstehen.

Ausgehend von der Kirchhoffschen bzw. Mindlin´schen Plattentheorie ist es möglich, die Spannung von Rechteckplatten mittels Fourier-Reihen genau zu bestimmen. Allerdings geht das nur in einzelnen bestimmten Fällen (Kombinationen von Lasten und Randbedingungen), welche nur bedingt in der Praxis anwendbar sind. Eine Alternative dazu ist die Finite Element-Methode. Mit Hilfe von modernen Hochleistungsrechnern und Programmen können dünne Platten-Elemente jeder beliebigen Form, abhängig von beliebigen Randbedingungen und Belastungen ausgelegt werden.

Mit der mechanischen Belastbarkeit von Materialien, Strukturen und Bauteilen ist der Mensch im täglichen Leben in vielfältiger Weise unmittelbar konfrontiert. Unfälle und Katastrophen, die auf das Versagen durch Materialermüdung zurückzuführen sind, belegen, dass die Frage nach der Bruch- und Ermüdungsfestigkeit bewegter und dynamisch belasteter Bauteile in vielen Fällen von existentieller Bedeutung ist. Durch oftmals tragische Ereignisse hat der Mensch erkennen müssen, dass sowohl künstliche Strukturen bei schwingender Beanspruchung eine geringere Festigkeit als bei ruhender (statischer) Belastung haben und unter erhöhter dynamischer Spannung wesentlich kürzere Lebensdauer aufweisen als unter niedriger Belastung.

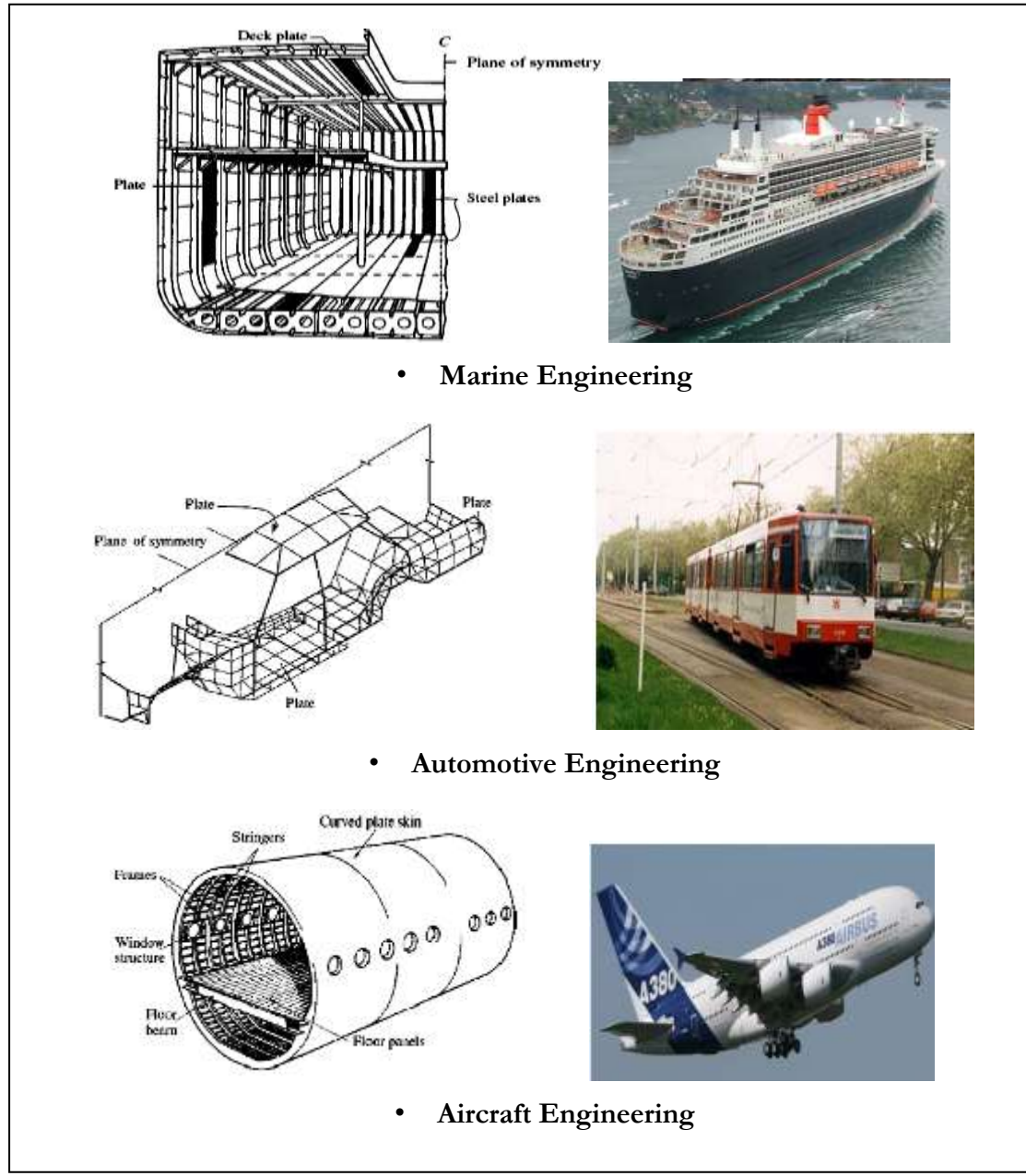

<span id="page-14-0"></span>**Abb. 1** Anwendungsbereiche von Platten [1][2][3][4]

## <span id="page-15-0"></span>**2 Aufgabenstellung**

## <span id="page-15-1"></span>**2.1 Motivation**

Plattenelemente sind ein oft verwendetes Konstruktionselement. Die Hauptmerkmale einer Platte sind die sehr kleine Dicke im Vergleich zu den beiden anderen Raumrichtungen und die ausschließliche Belastung senkrecht zu ihrer Ebene.

Eine Berechnung von Verschiebungsgrößen und Schnittgrößen ist nur in Ausnahmefällen möglich. Für Rechteckplatten gibt es Tafelwerke in denen für unterschiedliche Lagerungen Ergebniswerte entnommen werden können. Zur Überprüfung von einfachen Berechnungen und zur Berechnung komplizierterer Plattentragwerke ist ein auf Finite Elemente basierendes Modell erforderlich.

Das Betriebsfestigkeitspotential von rechteckigen Platten aus gegossenen Aluminiumknetwerkstoffen kann jedoch nicht voll ausgenutzt werden, da Aluminiumbauteile eine Vielzahl von betriebsfestigkeitsmindernden Inhomogenitäten, wie beispielsweise konstruktionsbedingte Bohrungen oder Bauteilfehler wie Poren und Lunker aufzeigen. Für eine Lebensdauerberechnung von einfachen rechteckigen Platten kann das örtliche Spannungskonzepte auf Gradientenbasis angewendet werden.

## <span id="page-15-2"></span>**2.2 Zielsetzung**

Ein Ziel der vorliegenden Arbeit ist das Schwingfestigkeitsverhalten der gegossenen Aluminiumknetlegierung AlMg4,5Mn0,7 in x- und y-Richtung zu untersuchen.

Die mit einer FE-Software ermittelten numerischen Ergebnisse einer Platte sollen mit den analytisch ermittelten Ergebnissen gegenübergestellt und verglichen werden. Die Platten werden vorwiegend durch einen dynamischen Belastungsfall beansprucht. Eine Methode zur Lebensdauerberechnung infolge der dynamischen Belastung ist zu entwickeln und ein Konzept zur Validierung der Lebensdauerberechnung ist zu erstellen.

## <span id="page-15-3"></span>**2.3 Aufbau der Arbeit**

Die vorliegende Arbeit soll Versuchs- und Simulationsergebnisse zum Schwingfestigkeitsverhalten von Platten aus dem gegossenem Al-Knetwerkstoff AlMg4,5Mn0,7 liefern.

Die Arbeit befasst sich zunächst mit der Analyse des Werkstoffverhaltens einer gegossenen, nicht aushärtbaren Aluminiumknetlegierung AlMg4,5Mn0,7, deren Ergebnisse der richtungsabhängigen Schwingfestigkeitsversuche mit Wöhlerlinien dargestellt werden.

Im nächsten Teil der Arbeit werden die Spannungen in Platten durch zwei Lösungsmethoden berechnet. Einerseits wird eine analytische Lösung und anderseits eine numerische Lösung mit dem Finite-Elemente-Programm "ABAQUS" ermittelt.

In der Lebensdauerbewertung wird eine Platte mit einer Kreis- bzw. Ellipsenbohrung versehen und auf den bereits durchgeführten Arbeiten eine Lebensdauerberechnung mit der Betriebsfestigkeitssoftware "FEMFAT" erstellt.

Zusätzlich wird zur Evaluierung der Lebensdauerberechnung ein Prüfkonzept abgeleitet.

#### <span id="page-17-0"></span>**3 Stand der Technik**

In diesem Kapitel wird der durch Literatur- und Internetrecherchen bestimmte Stand der Technik zu Aluminiumwerkstoffe, Schwingfestigkeit, Werkstoffverhalten, Plattentheorie, Lebensdauerberechnung und der Finite-Elemente-Methode kurz zusammengefasst.

#### <span id="page-17-1"></span>**3.1 Kurze Geschichte der Aluminiumwerkstoffe**

Metalle haben eine wichtige Rolle bei der Entwicklung der Zivilisation gespielt. Kein Metall hat sich dabei als so vielseitig erwiesen wie das Aluminium. Wegen seiner einzigartigen Eigenschaften konnte das Aluminium mit Kupfer, Holz, und Stahl konkurrieren und in ihre Märkte eindringen. Es hat diese Stellung errungen, obwohl seine großtechnische Herstellung erst in der zweiten Hälfte des 19 Jahrhunderts begann und somit Aluminium als "latecomer" betrachtet werden muss. Aluminium bildet eine sehr stabile Verbindung mit Sauerstoff, die nicht mit Kohle reduziert werden kann, wie z.B. bei Eisen [\(Abb. 2\)](#page-17-2). [5]

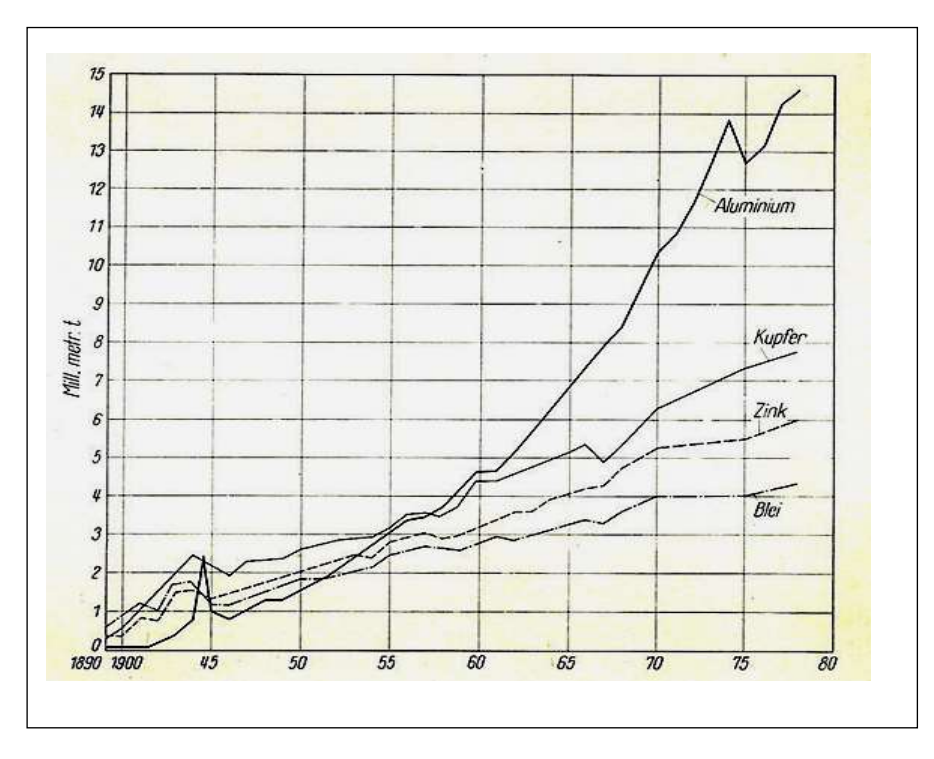

<span id="page-17-2"></span>**Abb. 2** Hüttenaluminiumproduktion von 1890 bis 1978 im Vergleich mit anderen Metallen [5]

Die erste Herstellung im Labor erfolgte durch den Dänen Oersted bereits im Jahr 1825. Kurze Zeit später gelang dies auch dem bekannten deutschen Chemiker Wöhler. Die erste elektrolytische Abscheidung von Aluminium wurde 1852 durch Bunsen nachgewiesen. Wirtschaftlich erzeugtes Aluminium konnte jedoch erst durch die Schmelzflusselektrolyse dem Markt zur Verfügung gestellt werden. [5]

Grundvoraussetzung hierzu war kostengünstig erzeugte Elektrizität, die erst nach 1866 mit der Erfindung der Dynamomaschine zur Verfügung stand. 1886 lag dann das erste Patent für die Schmelzflusselektrolyse vor. Aluminium konnte im industriellen Maßstab erzeugt werden. [5]

### <span id="page-18-0"></span>**3.2 Aluminiumwerkstoffe**

Der Name Aluminium hat seinen Ursprung im lateinischen Alaun (Doppelsulfat). Aluminium ist nach Sauerstoff und Silizium das dritthäufigste Element der Erdkruste (7,5%) und besitzt wie alle Metalle einen kristallinen Aufbau und hat ein kubisch flächenzentriertes (Kfz) Raumgitter. Das bedeutet, die Atome sind in der Elementarzelle so angeordnet, dass sie die Ecken eines Würfels bilden mit einem Atom in der Mitte jeder Würfelfläche, [\(Abb. 3\)](#page-18-1). Die Kfz Gitterstruktur ist bei allen Temperaturen unterhalb der Solidustemperatur stabil, eine Allotropie wie bei Eisen und Titan gibt es nicht. [35]

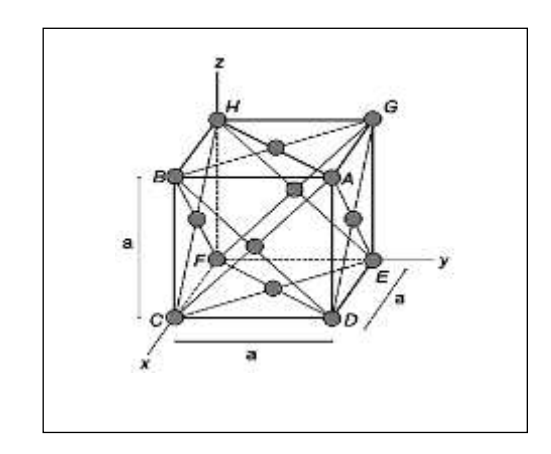

**Abb. 3** Elementarzelle des kubisch flächenzentrierten Raumgitters [35]

<span id="page-18-1"></span>Zur Bezeichnung der Raumgitterebenen werden üblicherweise die Millerschen Indizes verwendet, die sich aus den ganzzahligen reziproken Achsabschnitten ergeben, z.B. (100) für die Fläche A-B-C-D. Analog werden die Bezeichnungen der Orientierungsrichtungen gebildet, z.B. [011] für die Flächendiagonale(F-G).

Reines Aluminium (Chemisches Symbol Al) wird bei einem Reinheitsgrad von über 99,0 % als unlegiert bezeichnet. Unlegiertes Aluminium wird begrenzt in der Verpackungs- und Elektronikindustrie in Form von Folie und dünnbändern eingesetzt. Wegen seines unedlen chemischen Charakters muss es in einem sehr energieaufwendigen elektrolytischen Verfahren aus Erzen gewonnen werden, weshalb der Zwang zur Wiederverwendung von Aluminiumschrotten noch dringender als bei anderen Metallen ist. Wegen seiner geringen Dichte von nur etwa 2,7 g/cm3 (unlegierter Stahl etwa 7,85 g/cm3) ist Aluminium der wichtigste metallische Konstruktionswerkstoff nach Stahl. Außer auf der geringen Dichte beruhen die Anwendungsmöglichkeiten vor allem auf einfachen Formgebungsmöglichkeiten in allen Warm- und

vielen Kaltumformverfahren sowie auf sehr guter Gießbarkeit in vielen Gießprozessen. [7]

Vorteile von Aluminiumwerkstoffen sind auch gute Zerspanbarkeit, gute Korrosionsbeständigkeit gegen viele wässrige Medien durch passivierende Oxidschicht, physiologische Unbedenklichkeit und akzeptable Möglichkeiten der Verbindungstechnik durch Schweißen, nach Beschichtung mit Magnesium auch durch Löten. Die geringe Dichte von Aluminium lässt einen Hauptanwendungszweig in der Luftfahrt vermuten. Da die Anzahl gebauter Flugzeuge sehr klein ist, ist der Aluminiumverbrauch der Luftfahrtindustrie gemessen an anderen Anwendungsgebieten jedoch verschwindend gering. Die Luftfahrtindustrie fordert allerdings mehr als andere Branchen zu perfekter Qualität und permanenten Anstrengungen die Technik weiter voranzutreiben, heraus.

Die Hauptanwendungen für Aluminiumhalbzeuge liegen im Fahrzeugbau und auf dem Bausektor. Druckgussteile werden weit überwiegend für den Automobilbau verwendet. Durch die zunehmende Ausstattung von Pkw mit Komfort- und sicherheitssteigernden Zusatzaggregaten steigt das Fahrzeuggewicht tendenziell immer weiter. Aus Gründen der Betriebskosten und des Ausstoßes an verbrauchsproportionalen Verbrennungsprodukten möchte man dem Trend zum schweren Fahrzeug durch vermehrten Einsatz von Aluminium im Automobil begegnen.

Oft scheitert diese Absicht am Preis. Für Karosseriebleche müsste man bei herkömmlicher Konstruktion etwa dreimal so viel für Aluminium wie für Stahl bezahlen. Mit intelligenter, werkstoffangepasster Konstruktion lässt sich dieser Nachteil merklich abmildern, aber nicht gänzlich aufheben, wie neuere Entwicklungen von Karosserien zeigen.

Einige Anwendungen, die modellhaft frühe Bestrebungen zur Gewichtsreduzierung zeigen, sind in [Abb. 4](#page-20-0) wiedergegeben. Es handelt sich um die Motorhaube, den Kotflügel und die komplette Tür aus Aluminium für einen Sportwagen. Das gleiche Fahrzeug enthält, wie auch viele andere PKW, einen Aluminiummotorblock. Heute werden bereits ganze Karosserien aus Aluminium in Serie gefertigt, ein Weg zur Gewichtsreduzierung, der von mehreren Automobilherstellern auf seine technisch wirtschaftliche Gangbarkeit geprüft wird. Bekannt sind seit längerer Zeit Felgen aus Aluminium, die in gegossenen und geschmiedeten Versionen im Markt vertreten sind, geschmiedet allerdings für recht gehobene Ansprüche. Fast alle Kolben in Verbrennungsmotoren für Pkw und Lkw sind heute aus Aluminiumlegierungen gefertigt [6].

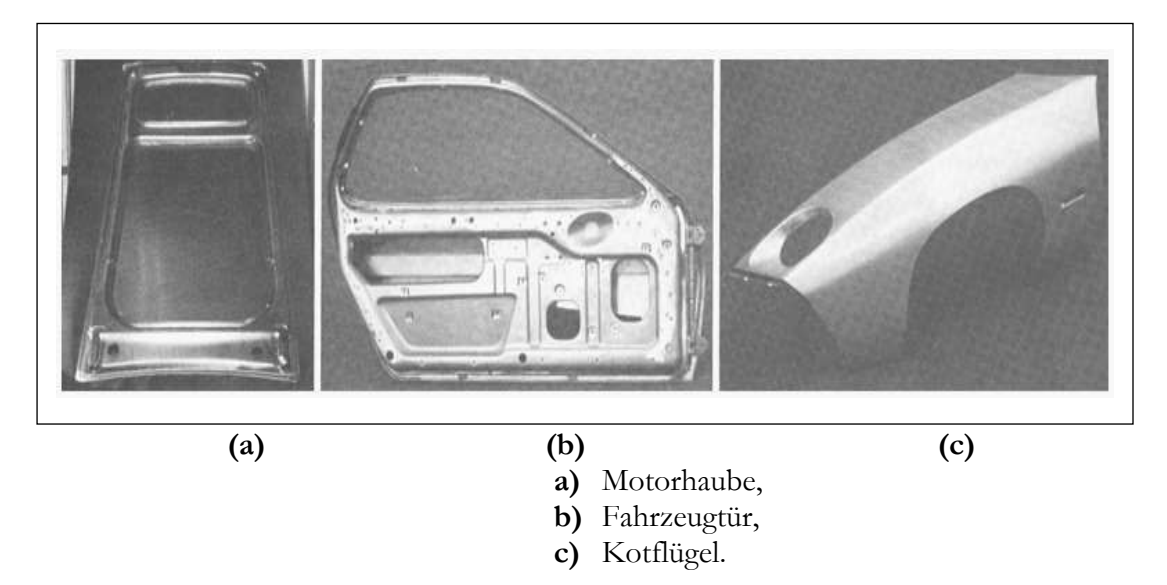

**Abb. 4** Karosserieteile aus Aluminium [6]

<span id="page-20-0"></span>Häufiger werden Aluminiumlegierungen verarbeitet. Aluminiumlegierungen sind durch das Einbinden (Legieren) von Fremdwerkstoffen in das Aluminium gekennzeichnet. Mithilfe der Legierungselemente lassen sich gezielte Werkstoffeigenschaften einstellen. Nach Art des Einsatzes wird in Guss- und Knetlegierung unterschieden. Gußlegierungen zeichnen sich durch Vergießbarkeit und Formfüllungsvermögen aus. Knetlegierungen weisen eine gute plastische Verformbarkeit auf und werden daher bei der Blechumformung eingesetzt. Die gängigen Knetlegierungen sind in [\(Abb. 5\)](#page-20-1) ausgeführt**.** Sie werden unterschieden in aushärtbare und naturharte Legierungen. [5]

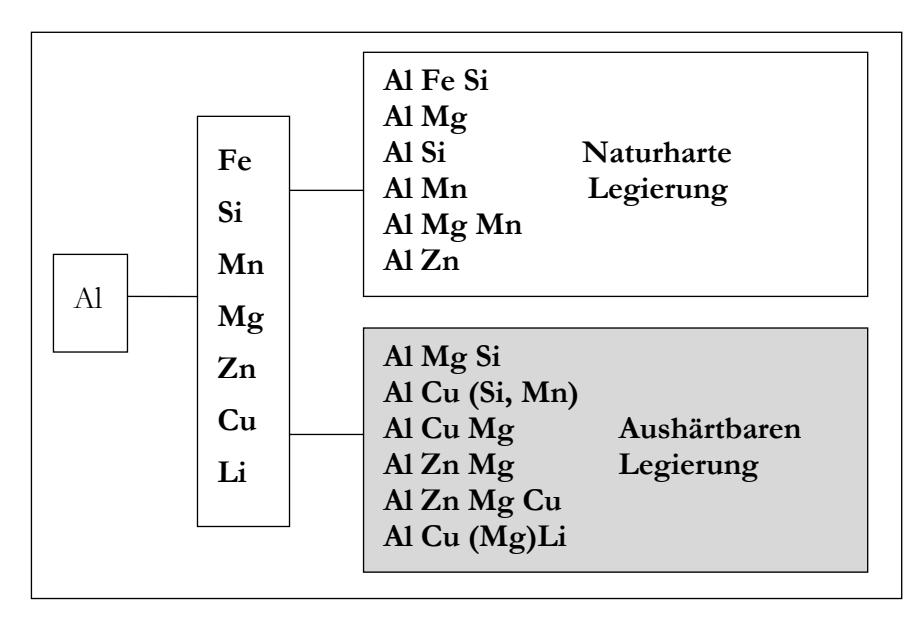

<span id="page-20-1"></span>**Abb. 5** Schematischer Aufbau der Aluminium-Knetlegierungssysteme

Die [Tab. 1](#page-21-1) lässt erkennen, dass neben den physikalisch-chemischen Eigenschaften und dem dekorativen Aussehen besonders die vielfältigen Formgebungsmöglichkeiten für die Anwendungen des Aluminiums bestimmend sind.

| Eigenschaften                                 | Formgebung : Art des Halbzeugs |                                                           |                         |                                                               |                            |                |                 |               |               |            |
|-----------------------------------------------|--------------------------------|-----------------------------------------------------------|-------------------------|---------------------------------------------------------------|----------------------------|----------------|-----------------|---------------|---------------|------------|
| Anwendungsgebiete                             | Geringe Dichte                 | und<br>Wärme<br>für<br>Gute Leitfähigkeit<br>Elektrizität | Korrosionsbeständigkeit | dekoratives Aussehen (mit oder ohne<br>Oberflächenbehandlung) | Formguß-oder Schmiedeteile | Blechumformung | Fließpressen    | Strangpressen | Kabel, Drähte | Folie      |
| Fahrzeugbau                                   |                                |                                                           | $\bigcap$               |                                                               | ◯                          | ◯              |                 | $\subset$     |               |            |
| Architektur                                   | ◯                              |                                                           | ◯                       |                                                               |                            | $\bigcirc$     | $\bigcirc$      |               |               | $\bigcirc$ |
| Verpackung                                    | $^{+}$                         | $^{+}$                                                    |                         |                                                               |                            |                |                 |               |               | $\bigcirc$ |
| Elektroindustrie                              | $^{+}$                         |                                                           | ◯                       |                                                               |                            |                |                 | ◯             | $(\ \ )$      |            |
| Haushalt                                      | ◯                              |                                                           |                         | ◯                                                             |                            | ◯              |                 |               |               |            |
| Maschinen, Apparate                           |                                | ◯                                                         |                         | ◯                                                             | ◯                          | O              |                 | C             |               |            |
| Chemie<br>Nah-<br>und<br>rungsmittelindustrie | $\hat{ }$                      |                                                           |                         |                                                               | $^{+}$                     | ◯              |                 | r i           |               |            |
| Zeichen                                       | + erwünscht                    |                                                           |                         | Wichtig                                                       |                            |                | ausschlaggebend |               |               |            |

<span id="page-21-1"></span>**Tab. 1** Eigenschaften des Aluminiums, welche für den Einsatz in den Verschiedenen Anwendungsgebieten maßgebend sind [5]

## <span id="page-21-0"></span>**3.3 Aluminiumlegierung AlMg4,5Mn0,7**

Al-Mg-Legierungen der Legierungsgruppe 5xxx werden üblicherweise als nicht aushärtbare Legierungen mit niedrigem bis mittlerem Festigkeitsniveau eingestuft. Festigkeitswerte von exemplarisch ausgeführten Aluminiumknetwerkstoffen sind in [Abb. 6](#page-22-0) dargestellt. Die Festigkeitssteigerung beruht auf Mischkristallverfestigung durch Magnesium. AlMg-Knetlegierungen enthalten üblicherweise zwischen 1 und 5

Gew.-% und Mg erhöht den Fließwiderstand nicht nur sehr effizient bei Raumtemperatur, sondern auch bei hohen Warmformgebungstemperaturen. Aus diesem Grunde, und weil bei stranggepressten Konstruktionsprofilen auch eine Festigkeitssteigerung durch nachträgliche Kaltverfestigung meistens ausgeschlossen werden muss, werden AlMg-Legierungen nur in Ausnahmefälle zu Konstruktionsprofilen verarbeitet. [Abb. 7](#page-22-1) zeigt bei 37,5 % Mg die intermediäre Verbindung Al<sub>3</sub>Mg<sub>2</sub>. Diese Phase ist in Aluminium-Magnesium-Legierungen aus zweierlei Gründen unerwünscht. Sie besitzt eine große Härte und geringe Verformbarkeit und geht bei Korrosionsangriff wegen des hohen Magnesiumgehaltes bevorzugt in Lösung. [35]

Diese Gründe beschränken die Brauchbarkeit von Aluminium-Magnesium-Legierungen theoretisch auf den Konzentrationsbereich bis 15 % Mg, praktisch noch weit weniger.

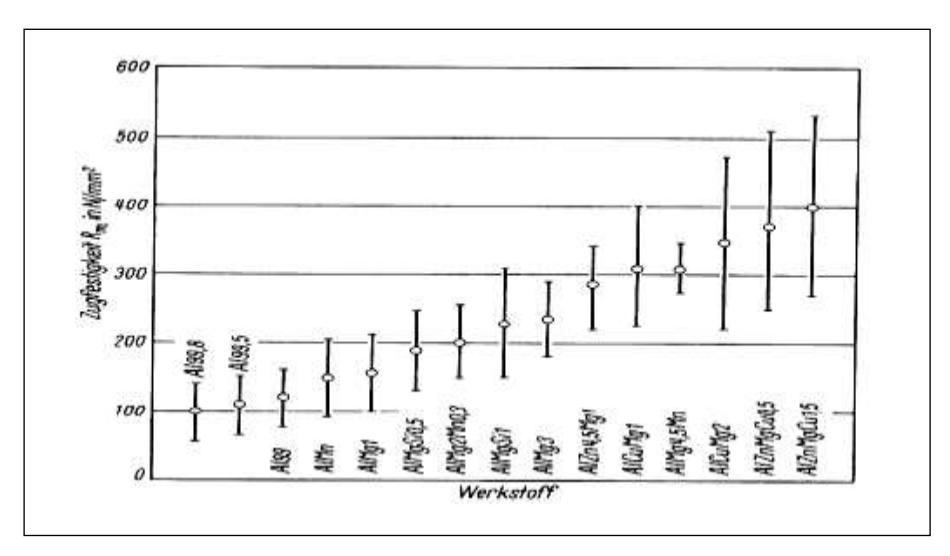

<span id="page-22-0"></span>**Abb. 6** Überblick über die Zugfestigkeiten von Al-Knetlegierung [6]

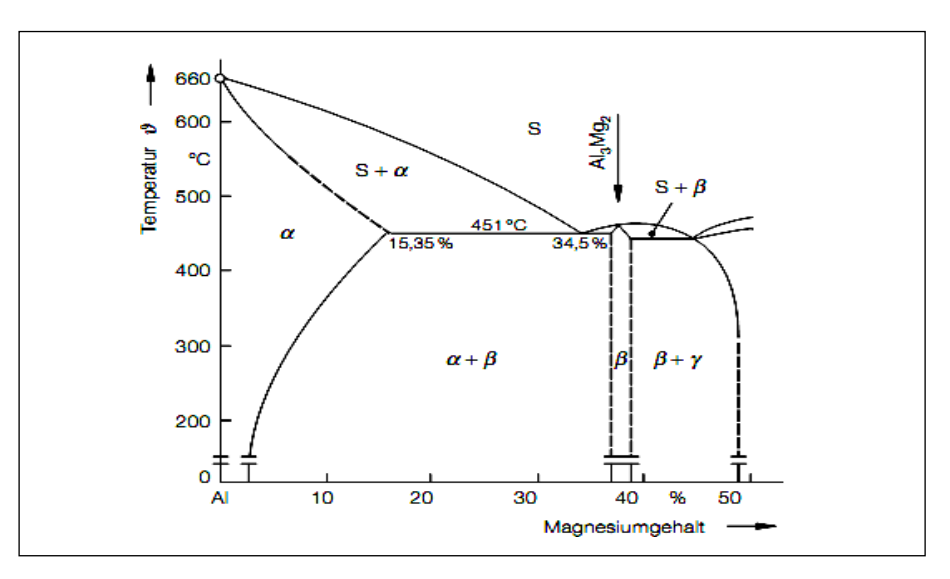

<span id="page-22-1"></span>**Abb. 7** Zustandsdiagramm Aluminium-Magnesium[6]

#### <span id="page-23-0"></span>**3.4 Schwingfestigkeitsverhalten von metallischen Werkstoffen**

Die Mehrzahl der technischen Bauteile unterliegten im Betrieb einer zeitlich veränderlichen Belastung. Eine solche Schwingbeanspruchung geht auf mechanische und thermische Betriebslasten zurück, welche sich meist mit einer statischen Grundbelastung überlagern. Schwingungsbeanspruchungen entstehen beispielweise durch Umlaufbiegung von Wellen, An- und Abfahrvorgängen von Maschinen, Fluktuationen von Betriebslasten bei Fahrzeugen, sowie Vibrationen durch Anregungen im Resonanzbereich. Es ist ausdrücklich darauf hinzuweisen, dass man im Sinne der Festigkeitsberechnung unter Schwingbelastung nicht nur hochfrequente Schwingungen versteht, sondern auch sehr langsame Lastfluktuationen, die z.B. nur einmal pro-Stunde oder Tag auftreten. Diese mehr oder weniger häufig wiederkehrenden Lastzyklen können zu einer zunehmenden Werkstoffschädigung in Form von Ermüdung und schließlich zum Anriss und Bruch des Bauteils führen. Für die festigkeitsmäßige Auslegung schwingend beanspruchter Bauteile ist von entscheidender Bedeutung, dass bereits Spannungen im elastischen Bereich einen Bruch, der als Dauerschwingbruch bezeichnet wird, verursachen können. Somit können Bauteile die statisch für eine bestimmte Betriebsspannung richtig ausgelegt sind, bei schwingender Beanspruchung bei deutlich kleinerer Spannung versagen. Diese verminderte Widerstandsfähigkeit macht einen gesonderten Festigkeitsnachweis für schwingbeanspruchte Bauteile, zusätzlich zum statischen Nachweis, erforderlich.

#### <span id="page-23-1"></span>**3.4.1 Analytische Beschreibung von Lastwechselvorgängen**

Die Last-Zeit-Funktion eines Bauteils ist im allgemeinen Fall regellos. Zur Beschreibung von realen Belastungsfunktionen wäre eine riesige Menge an Daten notwendig. Für viele Beanspruchungsfälle ist es aber möglich, einen regelmäßig wiederkehrenden Teil der Belastung anzugeben. Dieser wird meist durch zufällige, regellose Belastungen überlagert. Um für wissenschaftliche Untersuchungen reproduzierbare und nachvollziehbare Belastungen zu erhalten, werden Last-Zeit-Verläufe für Laborversuche idealisiert. Nach der DIN 50100 lässt sich ein solcher Verlauf durch eine sinusförmige Schwingung beschreiben. Auch andere periodische, aber nicht sinusförmige Schwingungen sind in äquivalenter Verwendung Belastungen auf ein Bauteil werden üblicherweise in Spannungen σ ausgedrückt. An deren Stelle kann aber auch jede andere äußere Nennlast L treten. [17][31]

$$
\sigma = \sigma_a \bullet \text{Sin}(\omega t) + \sigma_m \qquad \qquad \text{Glg. 1}
$$

Mit:

$$
f_{\rm{max}}
$$

 $\sigma$ <sub>a</sub> = Spannungsamplitude  $\sigma_m =$  *Mittelspannung* 

<span id="page-24-1"></span>Zur Beschreibung von Lastwechselvorgängen werden noch andere Parameter verwendet, die aus den bereits Genannten gebildet werden können.

$$
\sigma_o = \sigma_m \pm \sigma_a = Observpannung
$$
 Glg. 2

Glg. 3  $\sigma_u = \sigma_m \pm \sigma_a =$  *Unterspannung* 

$$
\Delta \sigma = \sigma_o - \sigma_u = \text{Spannungsschwingbreite} \qquad \text{Glg. 4}
$$

$$
R = \frac{\sigma_u}{\sigma_o} = \text{Spannungsverhältnis} \tag{3.5}
$$

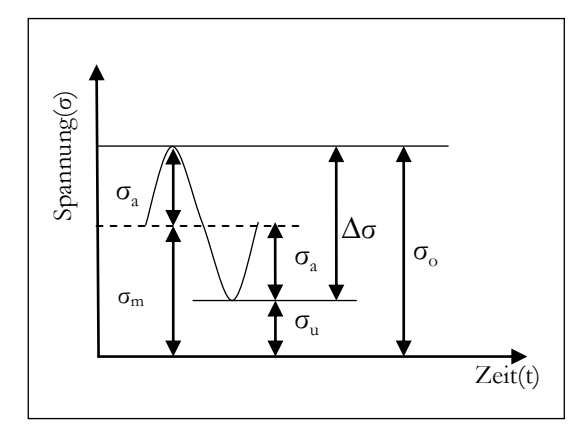

**Abb. 8** Größen zu Beschreibung eines Idealisierten Schwingspiels

<span id="page-24-0"></span>In [Abb. 8](#page-24-1) sind alle Parameter für ein idealisiertes Schwingspiel eingetragen. Die ertragbare Spannungsamplitude σ<sub>a</sub> ist von der Mittelspannung abhängig. Durch das Spannungsverhältnis *R* lassen sich die Belastungen je nach Größe der Mittelspannungen in Bereiche einteilen. Diese Einteilung erleichtert die Beschreibung von Belastungen. Die DIN 50100 unterscheidet hierzu drei Bereiche [31][17]:

1. Zugschwellbereich, wenn  $\sigma_{\theta}$  und  $\sigma_{\theta}$  beide positiv sind,

2. Wechselbereich, wenn  $\sigma_{\iota}$  und  $\sigma_{\iota}$  entgegengesetzte Vorzeichen haben,

3. Druckschwellbereich, wenn  $\sigma_{\varrho}$  und  $\sigma_{\varrho}$  beide negativ sind,

mit den Sonderfällen:

- $R = 0$  reine Zugschwellbelastung ( $\sigma_u = 0$ )
- $R=1$  statische Belastung ( $\sigma_a = 0$ )
- *R* = -1 reine Wechselbelastung ( $\sigma_o = -\sigma_u$ ) oder ( $\sigma_m = 0$ )
- $R = \infty$  reine Druckschwellbelastung ( $\sigma$ <sub>o</sub> = 0)

Die Graphen für konstante Spannungsverhältnisse bilden sich als Geraden im Haigh-Diagramm ab [\(Abb. 9\)](#page-25-0).

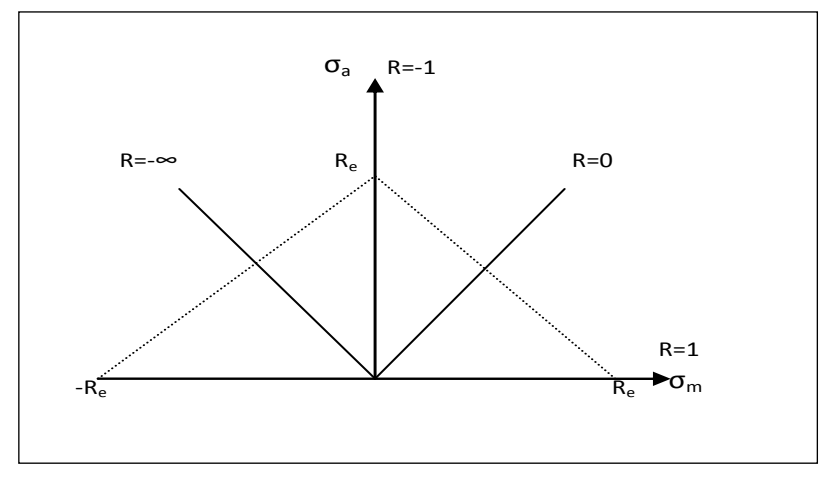

<span id="page-25-0"></span>**Abb. 9** Beanspruchungsbereiche im Haigh-Diagramm

Im Betriebsfestigkeitsversuch wird mit betriebsähnlichen Belastungsverläufen die Betriebsschwingfestigkeit (kurz: Betriebsfestigkeit) ermittelt. Hierfür müssen die genauen Beanspruchungsverläufe und -häufigkeiten des Bauteils bekannt sein, um eine Aussage über die Schwingfestigkeit zu machen [\(Abb. 10\)](#page-25-1). Ferner gibt es noch den Mehrstufenversuch, dessen Belastungsamplitude sich in einer vorgegebenen oder beliebigen Stufenfolge ändert. Zu den in den beiden letztgenannten Versuchen ermittelten Kenngrößen gehören zwingend die die Schwingung beschreibenden Parameter (Amplitude, Frequenz und Mittelspannung). [11]

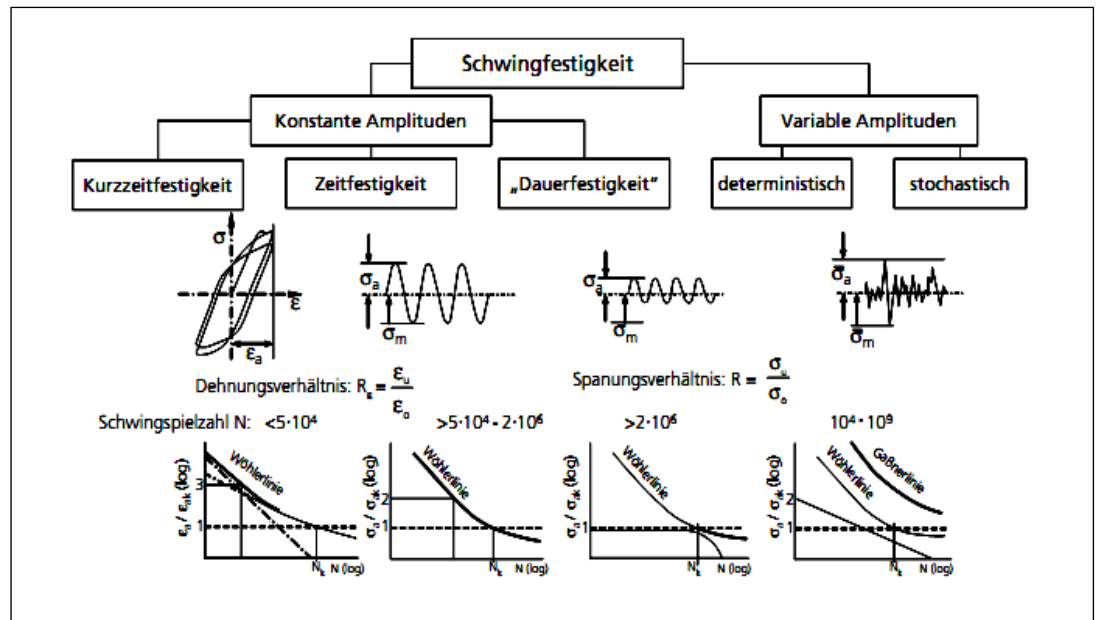

<span id="page-25-1"></span>**Abb. 10** Unterteilung der Schwingfestigkeit [8]

#### <span id="page-26-0"></span>**3.4.2 Wöhlerlinie**

Während im statischen Beanspruchungsfall das Bauteilversagen durch Fließen mit anschließendem Gewaltbruch aufgrund einer einmaligen Überbeanspruchung auftritt, sind im dynamischen Belastungsfall meist durch wiederholte Belastung entstehende, Schwingbrüche für das Bauteilversagen verantwortlich. Es ist üblich, die gesamte Wöhlerkurve in drei Teilbereiche einzuteilen. Zu Beginn führen plastische Verformungsvorgänge zu einer Änderung der Mikrostruktur des Werkstoffs, wodurch sich der Spannungs-Dehnungs-Zusammenhang in charakteristischer Weise in Form von Entfestigung bzw. Verfestigung (Spannungs-Dehnungs-Hysterese wird breiter bzw. schmäler) ändert. Im weiteren Verlauf der zyklischen Beanspruchung bilden sich Ermüdungsanrisse, die allmählich das Gefüge durchdringen und schließlich zum Bruch führen. Die ersten methodischen Schwingfestigkeitsversuche wurden nach August Wöhler zwischen 1850 und 1870 durchgeführt. [35]

Zur Auswertung von Dauerschwingversuchen mit Einstufenkollektiven wird das Versuchsergebnis jeder einzelnen Probe in ein Diagramm eingetragen. Auf der Abszisse wird die bis zum Versagenskriterien erreichte Lastspielzahl, an der Ordinate die betrachtete Nennlast (maximale Last *L*<sub>0</sub>, Lastschwingbreite Δ*L*, Lastamplitude  $L_a$ oder auch Oberspannung  $\sigma_a$ , Spannungsschwingweite $\Delta \sigma$ , Spannungsamplitude *<sup>a</sup>* ) des Schwingspiels aufgetragen. Jede ausgefallene Probe wird durch einen Punkt ab-gebildet. Prüflinge, die das Ende des Versuches schadenfrei überstanden haben, werden mit einem Pfeil oder Kreis gekennzeichnet. Für eine hinreichend große Anzahl von Versuchen kann das Festigkeitsverhalten der Probe durch einen Kurvenzug beschrieben werden. Bei doppeltlogarithmischer Darstellung der Achsen kann der Kurvenzug durch zwei Gerade angenähert werden. Die dadurch entstandene Wöhlerlinie ist nur für konstante Spannungsverhältnisse gültig. [Abb](#page-27-0). 11 zeigt schematisch den Aufbau einer Wöhlerlinie. Sie lässt sich in drei Teile unterteilen: [9][17]

- Kurzzeitfestigkeit bis etwa  $N = 5.10^4$  mit überwiegend plastischen Deformationen.
- Zeitfestigkeit von etwa  $N = 5.10^4$  bis  $N = 2.10^6$  mit elastischen und plastischen Deformationen und
- Dauerfestigkeit über  $N = 2.10^6$ ; Grenzlastspielzahl Leichtmetalle  $N = 3.10^6$ bis  $1.10^7$  mit rein elastischen Deformationen. [10]

Die im Schwingversuch auf verschiedenen Belastungsniveaus bis zum Bruch der Probe aufgenommenen Lastspielzahlen werden - statistisch aufbereitet – in einem doppellogarithmischen Diagramm aufgetragen. Es ergibt sich die in [Abb. 11](#page-27-0) dargestellte Wöhlerkurve. Aus ihr lässt sich für ein bestimmtes Lastniveau die mit einer Ausfallwahrscheinlichkeit *P<sup>a</sup>* (Gleichung.) von 50% zu erwartende Lebensdauer abschätzen. Für Aluminiumwerkstoffe sieht die Wöhlerkurve prinzipiell ähnlich aus,

weist aber erst bei deutlich höheren Lastspielzahlen ein Abknicken des Verlaufes im Zeitfestigkeitsbereich auf bei allgemein niedrigerem Belastungsniveau. [11]

$$
P_{ii} = 1 - P_a \tag{Glg. 6}
$$

Der Zeitfestigkeitsbereich wird zu kleinen Lasthöhen durch den typischen Knick in der Wöhlerkurve der Dauerfestigkeit ( $\sigma_{D,N_D}$ ) begrenzt, bei großen Belastungshöhen durch die Elastizitätsgrenze. Der Verlauf im Kurzzeitfestigkeitsbereich verflacht in Richtung kleiner Lastspielzahlen und nähert sich der statischen Zugfestigkeit. Versuche im Kurzzeitfestigkeitsbereich müssen dehnungskontrolliert sein, wogegen es im Zeit- und Dauerfestigkeitsbereich keinen Unterschied zwischen den üblichen spannungskontrollierten und den dehnungskontrollierten Versuchen gibt. Im Zeitfestigkeitsbereich wird der Verlauf der Wöhlerkurve durch die Basquin-Gleichung beschrieben: [11]

$$
\sigma_D = \left(\frac{N_D}{N}\right)^{\frac{1}{K}} = \sigma_D \left[\frac{N}{mm^2}\right]
$$
 Glg. 7

$$
k = \frac{\Delta \log N}{\Delta \log \sigma_a} = \tan \alpha
$$
 Glg. 8

Im Dauerfestigkeitsgebiet ist die Lebensdauer von der Belastung unabhängig. Bei doppeltlogarithmischer Darstellung wird dies durch eine horizontale Linie, die Dauerfestigkeitsgerade, ausgedrückt. Diese bildet sich nicht bei jedem Werkstoff aus. Der Zeitfestigkeitsbereich wird zu kleinen Lasthöhen durch den typischen Knick in der Wöhlerkurve der Schwingfestigkeit ( $\sigma$ <sub>D</sub>, N<sub>D</sub>) begrenzt, bei großen Belastungshöhen durch die Elastizitätsgrenze. [11][17]

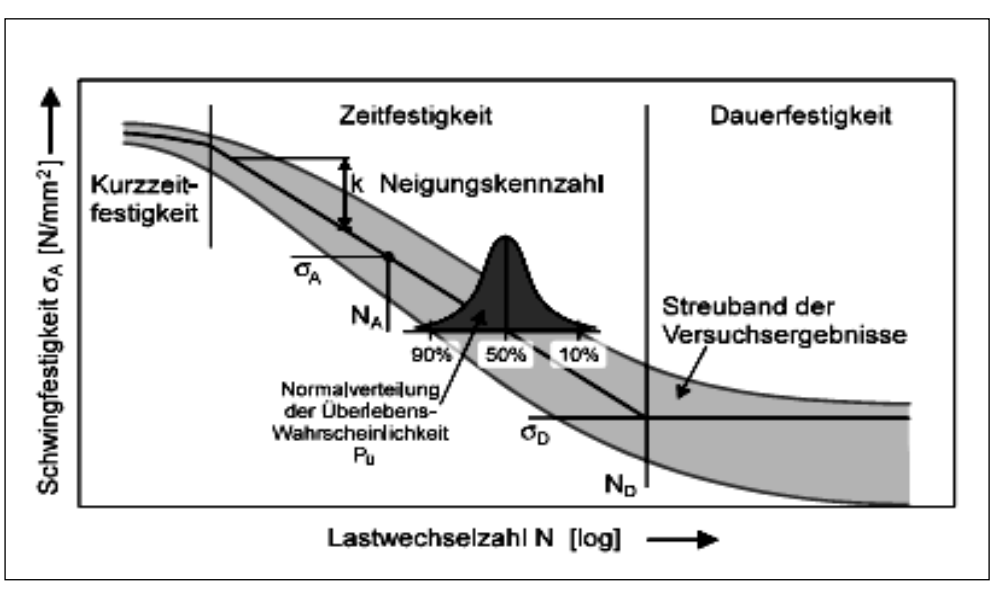

<span id="page-27-0"></span>**Abb. 11** Wöhlerkurve mit dargestellter Normalverteilung der Überlebenswahrscheinlichkeit [11]

Mit abnehmender Spannungsamplitude im Bereich knapp über der Dauerfestigkeit nehmen die Bruchschwingspiele gegenüber der Zeitfestigkeitslinie überproportional zu, bis schließlich keine Probenbrüche mehr auftreten. Der Schnittbereich zwischen Zeitfestigkeits- und Dauerfestigkeitsgeraden wird als Übergangsgebiet bezeichnet. Für Leichtmetallwerkstoffe ist der Übergang vom Zeitfestigkeitsbereich in die Dauerfestigkeit oftmals nicht klar abgegrenzt. Auf diesem Grunde ist die Dauerfestigkeit von Leichtmetallen immer in Zusammenhang mit der definierten Dauerfestigkeitsschwingspielzahl zu sehen. Zur Auswertung von Schwingfestigkeitsversuchen sind mehrere statistische Verfahren gängig, wie beispielsweise die arcsin  $\sqrt{p}$  -Transformation das Abgrenzungsverfahren oder das Treppenstufenverfahren. [12]

## <span id="page-28-0"></span>**3.4.3 Wöhlerlinienermittlung**

Wöhlerlinien werden immer für ein bestimmtes Spannungsverhältnis *R* oder ein bestimmte Mittelspannung S<sub>m</sub> ermittelt und sind nur für den entsprechenden Fall anwendbar. Am öftesten werden Wöhlerlinien beim Spannungsverhältnis  $R = -1$ also bei rein wechselender Belastung ermittelt generiert. Die Form der Wöhlerlinien hinsichtlich Neigung, Ecklastspielzahl und Dauerfestigkeit hängt von mehreren Einflussgrößen ab. Die wichtigsten sind:

- Kerbwirkung, Beanspruchungsart, Mittelspannung, Spannungsverhältnis
- Größeneinfluss
- Temperatur
- Beanspruchungsfrequenz
- Eigenspannungen
- Umwelteinflüsse(z.B. Korrosion)

Aufgrund der Fülle von verschiedenen Einflüssen und den oft auftretenden Synergieeffekten ist es nicht möglich für jedes Bauteile und jede Belastung eine eigene Wöhlerlinie versuchstechnisch aufzunehmen. Daher werden mit Hilfe von Probenstäben mit genau definierter Oberflächenrauhigkeit und Geometrie Werkstoffwöhlerlinien ermittelt. Abhängig von der Beanspruchungsart werden üblicherweise die Zug/Druckwechselfestigkeit  $\sigma_{\mathit{zdw}}$ , die Biegewechselfestigkeit  $\sigma_{\mathit{bw}}$ , oder die Torsionswechselfestigkeit  $\tau_w$  untersucht.

Diese Werkstoffwöhlerlinien stellen die Ausgangsbasis für die rechnerische Ableitung der im jeweiligen Bauteilpunkt lokal gültigen Wöhlerlinie dar, welche für die Beurteilung der dynamischen Bauteilfestigkeit erforderlich ist. [12]

## <span id="page-29-0"></span>**3.4.4 Versagenskriterien**

Die Widerstandsfähigkeit von Werkstoffen gegenüber häufig wiederholter Belastungen, ist meist erheblich niedriger als gegenüber einer einmaligen Belastung. Die grundlegende mechanische Eigenschaft der Werkstoffe wird unter dem Oberbegriff Ermüdung zusammengefasst. Der Ablauf der Ermüdungsvorgänge kann qualitativ in drei kontinuierlich ineinander übergehende Bereiche unterteilt werden. [13][17]

Während der anrissfreien Phase zu Beginn der Schwingbeanspruchung laufen im gesamten Werkstoffvolumen strukturmechanische Vorgänge ab, die die Werkstoffeigenschaften verändern. Beim Übergang in die Rissbildungsphase, auch Stadium I der Rissausbreitung genannt, verlagern sich die für den Ermüdungsvorgang notwendigen Prozesse in die oberflächennahen Werkstoffbereiche. Bei einer Beanspruchung mit kleinen Amplituden, z.B. im Bereich der Dauerfestigkeit, entwickeln sich in den Oberflachenkörnern charakteristische Gleitbänder aus mikroskopisch kleinen Gleitlinien. Im Stadium I folgt der Riss bevorzugt diesen Gleitebenen, die annähernd parallel zur größten wirkenden Schubspannung liegen (Gleitbandriss).

Nachdem ein oder mehrere Körner auf diese Art durchquert wurden, tritt der Riss in Stadium II ein, indem er die kristallographisch definierten Ebenen verlässt und sich makroskopisch nur noch senkrecht zur wirkenden größten Hauptspannung ausbreitet. Dieses Stadium wird als Rissfortschrittsphase bezeichnet. Beendet wird es, wenn der tragende Restquerschnitt durch die Rissausbreitung soweit geschwächt ist, dass der Gewaltbruch eintritt. Die Methoden der Bruchmechanik können für das Stadium II angewendet warden. [13][14]

[Abb. 12](#page-29-1) zeigt die Stadien des Rissfortschritts. Die Trennung der einzelnen Bereiche gestaltet sich sehr schwierig. So können vorgeschlagene, ingenieurmäßige Näherungslösungen zur quantitativen Trennung nur als willkürlich angesehen warden. [14]

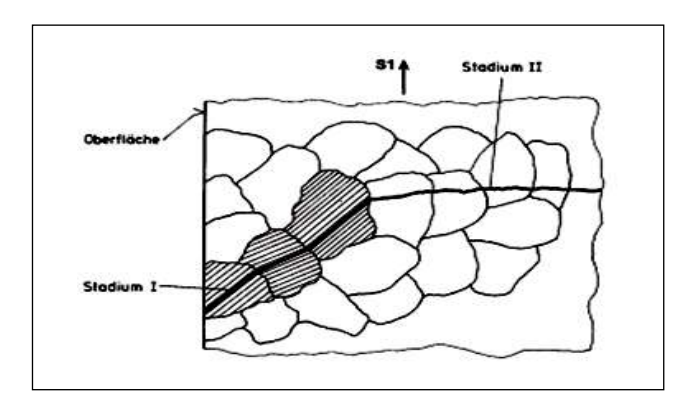

<span id="page-29-1"></span>**Abb. 12** Stadien der Rissausbreitung [12]

Die Trennung zwischen Stadium I und Stadium II erfolgt durch den sogenannten technischen Anriss. Dies ist ein Anriss in Größenordnungen, die messtechnisch hinreichend genau erfasst werden können. Üblicherweise gilt ein Riss ab 1 mm Länge als technischer Anriss. Für diese Arbeit müsste eine geringere Länge als technischer

Anriss angesetzt werden, da der bruchgefährdete Querschnitt der untersuchten Prüflinge nur ca. 2 mm beträgt. Nach den einzelnen Phasen der Ermüdung lassen sich drei Versagenskriterien definieren:

- (technischer) Anriss
- Anriss einer bestimmten Länge
- Bruch

Für jede Versagenskriterien lässt sich eine Wöhlerline bestimmen. Von technischem Interesse sind in der Regel nur das erste und das letzte Kriterium. Dementsprechend teilt sich auch die Gesamtlebensdauer eines Bauteils in zwei Bereiche, die Anrissund die Rissfortschrittslebensdauer. Der Anteil der einzelnen Phasen an der Gesamtlebensdauer kann sehr unterschiedlich sein. Für große Lasten im Bereich der Zeitfestigkeit ist die Bruchwöhlerline im Wesentlichen durch den Rissfortschritt, für niedrigere Lasten im Übergangsbereich durch Anriss geprägt. Risse im Stadium II breiten sich sehr stabil aus. Die Streuung der Rissfortschrittslebensdauer ist daher vergleichsweise klein gegenüber der Streuung der Anrisslebensdauer. Aufgrund der unterschiedlichen phänomenologischen Grundlagen müssen sich beim Vergleich der Lebensdauer verschiedener Proben diese auf dasselbe Schadensereignis beziehen. [17]

Das Ausfallkriterium Bruch ist versuchstechnisch eindeutig feststellbar. Die Festlegung von Anrissen ist dagegen mit experimentellen Unsicherheiten behaftet. Daher wurden vorwiegend Bruchlebensdauern selbst von der Autoindustrie, die eigentlich rissfrei auslegt, betrachtet. Mit Ausnahme des örtlichen Konzeptes für Anriss und des Rissfortschrittskonzepts, bezieht sich fast alles Wissen der Betriebsfestigkeitsrechnung auf die Versagensart Bruch. Außer für druckeigenspannungsbehaftete Bauteile ist die Dauerfestigkeit  $\sigma_{\rm D}$  der Anrisswöhlerlinie und der Bruchwöhlerlinie gleich. [15][17]

## <span id="page-30-0"></span>**3.4.5 Phänomen Materialermüdung**

## **Makroskopische Betrachtung**

Bei zeitlich veränderlicher , häufig wiederholter (Schwingender) Beanspruchung werden in den Mikro- und Makrobereichen von Proben oder Bauteilen zyklische plastische Verformungen ausgelöst, welche die weitere Beanspruchbarkeit herabsetzen, erst im Mikrobereich, dann im Makrobereich Risse einleiten und Stabil vergrößern und schließlich zu einen instabilen Restbruch führen . In [Abb. 13](#page-31-0) sind einige idealisierte Ausbildungsformen von Dauerbrüchen dargestellt.

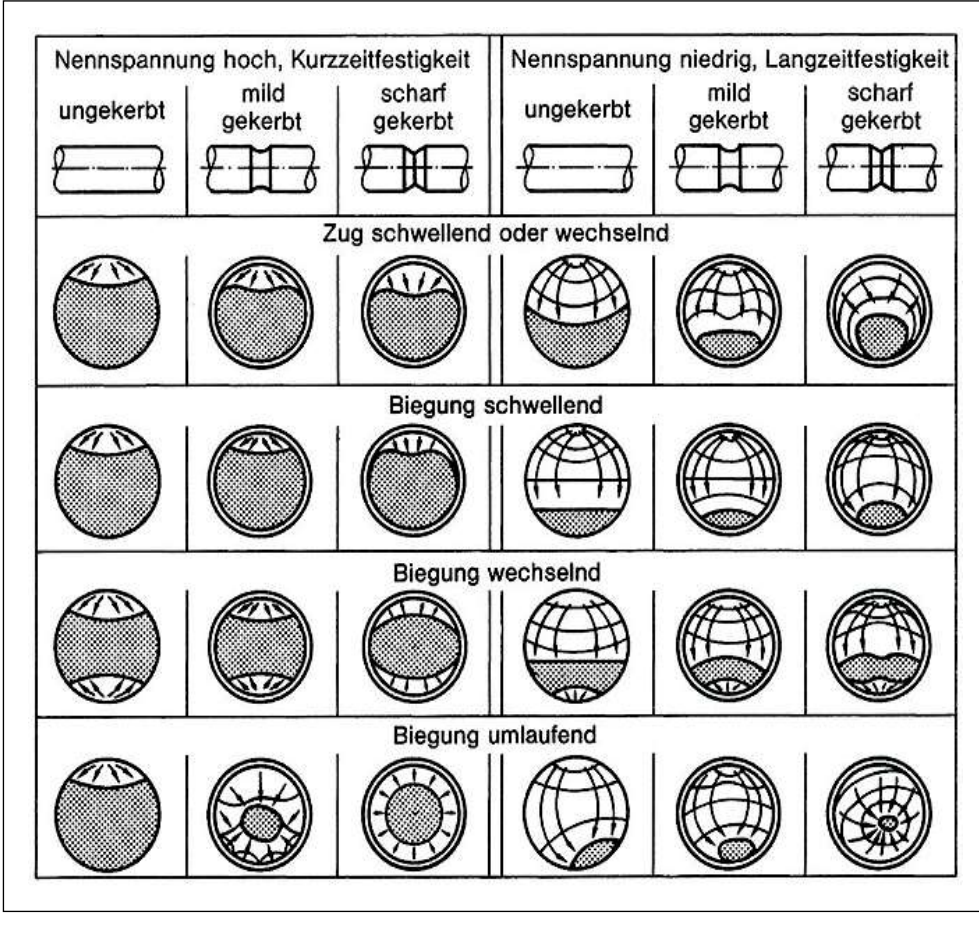

**Abb. 13** Ausbildung von Dauerbruchflächen [35]

#### <span id="page-31-0"></span>**Mikroskopische Betrachtung**

Der mikroskopische Ermüdungsanriß wird im Allgemeinen an der Bauteiloberfläche gebildet. Nahe der Oberfläche der Probe kommt es in der aktiven Gleitebene zu einer Hin- und Her-Bewegung von Versetzungen durch die zyklischen Kräfte. Die dadurch entstehenden Ermüdungsscherbänder enden an der Oberfläche und bilden dort Intrusionen und Extrusionen, siehe [Abb. 14](#page-31-1) [16]

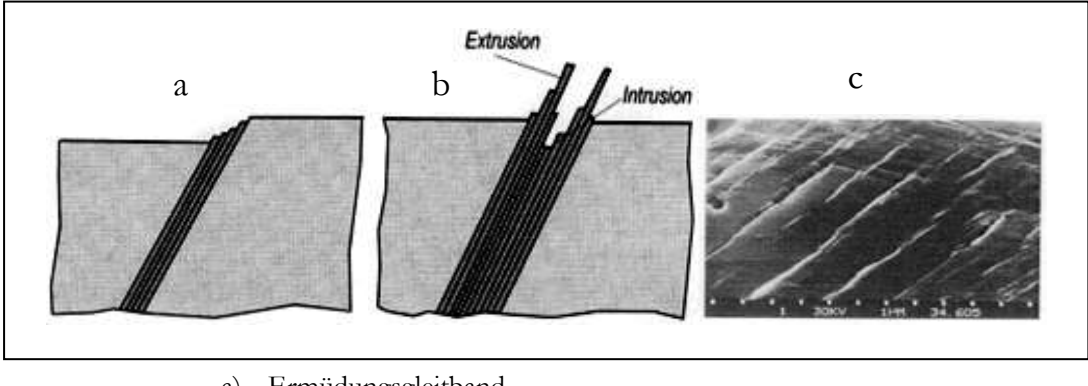

- a) Ermüdungsgleitband
- b) Ex- und Intrusionen
- c) Oberfläche Rasterelektronenmikroskopisch
- <span id="page-31-1"></span>**Abb. 14** Oberflächenmerkmale zyklisch beanspruchter Metalle [16]

## <span id="page-32-0"></span>**3.4.6 Auslegungskriterien für Bauteile**

Die Zweiteilung des dynamischen Festigkeitsverhaltens metallischer Werkstoffes in ein Zeit- und ein Dauerfestigkeitsgebiet ermöglicht es, Bauteile für eine begrenzte (Betriebsfest) und eine theoretisch unbegrenzte (dauerfest) Lebensdauer auszulegen. Maßgebend dabei ist weniger die Lebensdauer an sich, die das Bauteil erwartungsgemäß zu ertragen hat, als vielmehr die Zusammensetzung der Betriebsbelastung.

Eine betriebsfeste Auslegung bietet sich an, wenn Lastwechsel mit hohen Spannungsamplituden nur selten im Vergleich zu Lastspielen mit geringen Amplituden auftreten. Das Grundprinzip dabei ist, dass Lastwechsel geringerer Amplitude eine geringere Schädigung verursachen und daher auch eine geringere Lebensdauerverkürzung pro/Schwingspiel bewirken. Dazu ist jedoch notwendig, dass von der Betriebsbelastung nicht nur ihr Maximalwert, sondern auch deren Zusammensetzung im Detail (Amplituden hinsichtlich ihrer Höhe und Häufigkeit) bekannt ist.

Diese Auslegung findet Anwendung, wenn sich das Lastkollektiv von den Einstufenkollektiven hinreichend unterscheidet und eine dauerfeste Auslegung dadurch nicht nötig ist. Treten schädigende Schwingspiele im Betrieb sehr häufig auf, ist eine betriebsfeste Auslegung nicht mehr möglich. Die Dimensionierung des Bauteils kann dann nur noch anhand dessen Dauerfestigkeitsgrenze erfolgen und muss damit großzügiger erfolgen. [17]

## <span id="page-32-1"></span>**3.5 Rechnerische Lebensdauerabschätzung**

Rechnerische Lebensdauerabschätzung verkürzt die Entwicklungszeiten und trägt gleichzeitig zur Ausnutzung des Leichtbaupotenzials wesentlich bei. Zur Bewertung der Schwingfestigkeit sind Beanspruchung und Beanspruchbarkeit, z.B. in Form von Wöhlerlinien, gegenüberzustellen. Entscheidende weitere Einflussfaktoren auf die Beanspruchbarkeit sind Umwelt und Fertigung.

### <span id="page-32-2"></span>**3.5.1 Konzepte zur Lebensdauerberechnung**

Die Lebensdauerabschätzung kann nach verschiedenen Konzepten durchgeführt werden. Man unterscheidet zwischen Nennspannungskonzept, Kerbgrundkonzept (auch lokales oder örtliches Konzept genannt), örtlichem Spannungskonzept, Strukturspannungskonzept und Rissfortschrittskonzept. Da eine ausführliche Beschreibung der Berechnungskonzepte zu finden ist, werden im Folgenden für die jeweiligen Konzepte nur die primeren Annahmen kurz vorgestellt. [18] [13]

## **Örtliches Spannungskonzept**

Die örtlichen Spannungskonzepte wurden für geometrisch komplexe Bauteile entwickelt, bei denen es nicht möglich ist, den nachzuweisenden Konstruktionsquerschnitt festzulegen, was die Anwendung des Nennspannungskonzeptes erschwert. In diesem Fall wird durch die Finite Elemente Analyse oder ein anderes Verfahren die Spannungsverteilung im Bauteil bestimmt. Dabei werden alle Einflussgrößen wie z.B. geometrische Kerben nachgebildet. Die ermittelten Spannungskonzentrationen werden schließlich den lokalen Werkstoffkennwerten gegenübergestellt. Die FEbasierte Berechnung stellt dabei den Vorteil dieses Verfahrens dar, da es eine Berücksichtigung der komplizierten Bauteilgeometrie mit der lokalen Bauteilwöhlerlinie ermöglicht. Die Genauigkeit der errechneten Spannungen in den kritischen Bereichen hängt im Wesentlichen von der Elementewahl und dem Diskretisierungsgrad ab. Die darauf basierte Lebensdauerberechnung wird mit Hilfe einer speziellen Software durchgeführt [Abb. 15.](#page-33-1)

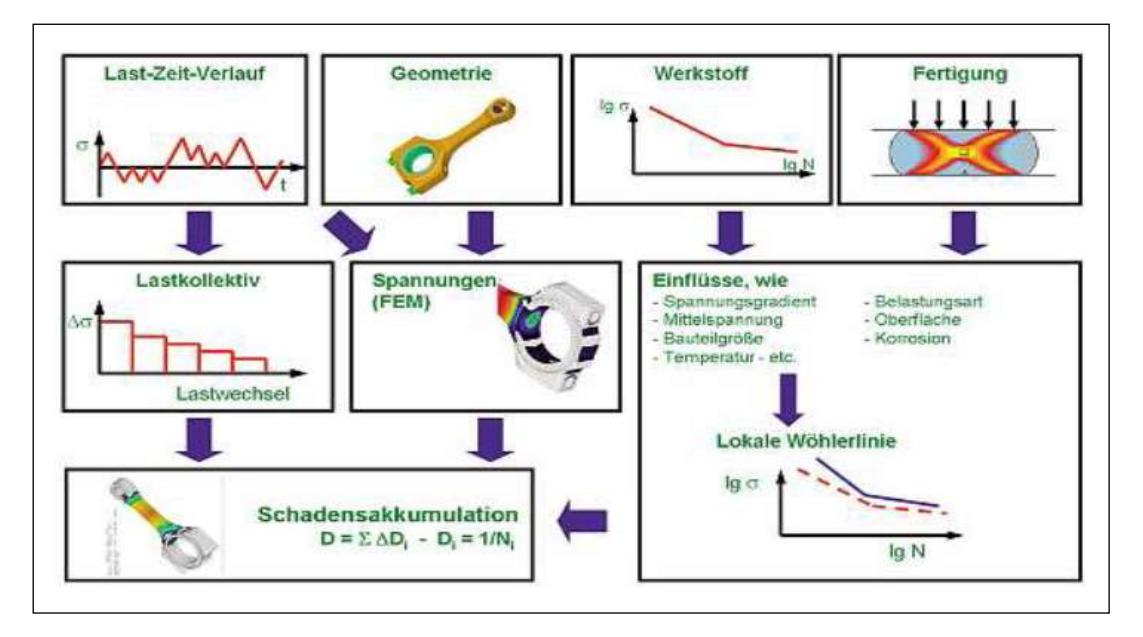

<span id="page-33-1"></span>**Abb. 15** Ablaufschema der Lebensdauerberechnung nach örtlichem Spannungskonzept [18]

## <span id="page-33-0"></span>**3.5.2 Schadensakkumulation**

Die in realen Konstruktionswerkstoffen unter Schwingbelastung ablaufenden Schädigungsmechanismen sind sehr kompliziert und bis heute nur in Ansätzen bekannt. Geschlossene mathematische Lösungen zu deren Beschreibung existieren nicht. Es bedarf daher einer Hypothese zur Beschreibung der Schädigung der Schwingbelastungen. Die bekannteste dieser Hypothesen ist die lineare Schadensakkumulation nach Palmgren und Miner. Die Hypothese besagt, dass jedes Schwingspiel gleicher Größe unabhängig davon, zu welchem Zeitpunkt es in der Belastungsgeschichte auftritt den gleichen Schädigungsbeitrag liefert. Wird bei der Addition der Teilschädigungen der Wert "Eins" erreicht, tritt Bauteilversagen ein. Mit dieser Hypothese können Lastkollektive im Hinblick auf die Lebensdauer in einfacher Weise bewertet werden. Obwohl seit langem bekannt ist, dass die Reihenfolge unterschiedlich großer Amplituden in einem Last-Zeit-Verlauf die Schwingfestigkeit nachhaltig beeinflusst, haben sich auf dieser Erkenntnis basierende Schadensakkumulationshypothesen bis heute nicht entscheidend durchgesetzt.

Ausgehend von der Erkenntnis, dass auch Beanspruchungsamplituden unterhalb der Dauerfestigkeit in einem Lastablauf mit Amplituden oberhalb der Dauerfestigkeit zur Werkstoffschädigung beitragen [19], wurden für die Miner-Regel Modifikationen entwickelt, die in [Abb. 16](#page-34-0) dargestellt sind.

Wie in [Abb. 16](#page-34-0) zu sehen, ist hier zwischen der Palmgren-Miner-Regel in der Originalform, bzw. in der elementaren Form sowie modifiziert nach Haibach zu unterscheiden. Bei der Palmgren-Miner-Regel in der Originalform wurde angenommen, dass nur die Belastungen im Zeitfestigkeitsbereich die Lebensdauer schädigen können und die Belastungen, die kleiner sind als die Dauerfestigkeit (Festigkeit am Abknickpunkt, keinen schädigenden Einfluss haben. [20]

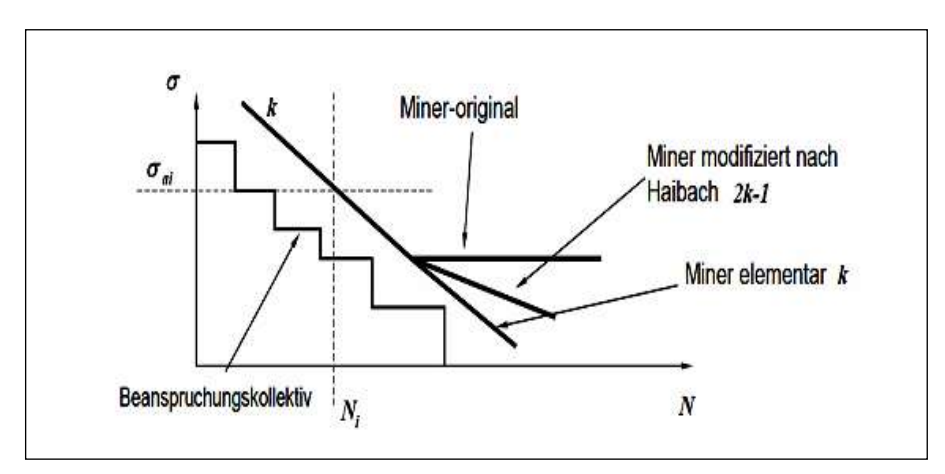

**Abb. 16** Modifikationen der Miner-Verfahren[21]

<span id="page-34-0"></span>Die Berechnungen nach dem Miner-Original führen deshalb meistens zur Überschätzung der Lebensdauer, da in der Realität die Belastungen unter Dauerfestigkeit ebenfalls zur Lebensdauerminderung beitragen, siehe oben. Demgegenüber steht die Palmgren-Miner-Regel in der elementaren Form, bei der die Zeitfestigkeitsgerade der Wöhlerlinie über die Dauerfestigkeit hinaus ohne Änderung der Neigung verlängert wird. Diese Annahme liefert gute Ergebnisse, z.B. unter Einfluss korrosiver Medien, also in solchen, wenn kein ausgeprägter Dauerfestigkeitsbereich existiert Andernfalls unterschätzt diese Vorgehensweise der tatsächlichen Lebensdauer. Die nach Haibach modifizierte Miner-Regel gibt die Neigung der Wöhlerlinie mit 2k-i an (i=1 für Knetwerkstoffe und  $i = 2$  im Gusszustand). Darüber hinaus gibt es noch eine weitere interessante Modifikation der Wöhlerlinie nach Liu und Zenner. Hierbei wird die Neigung abhängig von der Rissfortschrittswöhlerlinie im Zeitfestigkeitsbereich vergrößert und die Dauerfestigkeit halbiert. [21]

#### <span id="page-35-0"></span>**3.5.3 Software zur Lebensdauerberechnung- FEMFAT**

Die in der vorliegenden Arbeit durchgeführten Lebensdauerberechnungen werden mit dem kommerziellen Lebensdauerberechnungsprogramm FEMFAT (Finite Element Methode for Fatigue) für das Versagenskriterium technischer Anriss durchgeführt. In FEMFAT kommt ein örtliches Spannungskonzept (Einflussgrößenverfahren) zur Anwendung. Zur Bewertung den lokalen Spannungen wird für jeden Knoten der FEM-Bauteilstruktur generierte zutreffende örtliche Bauteilwöhlerlinie gegenübergestellt. Als Ergebnis erhält man für jeden Knoten die Bauteilschädigung für ein gegebenes Belastungskollektiv und eine bestimmte Werkstoffkonfiguration. [22]

#### <span id="page-35-1"></span>**3.6 Werkstoffverhalten**

#### <span id="page-35-2"></span>**3.6.1 Spannungen und Deformation**

Mechanische Spannung sind flächenbezogene Kräfte. Es sind Normalspannungen  $\sigma$  $\sigma$  and  $\sigma$  and  $\sigma$ und Schubspannungen  $\tau$  zu unterscheiden. Normalspannungen wirken senkrecht auf Ebenen, Schubspannungen wirken in der Ebene. Diese verschiedenen Spannungen werden im Spannungstensor zusammengefasst.

$$
\sigma = \begin{bmatrix} \sigma_{11} & \tau_{12} & \tau_{13} \\ \tau_{21} & \sigma_{22} & \tau_{23} \\ \tau_{31} & \tau_{32} & \sigma_{33} \end{bmatrix}
$$
 Glg. 9

Entsprechend warden die Deformation im Verzerrungstensor zusammengefasst:

$$
\varepsilon = \begin{bmatrix} \varepsilon_{11} & \gamma_{12} & \gamma_{13} \\ \gamma_{21} & \varepsilon_{22} & \gamma_{23} \\ \gamma_{31} & \gamma_{32} & \varepsilon_{33} \end{bmatrix}
$$
 Glg. 10

#### <span id="page-35-3"></span>**3.6.2 Anisotrope Werkstoffe**

Anisotrope Materialien haben richtungsabhängige Elastizitätseigenschaften. Vollständig anisotrope Materialien haben keine Symmetrieebenen im Material. Anisotropie ist das Gegenteil von Isotropie. Der Begriff wird in diesem Sinn in der Physik (z.B Strahlung, Magnetismus, Ausbreitungsgeschwindigkeit von Erdbenwellen), Materialwissenschaft, Kristallographie und Mathematik auf jeweils unterschiedliche Eigenschaften der betrachteten Systeme angewandt.
#### **Mathematische Formulierung**

Die vollständige (trikline) Anisotropie zeichnet sich die allgemeinste Form eines Elastizitätsgesetzes. Sie zeichnet sich für die Ingenieur durch die folgenden Eigenschaften aus:[33]

- Keine Symmetrieebenen im Materialen
- 21 unabhängige Elastizitätskonstanten beschreiben das Gesetz
- Elastizitätsmodul ist richtungsabhängig
- Alle Kopplungen vorhanden
- Steifigkeitsmatrix ist voll besetzt

So die Hooke Gesetz kann ausgedrückt werden als:

$$
\sigma_{ij} = C_{ijkl} \varepsilon_{kl} \dots \dots \dots \text{mit} \dots \dots i, j, k, l = 1, 2, 3
$$

Und die Steifigkeitsmatrix kann so schreiben sein:

$$
\begin{bmatrix}\n\sigma_1 \\
\sigma_2 \\
\sigma_3 \\
\tau_{13} \\
\tau_{12}\n\end{bmatrix}\n=\n\begin{bmatrix}\nC_{11} & C_{12} & C_{13} & C_{14} & C_{15} & C_{16} \\
C_{21} & C_{22} & C_{23} & C_{24} & C_{25} & C_{26} \\
C_{31} & C_{31} & C_{33} & C_{34} & C_{35} & C_{36} \\
C_{41} & C_{42} & C_{43} & C_{44} & C_{45} & C_{46} \\
C_{51} & C_{52} & C_{53} & C_{54} & C_{55} & C_{56} \\
C_{61} & C_{62} & C_{63} & C_{64} & C_{65} & C_{66}\n\end{bmatrix}\n\begin{bmatrix}\n\varepsilon_1 \\
\varepsilon_2 \\
\varepsilon_3 \\
2\nu_{13} \\
2\nu_{12}\n\end{bmatrix}
$$
\nGlg. 11

Der Elastizitätstensor *C* hat sich auf 36 Komponenten vereinfacht, da er darüber hinaus symmetrisch ist, hat er im allgemeinen Fall 21 Komponenten. Je nach Material und dessen Symmetrieeigenschaften können diese Komponenten weiter vereinfacht werden, wie unten deutlich wird. Neben Dehnungs-Querdehnungs-Kopplungen weisen vollständig anisotrope Materialien auch Dehnungs-Schiebungs-Kopplungen auf, d.h. Kopplungen zwischen Normaldehnungen und Scherdehnungen. Es entsteht ein Verzug [\(Abb. 17\)](#page-36-0). [33]

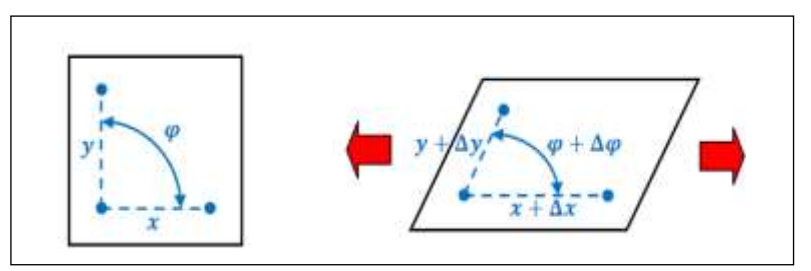

<span id="page-36-0"></span>**Abb. 17** Dehnungs-Schiebungs-Kopplung [ 32]

# **3.6.3 Isotrope Werkstoffe**

Viele Werkstoffe sind isotrop, d.h. sie verhalten sich nach allen Richtungen gleich, oder anders ausgedrückt, die Beschreibung ist unabhängig von der Wahl der Koordinatenrichtungen. Man sagt auch: sie ist invariant gegen die Drehung der Koordinaten, isotrope Tensorfunktion sein. Isotrope Tensorfunktionen haben die Eigenschaft, dass sie sich als Funktion der Invarianten ihrer Tensorargumente ausdrücken lassen. Das isotrope Elastizitätsgesetz zeichnet sich für den Konstrukteur hauptsächlich durch die Invarianz gegenüber der Drehung aus.

#### **Mathematische Formulierung**

Ein isotroper Werkstoff zeichnet sich dadurch aus, dass seiner Steifigkeits- oder Nachgiebigkeitsmatrix die Koppelterme nicht besetzt sind. Die Materialeigenschaften können mit zwei unabhängigen Elastizitätskonstanten beschrieben werden, z.B. dem Elastizitätsmodul E und der Querkontraktionszahlv. In der Konstruktion ist es also unerheblich, wie der isotrope Werkstoff orientiert wird. [33]

- Steifigkeit und Querkontraktion sind also in alle Richtungen gleich.
- Unendlich viele Symmetrieebenen im Material
- 2 unabhängige Elastizitätsmodul ist nicht richtungsabhängig, zwei Module sind identisch
- Keine Schiebungs-Dehnung-Kopplung vorhanden

Aufgrund der Isotropie sind folgenden Ausdrücke identisch:

- $E_1 = E_2 = E_3 = E$
- $G_{12} = G_{12} = G_{23} = G$
- $V_{12} = V_{13} = V_{23} = V$

Lineares, isotropes Werkstoffgesetz mit Steifigkeitsmatrix:

$$
\begin{pmatrix}\n\sigma_{xx} \\
\sigma_{yy} \\
\sigma_{zz} \\
\tau_{xx} \\
\tau_{zz}\n\end{pmatrix} = \frac{E}{(1+\nu)(1-2\nu)} \begin{bmatrix}\n1-\nu & \nu & 0 & 0 & 0 \\
\nu & 1-\nu & \nu & 0 & 0 & 0 \\
\nu & \nu & 1-\nu & 0 & 0 & 0 \\
0 & 0 & 0 & \frac{1-2\nu}{2} & 0 & 0 \\
0 & 0 & 0 & 0 & \frac{1-2\nu}{2} & 0 \\
0 & 0 & 0 & 0 & \frac{1-2\nu}{2} & 0 \\
0 & 0 & 0 & 0 & \frac{1-2\nu}{2}\n\end{bmatrix} \begin{bmatrix}\n\varepsilon_{xx} \\
\varepsilon_{yx} \\
\varepsilon_{yz} \\
\varepsilon_{xz} \\
\varepsilon_{xz}\n\end{bmatrix}
$$
\nGlg. 12

Im Bezug auf Wärme konstant

$$
\begin{pmatrix}\n\varepsilon_{XX} \\
\varepsilon_{YY} \\
\varepsilon_{ZZ} \\
\varepsilon_{XX} \\
\varepsilon_{YY} \\
\varepsilon_{ZZ}\n\end{pmatrix} = \frac{1}{E} \begin{bmatrix}\n1 & -\nu & -\nu & 0 & 0 & 0 \\
-\nu & 1 & -\nu & 0 & 0 & 0 \\
-\nu & -\nu & 1 & 0 & 0 & 0 \\
0 & 0 & 0 & 2(1+\nu) & 0 & 0 \\
0 & 0 & 0 & 0 & 2(1+\nu) & 0 \\
0 & 0 & 0 & 0 & 2(1+\nu)\n\end{bmatrix} \begin{pmatrix}\n\sigma_{XX} \\
\sigma_{YY} \\
\sigma_{ZZ} \\
\sigma_{XY} \\
\sigma_{XZ} \\
\sigma_{XZ}\n\end{pmatrix}
$$
\nGlg. 13

mit

$$
G = \frac{E}{2(1-\nu)}
$$
 Glg. 14

Die Querkontraktionszahl beschreibt die Dehnungs-Querdehnungs-Kopplung, d.h. den Zusammenhang der relativen Längenänderung in Zugrichtung zu der relativen Längenänderung orthogonal zur Zugrichtung**.** [\(Abb. 18\)](#page-38-0)[32]

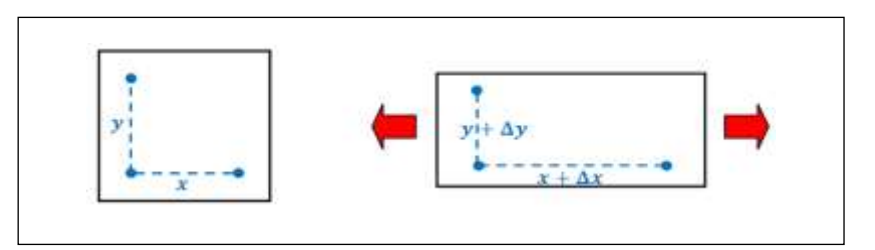

**Abb. 18** Dehnungs-Querdehnung-Kopplung [32]

### <span id="page-38-0"></span>**3.7 Statistische Auswertung von Schwingversuchen**

Die Ergebnisse von Ermüdungsversuchen sind generell wegen der stochastischen Schwankungen in Stichproben starken Streuungen unterworfen. Die dauerfest ertragbare Spannungsamplitude kann deswegen erst mit einem ausreichenden Probenumfang unter Berücksichtigung statistischer Gesichtspunkte auf eine sichere Weise ermittelt werden.

### **3.7.1 Prüfverfahren**

Die Zuverlässigkeit statistischer Auswertungen von Schwingversuchen steigt im Allgemeinen mit der geprüften Probenanzahl. Dagegen sprechen aber Kosten und der zeitliche Aufwand bei der Durchführung von Schwingversuchen. Durch eine planmäßige Vorgehensweise kann der Probenumfang zur abgesicherten Auswertung der Versuchsergebnisse optimiert werden. Der Prüfaufwand zur Bestimmung der Schwingfestigkeit im Übergangsgebiet der Zeit- zur Dauerfestigkeit ist wesentlich höher als im Zeitfestigkeitsbereich. Deswegen wurden die Prüfverfahren hauptsächlich für das Übergangsgebiet entwickelt, um mit möglichst geringem Aufwand durch gezielte Probenplatzierung die Charakterisierung des Wöhler Streubands statistisch abzusichern. Die elementaren Verfahren und Kombinationen sind in [Abb. 19](#page-39-0) dargestellt. [23]

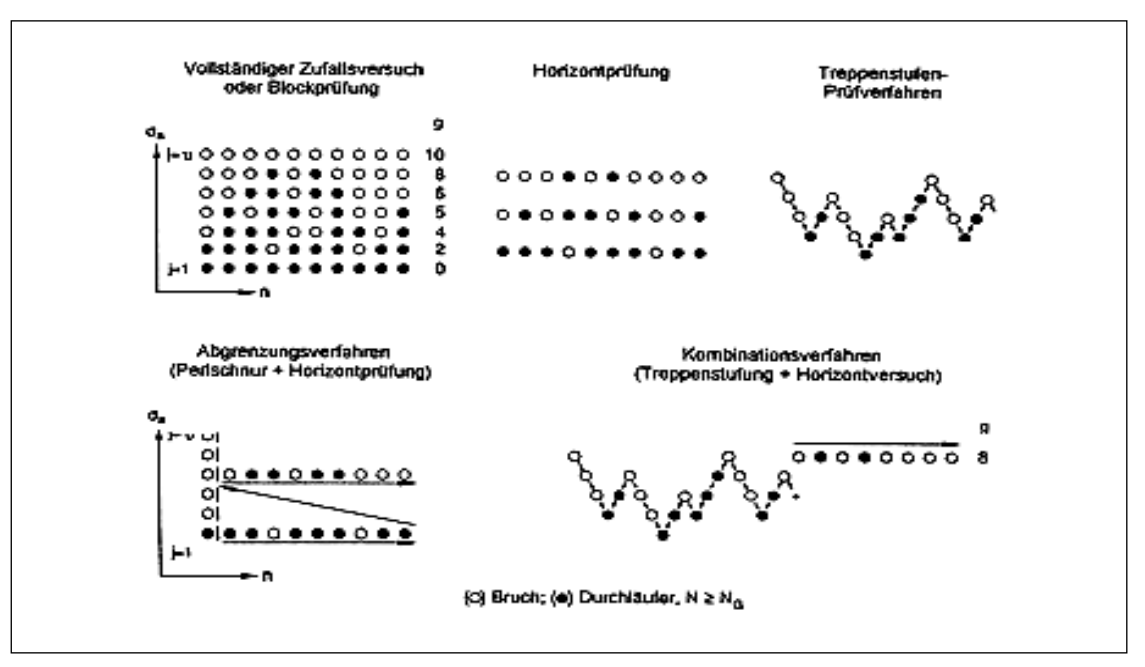

**Abb. 19** Prinzipielle Struktur elementarer und kombinierter Prüfverfahren [23]

<span id="page-39-0"></span>Neben der Blockprüfung, bei der ein Maximum an Proben eingesetzt wird, sind die Horizontprüfung auf mindestens zwei diskreten Lasthorizonten und das Treppenstufen Prüfverfahren als elementare Methode zur Durchführung von Schwingversuchen zu betrachten, wenn eine statistisch gesicherte Aussage erwartet wird. Beim Treppenstufenverfahren ist der Sprung zum nächst höheren oder tieferen Lastniveau vom jeweils eingetretenen Zufallsereignis (Bruch oder Durchläufer) der zuletzt gefahrenen Probe abhängig. Dabei entspricht die erste Spalte der Matrix der Struktur des sog. Perlschnur- oder Wöhler-Verfahrens. Ausgehend vom Zeitfestigkeitsgebiet wird die Belastung schrittweise bis zur Erlangung eines Durchläufers heruntergesetzt, wobei auf jedem Lasthorizont meist nur ein Versuch angesetzt wird. Bei dieser Vorgehensweise kann eine nach dem Prinzip der kleinsten Fehlerquadrate bestimmte Ausgleichskurve, z.B. ein Polynom 1. oder 2. Ordnung, den Verlauf des Wöhler-Streubandes nur genähert andeuten.

Es können keine statistisch abgesicherten Aussagen zur Bruchwahrscheinlichkeit gemacht werden. Ebenso wenig können konkrete Zahlenwerte, z.B. für die Dauerfestigkeit, sondern höchstens Schätzwerte angegeben werden. Ungeklärt bleibt auch, ob der ermittelte Kurvenverlauf das unbekannte Streuband der Grundgesamtheit mehr oder weniger durchkreuzt bzw. eher der unteren oder der oberen Streubandgrenze näher kommt. In der Praxis stehen viel zu oft, insbesondere bei der Bauteil-Schwingprüfung und aus Kostengründen, nicht viele Proben bzw. Bauteile zur Verfügung, so dass nur diese Prüfmethode den besten Kompromiss zwischen allen Randbedingungen darstellt. [23]

Das sogenannte Abgrenzungsverfahren setzt sich aus der Perlschnuranordnung zur Ansteuerung des Prüfbereichs und zwei statistisch bewertbaren Prüfhorizonten zusammen, wobei das Niveau des zweiten Horizonts aus der Bewertung des zuerst geprüften Horizonts hervorgeht. Eine andere Auswertemöglichkeit stellt die Kombination zwischen Treppenstufenversuch und einer ergänzenden Horizontprüfung dar. Dabei ist die oberste im Treppenstufenversuch erreichte Laststufe, auf der überwiegend Brüche zu erwarten sind, bis zu einem statistisch ausreichenden Probenumfang zu erweitern. [23]

#### **3.7.2 Verteilungsfunktionen**

Die zufallsbedingte Streuung von Wöhlerversuchen lässt sich mit Hilfe problembezogener statistischer Verfahren unter Annahme einer repräsentativen Verteilung erfassen. Die tatsächliche, der Grundgesamtheit entsprechende Verteilungsfunktion kann mit dem bei Schwingversuchen üblichen, verhältnismäßig kleinen Stichprobenumfang nicht bestimmt werden. Maßgeblich für die Wahl einer Verteilungsfunktion ist letztendlich, wie gut die angenommene Funktion die experimentellen Versuchsergebnisse beschreibt und wie treffsicher die so erzielten Aussagen der Stichprobe die unbekannte Grundgesamtheit repräsentieren [23]. Die Betrachtung der Zeit- und Dauerfestigkeit erfolgt getrennt. Im Zeitfestigkeitsgebiet werden ausschließlich Brüche oder Anrisse beobachtet. In dieser Form ist die Bruchwahrscheinlichkeit P als abhängige Variable der Bruchschwingspielzahl N auszuwerten. [23]

$$
P = f(N, \sigma bzw. \quad F = konst)
$$
 Glg. 15

Im Übergangsgebiet zur Dauerfestigkeit treten dagegen Brüche und Durchläufer gleichermaßen nebeneinander auf. Durchläufer sind Proben, die ohne Versagen die Grenzschwingspielzahl N<sub>G</sub> erreichen. In dieser Form erfolgt die Ermittlung der Bruchwahrscheinlichkeit *P* im Übergangsgebiet als Funktion der Beanspruchung  $\sigma$  and  $\sigma$  and  $\sigma$ bzw. *F* bei Grenzschwingspielzahl *N<sup>G</sup>* . [23]

$$
P = f(N, \sigma bzw. \quad F = konst)
$$
 Glg. 16

Im Zeitfestigkeitsgebiet wird dementsprechend für jedes Beanspruchungsniveau,  $\sigma_{\scriptscriptstyle{ai}}$ (bzw. für jeden Lasthorizont *j* ) eine eigene Verteilungskurve durch Bewertungen *P<sup>i</sup>* über die Rangzahl *i* der nach ansteigender Zyklenzahl *N<sup>i</sup>* geordneten Brüche der Probenanzahl *n* bestimmt. Im Übergangsgebiet liefert im Gegensatz zum Zeitfestigkeitsgebiet jeder Lasthorizont einen Stützpunkt der Verteilung. Jeder Beanspruchungsamplitude wird durch die jeweilige Ausfallhäufigkeit g eine bestimmte Wahrscheinlichkeit *P<sup>j</sup>* zugeordnet. [23]

Die für das Zeit- und Dauerfestigkeitsgebiet durch eine Schätzfunktion bestimmten Bruch- oder Überlebenswahrscheinlichkeiten können in der Praxis jeweils näherungsweise durch die Annahme einer Verteilung beschrieben und in einem entsprechenden Wahrscheinlichkeitsnetz, über einen relativ weiten Bereich, als Gerade dargestellt werden. [23]

Für die Evaluierung von Schwingversuchen werden üblicherweise neben der Gaußschen Normalverteilung, mit  $u=(x-\bar{x}/s)$ , die sin-Verteilung sowie die Weibull-Verteilung angewendet. Durch eine lineare Regressionsrechnung ergibt sich die korrelative Zuordnung der Schwingfestigkeit ( $\sigma_A$  bzw.  $F_A$ ) zur Bruchwahrscheinlichkeit *P* im Übergangsgebiet anhand von folgenden Gleichungen: [23]

$$
\sigma_A(P, N_G) bzw.F_A(P, N_G) = a + b.u(p)
$$
 Normalvertelung Glg. 17

$$
\sigma_A(P, N_G) bzw.F_A(P, N_G) = e^{\left(a + \frac{1}{m} \cdot \ln\left(\ln\left(\frac{1}{1-P}\right)\right)\right)}
$$
 Weibull-Verteilung Glg. 18

 $\sigma_A(P, N_G)$ bzw. $F_A(P, N_G) = a + b$ .
• arcsin  $\sqrt{P}$  Sin-Verteilung Glg. 19

wobei *a* allgemein für den Ordinatenabschnitt und *b* für die Steigung steht, bzw.  $m$ <sup>m</sup> 1 mit dem sogenannten Weibull-Exponent *m* . Die sin-Verteilung stellt die Bruchwahrscheinlichkeit als Sinushalbwelle dar, was mathematisch sicher nicht gerechtfertigt ist. Trotzdem lässt sich bei Verwendung der sin-Verteilung für P=0 ein Erwartungswert der dauerfest ertragbaren Spannungsamplitude  $\sigma_A(P=0) \equiv a$  bestimmen, für arcsin $\sqrt{p} = \pi/2$  ergibt sich eine Abschätzung der Grenzlinie zur Zeitfestigkeit  $\sigma_A(P=100\%)$ . Diese Abschätzungswerte haben sicherlich keinen physikalischen Hintergrund. Obwohl die sin-Verteilung bei der Auswertung großer Datenmenge unsinnige Ergebnisse liefern kann, wird diese Schätzung als etabliert angesehen. [23]

Im Zeitfestigkeitsgebiet wird in ähnlicher Form mittels Regressionsrechnung für jedes Beanspruchungsniveau die Korrelation Zyklenzahl *N* und Bruchwahrscheinlichkeit P bestimmt. [23]

lg 
$$
N(P, \sigma bzw
$$
.  $F = konst) = a + b \cdot u(p)$  Normalvertelung Glg. 20  
\nlg  $N(P, \sigma bzw$ .  $F = konst) = e^{(a + \frac{1}{m} \cdot \ln(\ln[\frac{1}{1 - P}]))}$  Weibull-Vertelung Glg. 21  
\nlg  $N(P, \sigma bzw$ .  $F = konst) = a + b \cdot \arcsin \sqrt{P}$  Sin-Vertelung Glg. 22

Im weiteren Verlauf werden dann die anhand der verwendeten Verteilungsfunktion getroffenen Wahrscheinlichkeitsaussagen ins Wöhler-Diagramm übertragen. Das Streuband wird durch die Zeitfestigkeitsgeraden bzw. die sog.  $\sigma - N - P$  Charakteristiken gekennzeichnet, welche nach dem Fehlerquadratminimum durch Ausgleichs-

rechnungen ermittelt werden. Diese gelten für eine bestimmte Bruchwahrscheinlichkeit *P* und werden als Wöhlerlinien bezeichnet. Die Darstellung der Kennlinien erfolgt entweder einfach-logarithmisch, z.B.  $\sigma_a$  über  $log(N)$  nach Wöhler, oder doppellogarithmisch in  $log(\sigma_a) - log(N)$  Koordinaten nach Basquin. Die doppellogarithmische Ergebnisdarstellung ermöglicht die Beschreibung von bestimmten Fraktilen der Bruchwahrscheinlichkeit *P* in Wöhler-Linien in der allgemeinen Formulierung gemäß Empfehlung des Eurocode und der FKM-Richtlinie mit der Neigung *k* im Zeitfestigkeitsgebiet, der Knickschwingspielzahl *N<sup>k</sup>* sowie der Dauerfestigkeit ( $\sigma_A$  bzw.  $F_A$ ). [23]

$$
\frac{\sigma}{\sigma_A} = bzw. \quad \frac{F}{F_A} = \left[\frac{N}{N_K}\right]^{-\frac{1}{K}}; \text{ P=konst}
$$
 Glg. 23

#### **3.7.3 Schätzfunktionen**

Die Bewertung der Versuchsergebnisse, mit der die Wahrscheinlichkeitsverteilung der Population geschätzt wird, kann über unterschiedliche Ansätze, sog. Schätzfunktionen  $P(i \text{ bzw } g, n)$ , wobei  $P = P/100\%$  gilt, vorgenommen werden, [Abb. 20.](#page-43-0) Unter der Voraussetzung, dass die n Stichproben aus einer Gesamtheit unbestimmter Höhe stammen, führt die Auftragung der geschätzten Bruchwahrscheinlichkeiten mit dem einfachsten Ansatz  $P = i/n$  zu einer Medianverschiebung und einer Unsymmetrie der Verteilung. Der letzten mit höchster Zyklenzahl gebrochenen Probe wird die Bruchwahrscheinlichkeit P = 1 zugewiesen, was mit den meisten Verteilungsfunktionen nicht kompatibel ist. Zur Reduzierung des Anteilverhältnisses werden deshalb im Zähler oder Nenner "korrigierende" Konstanten eingesetzt [23]. Bei einigen Schätzfunktionen, bspw.  $P = (i-1)/n$  oder  $P = (i-1)/(n+1)$ , führt die da-mit verbundene Verlagerung in Richtung kleinerer Bruchwahrscheinlichkeiten aller-dings über den Zentralwert hinaus zu einer Verzerrung der Verteilung auf die unsichere Seite. Bei Verwendung zentrischer Schätzfunktionen wird der mittleren Ordnungsziffer der Anteilswert 0,5 und somit der Median (Zentralwert) zugeordnet[23]. Beispiele für "median-treue" oder auch "median-zentrierte" Schätzfunktionen sind z.B. folgende Ansätze:

$$
P = \frac{i}{(n+1)}
$$
 Weibull Glg. 24  

$$
P = \frac{i - 0.5}{n}
$$
 Stepnow Glg. 25  

$$
P = \frac{(3i - 1)}{(3n + 1)}
$$
 Rossov Glg. 26

$$
P = \frac{(8i-3)}{(8n+2)}
$$
Blom Glg. 27

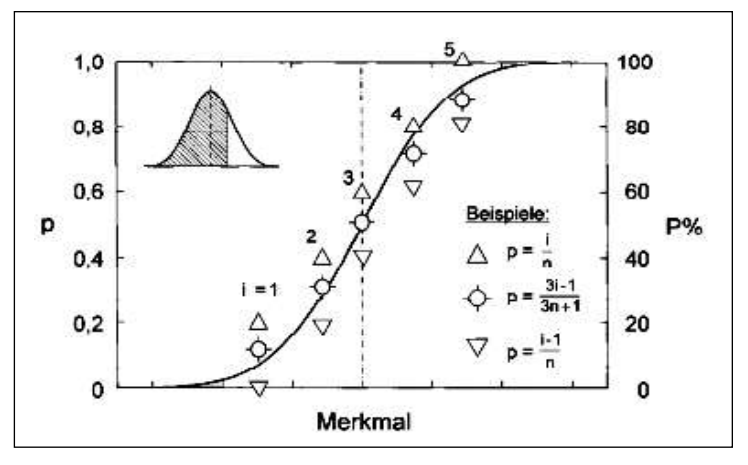

**Abb. 20** Beispiele für Schätzfunktionen [23]

<span id="page-43-0"></span>Da die Formulierung der Schätzfunktion einen entscheidenden Einfluss darauf hat, wie gut die Versuchsresultate beschrieben werden, haben sich zahlreiche Arbeiten in der Vergangenheit mit der Frage befasst, welcher Algorithmus für die Belange der Ermüdungsfestigkeit am besten geeignet ist . Ein Maß für die Güte der Beschreibung ist allgemein der Korrelationskoeffizient *r* , der Werte zwischen 0 (fehlende Bestimmtheit) und 1 (vollständige Bestimmtheit) annimmt. Je höher die Korrelation zwischen Merkmalen, desto geringer die Abweichung zwischen Datenmaterial und Beschreibung. [23]

Mit dem allgemein formulierten Ansatz:

$$
P = \frac{i - v}{(n + w)} bzw. \quad P = \frac{g - v}{n + w}
$$
 Glg. 28

(Rangfolge i im Zeitfestigkeitsgebiet bzw. Ausfallhäufigkeit g im Übergangsbereich) und der Einführung freier Parameter v und w kann für jeden Versuchsdatensatz durch Variation die maximale Korrelation im jeweiligen Wahrscheinlichkeitsnetz bei einer optimalen Kombination  $(V, W)_{opt}$  gefunden werden. Im [Abb. 21](#page-44-0) ist der Variationsbereich der freien Parameter v und w dargestellt, wobei die bekannten fixen Schätzfunktionen mit ihren jeweils konstanten Koordinaten als Sonderfälle der variablen Schätzfunktion zu erkennen sind.

Die theoretisch zulässigen Grenzen des Variationsbereichs sind zum einen bestimmt durch die Gerade, für die im Fall  $i = n$ ;  $p(i = n) = 1$  wird und zum anderen durch die Gerade, auf der alle  $(V, W)$ -Wertepaare für median-zentrierte Schätzfunktionen liegen. Rechts neben der für die Zentrizität geltenden Gerade liegen diejenigen Wertepaare, mit denen die Lage der Verteilung zur "unsicheren Seite" verschoben wird. Für den Parameter *W*, der formal den Probenumfang beeinflusst, gilt  $0 \le W \le 1$ , da der real existierende Probenumfang mit  $W < 0$  nicht voll erfasst und mit  $W > 1$  höher gesetzt würde. [23]

Eine Studie konnte mit Hilfe der variablen Schätzfunktion (Glg.28) anhand des dort herangezogenen Datenbestands mit den drei Verteilungsgesetzen log-Normal- (Glg. 20), Weibull- (Gl. 21) und sin-Verteilung (Gl. 22) feststellen, dass nur selten die Koordinaten einer der gebräuchlichen fixen Schätzfunktionen getroffen werden. Für jede der eingesetzten Verteilungen fielen Bestwerte an, und die Rangfolge wechselte von Fall zu Fall. Als Resultat der Studie konnten grundsätzliche Aussagen getroffen werden, welche Parameterkoordinaten für eine fixe Schätzfunktion zu bevorzugen sind. Infolgedessen ist für die Wahl der Verteilungs- sowie der Schätzfunktion deren Verbreitung in der Technik ausschlaggebend.

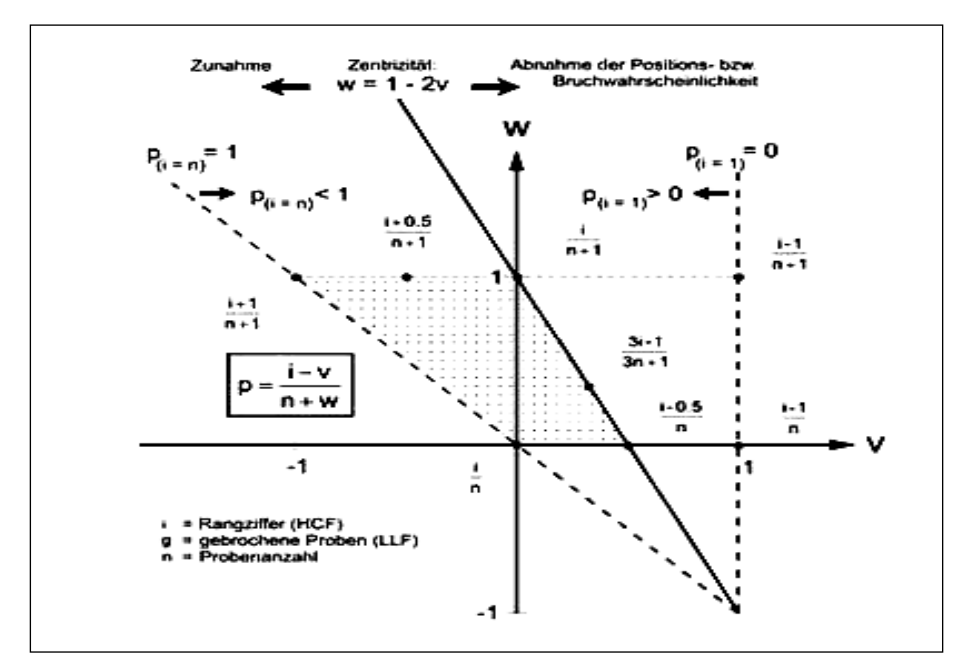

<span id="page-44-0"></span>**Abb. 21** Gebräuchliche Schätzfunktionen sowie Variationsbereich der freien Parameter v und w [23]

### **3.8 Theoretische Grundlagen von Platten**

### **3.8.1 Definition von Platten**

Schalen- und Plattenstrukturen sind flächenhafte Leitstützstrukturen, bei denen eine Dimension, die so genannte Schalen- oder Plattendicke, im Verhältnis zu den beiden anderen deutlich kleiner ist. Schalen sind darüber hinaus, im Gegensatz zu Platten, ein- oder zweifach gekrümmt.

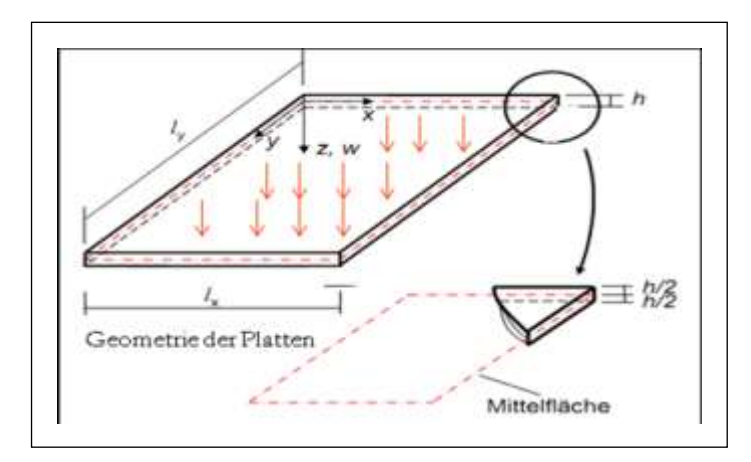

<span id="page-45-0"></span>**Abb. 22** Beispiel für Platte mit Koordinatensystem [2]

In der Plattentheorie werden nur die Belastungen (z.B. Flächenlast oder Einzelkraft) senkrecht zur Plattenebene und die Momente am Rand berücksichtigt [\(Abb. 22\)](#page-45-0), während die Schalen beliebig belastet werden können.

# **3.8.2 Plattentheorie**

Plattenbauteile haben eine breite Anwendung in verschiedenen Gebieten der Konstruktionstechnik z.B. im Bauwesen, Flugzeugbau, Schiffsbau und Maschinenbau. Mit diesen dünnwandigen Bauteilen sind leichte und rationale Formfindungen möglich, die sich zugleich durch hohe Tragfähigkeit, Wirtschaftlichkeit und gute Fertigungsgerechtheit auszeichnen [\(Abb. 23\)](#page-45-1). Bei der Analyse des Spannungs- und Verformungszustandes von Platten kann man sich typische Eigenschaften dieser Strukturen zunutze machen, um den rechnerischen Aufwand zu reduzieren. Typische Theorien hierfür sind die Kirchhoffsche und die Reissner-Mindlinsche Plattentheorie (Siehe [Tab. 2\)](#page-49-0). [2]

<span id="page-45-1"></span>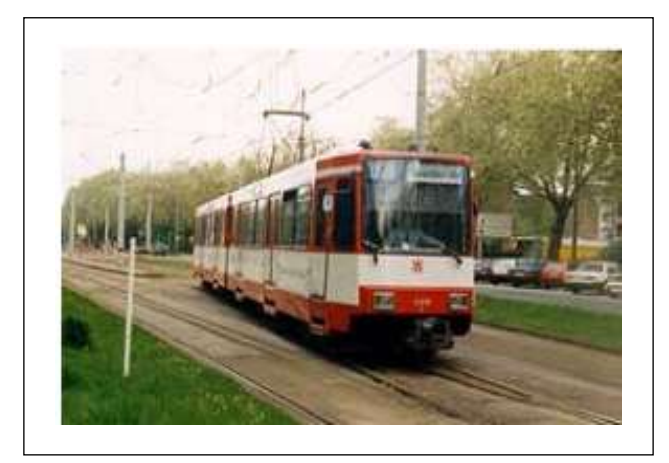

**Abb. 23** Wagenkasten[2]

Die Beschreibung des Plattenproblems erfolgt je nach Geometrie in einem angepassten Koordinatensystem. Typisch sind für Rechteckplatten kartesische Koordinaten. Rechteckplatte (kartesische Koordinaten [Abb. 25\)](#page-46-0) werden durch Aufgaben definiert:

- $\bullet$ *w*(*x*, *y*) - Verformung senkrecht zur Plattenmittelfläche, positiv in *z* -Richtung
- $\bullet$ *h* - Plattendicke
- $\bullet$ *x*, *y*,*z*- kartesische Koordinaten ( *x*, *y* -Ebene in der Plattenmittelfläche)
- $\bullet$ *<sup>x</sup> <sup>y</sup> l* ,*l* - Langenabmessungen

Durch diese Definitionen, wird die Platte zu dem Tragwerkselement zugeordnet, ähnlich wie Flächenelemente (Siehe [Abb. 24\)](#page-46-1).

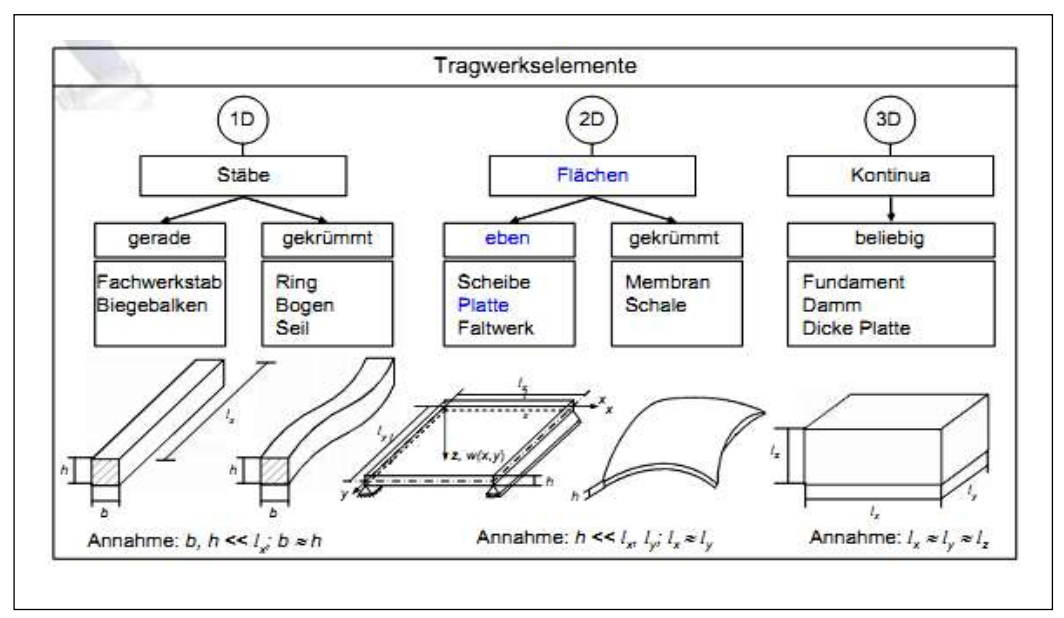

**Abb. 24** Einteilung anhand der räumlichen Dehnung [2]

# <span id="page-46-1"></span>**3.8.3 Kinematische Ansätze**

Aus diesen Annahmen ergeben sich für beide Theorien die folgenden kinematischen Größen für die dünne Platte (Siehe [Abb. 25\)](#page-46-0):

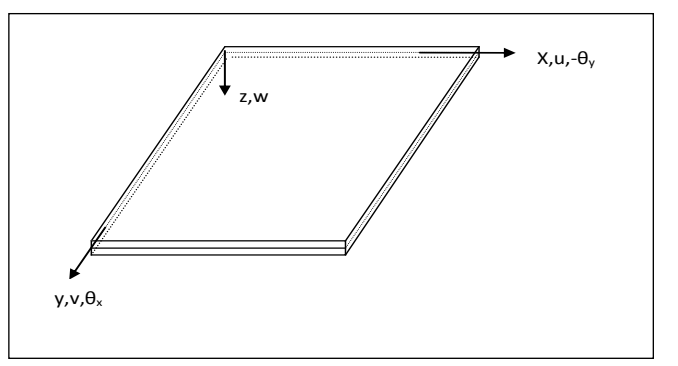

<span id="page-46-0"></span>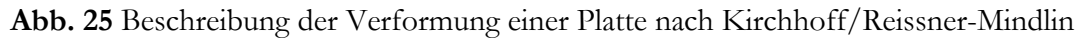

- Die Verschiebungen  $u, v, w$ , in  $x, y, z$  Richtung.
- Die Verdrehungswinkel oder Drehwinkel  $\varphi_x$  sowie  $\varphi_y$  in  $x, y$ , Richtung.

### **Verschiebung**

Die kinematischen Hypothesen führen auf die Verschiebungsgleichungen

$$
u(x, y, z) = z\varphi_x(x, y) = -z\frac{\partial w}{\partial x} \quad \text{Mit} \quad \varphi(x, y) = \frac{\partial w}{\partial x} \quad \text{Glg. 29}
$$

$$
v(x, y, z) = z\varphi_y(x, y) = -z\frac{\partial w}{\partial y}
$$
 Mit  $\varphi(x, y) = \frac{\partial w}{\partial y}$  Glg. 30

$$
w(x, y, z) = w(x, y)
$$
 Glg. 31

#### **Verzerrungen (Dehnung + Gleitung)**

Die unter den genannten Annahmen auftretenden Dehnungen in der Platte können in Biegeanteile und Schubanteile zerlegt werden:

$$
\varepsilon = \begin{bmatrix} \varepsilon_x \\ \varepsilon_y \\ \gamma_{xy} \end{bmatrix} = z \begin{bmatrix} \frac{\partial}{\partial x} & 0 \\ 0 & \frac{\partial}{\partial y} \\ \frac{\partial}{\partial x} & \frac{\partial}{\partial y} \end{bmatrix} \begin{bmatrix} \varphi_x \\ \varphi_y \end{bmatrix} = \begin{bmatrix} -z \frac{\partial w^2}{\partial x^2} \\ -z \frac{\partial w^2}{\partial y^2} \\ -2z \frac{\partial w^2}{\partial x \partial y} \end{bmatrix}
$$
 Glg. 32

Und Weiter

$$
V = \begin{bmatrix} \gamma_x \\ \gamma_y \\ \gamma_y \end{bmatrix} = \begin{bmatrix} \varphi_x + \frac{\partial_y}{\partial x} \\ \varphi_y + \frac{\partial_y}{\partial y} \end{bmatrix} = \begin{bmatrix} \frac{\partial w}{\partial x \partial y} \\ \frac{\partial w}{\partial x \partial y} \end{bmatrix}
$$
 Glg. 33

Die Reissner-Mindlinsche Plattentheorie berücksichtigt somit im Gegensatz zur Kirchhoffschen Plattentheorie die Schubverformung in Richtung der Plattendicke. Mit der Krümmung K einer Platte wird die Änderung der Verdrehung in den Platten beschrieben:

$$
\kappa = \begin{bmatrix} \kappa_x \\ \kappa_y \\ \kappa_{xy} \end{bmatrix} = \begin{bmatrix} -\frac{\partial^2 w}{\partial x^2} \\ -\frac{\partial^2 w}{\partial y^2} \\ -2\frac{\partial^2 w}{\partial x \partial y} \end{bmatrix}
$$
 Glg. 34

Somit kann die Dehnung noch so beschrieben werden

$$
\varepsilon = \begin{bmatrix} \varepsilon_x \\ \varepsilon_y \\ \varepsilon_{xy} \end{bmatrix} = \begin{bmatrix} -z\frac{\partial w^2}{\partial x^2} \\ -z\frac{\partial w^2}{\partial y^2} \\ -2z\frac{\partial w^2}{\partial x \partial y} \end{bmatrix} = z \begin{bmatrix} \kappa_x \\ \kappa_y \\ \kappa_{xy} \end{bmatrix} = z\kappa
$$
 Glg. 35

Aus den beiden Theorien ergeben sich unterschiedliche Beschreibungen für die Verdrehungswinkel in der Platte: (Siehe Glg. 36, 37 und [Abb. 26\)](#page-48-0)

$$
\varphi_x(x, y) = -\frac{\partial w}{\partial_x}
$$
 für Kirchhoff-Theorie  
\n
$$
\varphi_y(x, y) = -\frac{\partial w}{\partial y}
$$
 für Kirchhoff-Theorie  
\n
$$
\varphi_x(x, y) = -\frac{\partial w}{\partial_x} + \gamma_{xz}
$$
 für Reissner-Mindlin-Theorie  
\n
$$
\varphi_y(x, y) = -\frac{\partial w}{\partial y} + \gamma_{yz}
$$
 für Reissner-Mindlin-Theorie  
\n
$$
\varphi_y(x, y) = -\frac{\partial w}{\partial y} + \gamma_{yz}
$$

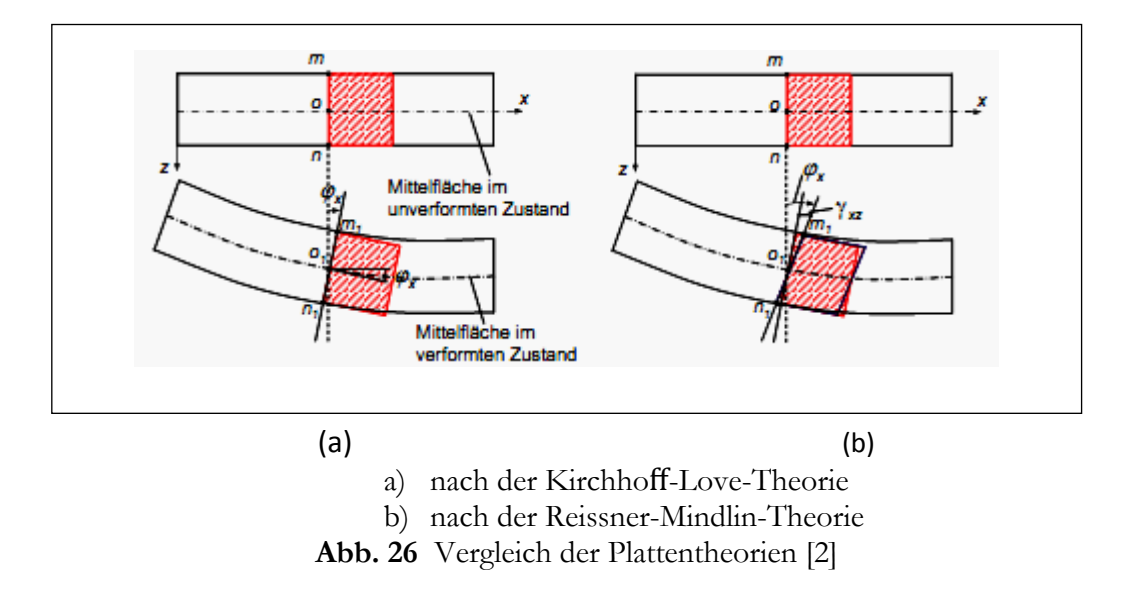

### <span id="page-48-0"></span>**Spannungen**

Aus der Annahme  $\sigma_z = 0$  kann man die Spannungen in einem beliebigen Punkt *x*, *y*,*z* bei linear elastischen Materialverhalten über den ebenen Spannungszustand wie folgt berechnen:

$$
\begin{bmatrix} \sigma_x \\ \sigma_y \\ \tau_{xy} \end{bmatrix} = \frac{E}{1 - \mu^2} \begin{bmatrix} 1 & \mu & 0 \\ \mu & 1 & 0 \\ 0 & 0 & \frac{(1 - \mu)}{2} \end{bmatrix} \begin{bmatrix} \kappa_x \\ \kappa_y \\ \kappa_{xy} \end{bmatrix}
$$
 Glg. 38

Oder kurz

$$
\sigma = zE\kappa = E\varepsilon
$$
 Glg. 39

Sowie

$$
\begin{bmatrix} \tau_{xz} \\ \tau_{yz} \end{bmatrix} = \frac{E}{2(1-\mu)} \begin{bmatrix} 1 & 0 \\ 0 & 1 \end{bmatrix} \begin{bmatrix} \gamma_{xz} \\ \gamma_{yz} \end{bmatrix}
$$
 Glg. 40

Trotz der Vereinfachungen der Plattentheorien lassen sich mit dieser Theorie  $\partial_x$ ,  $\partial_y$ ,  $\tau_{xy}$ ,  $\tau_{yx}$  und  $\tau_x$  in guter Genauigkeit berechnen. Sie finden daher, zumeist in noch verbesserter Form, auch Einsatz in Schalen- und Plattenelementen heutiger FEM-Programm. Ihr Einsatzgebiet hängt dabei vom Dicken-Längen-Verhältnis der Platten ab (Siehe [Tab. 2\)](#page-49-0):

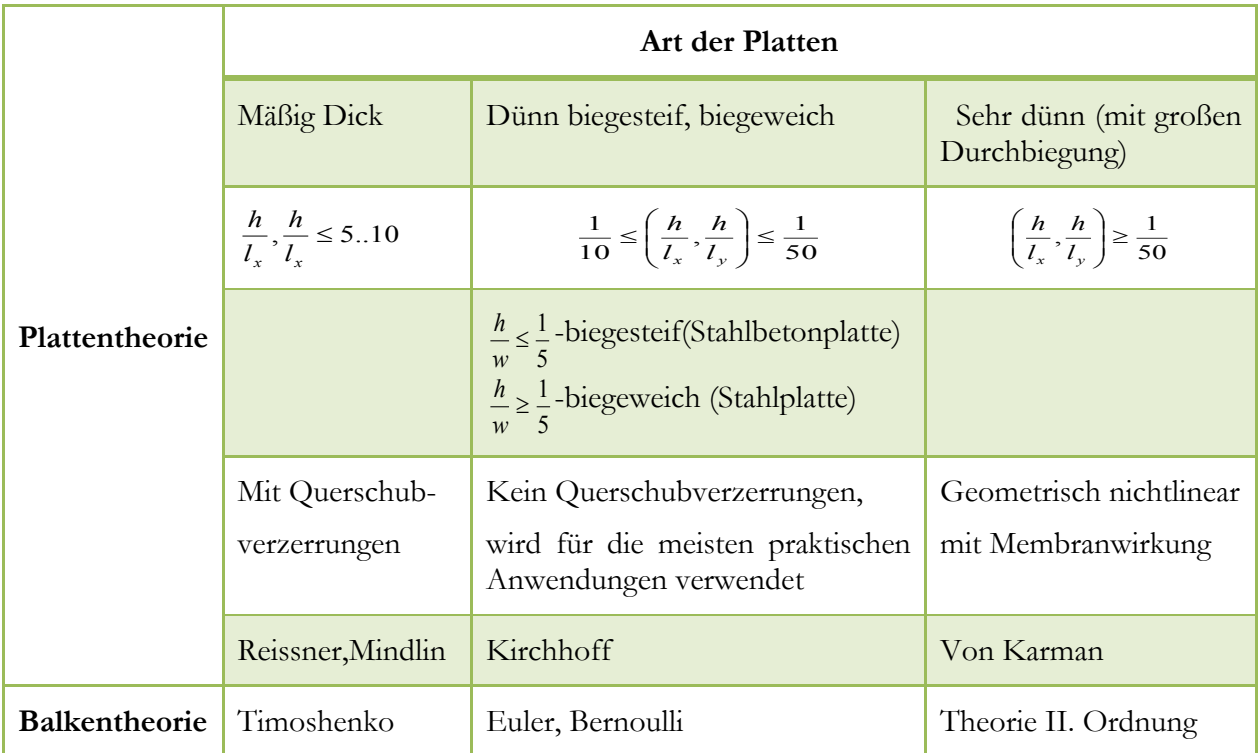

<span id="page-49-0"></span>**Tab. 2** Einsatzgebiete von Reissner-Mindlinscher und Kirchhoffscher Plattenmodelle [2]

Die Gründe für diese unterschiedlichen Einsatzgebiete liegen darin, dass für dicke Platten die Vernachlässigung der Schubverzerrung nach Kirchhoff zu immer größeren Abweichungen führt, während Reissner-Mindlins Theorie bei FEM- Diskreditierungen dünner Platten durch das so genannte "Shear-Locking"zu einer unphysikalischen Versteifung führen kann. Es gibt für diesen Effekt verschiedene Gegenmaßnahmen, wie z. B. die reduzierte Integration oder spezielle Elementformulierungen.

# **3.8.4 Gleichgewichtsbedingungen am Plattenelement**

**Schnittgrößen**

Die Schnittgrößen einer Platte, d.h. die Kräfte und Momente, lassen sich durch die Integration der Spannungen über die Plattenhöhe bestimmen [\(Abb. 27](#page-52-0)). Hierbei wird angenommen, dass der Plattenquerschnitt während der Verformung eben bleibt. Dem gegenüber stehen die Schnittgrößen, die sich aus den Normal- und Schuspannungen  $\sigma_x$ ,  $\sigma_y$  und  $\tau_{xy} = \tau_{yx}$  integriert über die Plattendicke h ergeben. Dabei wird  $\sigma_z = 0$  angenommen, womit sich das betrachtete Plattenelement im ebenen Spannungszustand befindet. Bezogen auf die Mittelfaser erhält man die Momente sowie die Querkräfte mit:

$$
M = \int_{-\frac{h}{2}}^{\frac{h}{2}} \left[ \frac{\partial_x}{\partial_y} \right] z d_z = \int_{-\frac{h}{2}}^{\frac{h}{2}} \sigma z d_z = \frac{h^3}{12} E \kappa ;
$$
 Glg. 41

$$
Q = \begin{bmatrix} Q_x \\ Q_y \end{bmatrix} = \int_{-\frac{h}{2}}^{\frac{h}{2}} \begin{bmatrix} \tau_{xz} \\ \tau_{yz} \end{bmatrix} dz
$$

Oder

$$
M = \begin{bmatrix} M_x \\ M_y \\ M_{xy} \end{bmatrix} = D \begin{bmatrix} 1 & \mu & 0 \\ \mu & 1 & 0 \\ 0 & 0 & \frac{1-\mu}{2} \end{bmatrix} \begin{bmatrix} \kappa_x \\ \kappa_y \\ \kappa_{xy} \end{bmatrix}
$$
 Glg. 43

Somit

$$
D = \frac{Et^3}{12(1 - \mu^2)}
$$
genannt Biegesteifigkeit von Plate Glg. 44

und Biegung und Moment können mit dem Ausdruck der Verschiebung beschrieben werden:

$$
M_x = -D\left(\frac{\partial^2 w}{\partial_x^2} + \mu \frac{\partial^2 w}{\partial_y^2}\right)
$$
 Glg. 45

$$
M_{y} = -D\left(\mu \frac{\partial^2 w}{\partial_x^2} + \frac{\partial^2 w}{\partial_y^2}\right)
$$
 Glg. 46

$$
M_{xy} = -D(1 - \mu) \left( \frac{\partial^2 w}{\partial_{xy}} \right)
$$
 Glg. 47

Wegen  $\tau_{xy} = \tau_{yx}$  ist  $M_{xy}$  im Weiteren gleichbedeutend mit $M_{yx}$ . Die Gleichgewichtsbedingungen der Platte liefern außerdem die Beziehungen:

$$
\frac{\partial Q_x}{\partial x} + \frac{\partial Q_y}{\partial y} + p = 0
$$
\n
$$
\frac{\partial M_x}{\partial x} + \frac{\partial M_y}{\partial y} - Q_x = 0
$$
\n
$$
\frac{\partial M_{xy}}{\partial x} + \frac{\partial M_y}{\partial y} - Q_y
$$
\nGlg. 48

Auf der Matrixform.

$$
\begin{bmatrix}\n0 & 0 & 0 & \frac{\partial}{\partial x} & \frac{\partial}{\partial y} \\
\frac{\partial}{\partial x} & 0 & \frac{\partial}{\partial y} & -1 & 0 \\
0 & \frac{\partial}{\partial y} & \frac{\partial}{\partial x} & 0 & -1\n\end{bmatrix}\n\begin{bmatrix}\nM_x \\
M_y \\
M_w \\
Q_x \\
Q_y\n\end{bmatrix} +\n\begin{bmatrix}\np \\
0 \\
0\n\end{bmatrix} = 0
$$
\nGlg. 49

Oder kurz

$$
D^T S + P = 0
$$
 Glg. 50

Wobei  $D^T$ , der zu *D* adjungierte Differentialoperator, ist nicht zu verwechseln mit einer gewöhnlichen transponierten Matrix. Durch die Glg. 45; 46; 47 und Glg. 48 leiten sich die Gleichgewichtgleichung her mit:

$$
\frac{\partial^2 M_x}{\partial x^2} + 2 \frac{\partial^2 M_{xy}}{\partial x \partial y} + \frac{\partial^2 M_y}{\partial y^2} = -q
$$
 Glg. 51

Diese Gleichung entspricht der bei der Balkentheorie verwendeten Gleichung:

$$
\frac{d^2M}{dx^2} = -q(x)
$$
 Glg. 52

Allerdings reicht diese Beziehung für die Ermittlung der Plattenschnittgrößen nicht aus. Aus diesem Grund ist es nötig, die Verformungen zusätzlich in die Betrachtung einzubeziehen. Einsetzten von  $M_x$ ,  $M_y$  und  $M_{xy}$  in die Gleichgewichtsgleichung Glg. 51 für die Momente liefert die Kirchhoffsche Plattengleichung:

$$
\frac{\partial^4 w}{\partial x^4} + 2 \frac{\partial^4 w}{\partial x^2 \partial y^2} + \frac{\partial^4 w}{\partial y^4} = \frac{q}{D}
$$
 Glg. 53

Oder

$$
\nabla^4 w(x, y) = \frac{q(x, y)}{D}
$$
 Glg. 54

Die Kirchhoffsche Plattengleichung kann als eine Verallgemeinerung der Euler-Bernoullischen Balkengleichung  $EW^4 = q$  betrachtet werden(Siehe [Tab. 2\)](#page-49-0).

Im Anhang [A. 7](#page-101-0) befinden sich die systematischen Ansätze zur Ermittlung der Plattendifferentialgleichung nach Kirchhoff.

Allerdings kann die Lösung der Biegelinie nicht direkt, wie beim Balken, durch Integration und anschließender Bestimmung der Integrationskonstanten gelöst werden. Aus diesem Grund soll nachfolgend der Lösungsansatz nach Navier erläutert werden, der die Plattengleichung mittels der Verwendung von Fourierreihen löst. [\(Abb.](#page-68-0)  [43\)](#page-68-0)

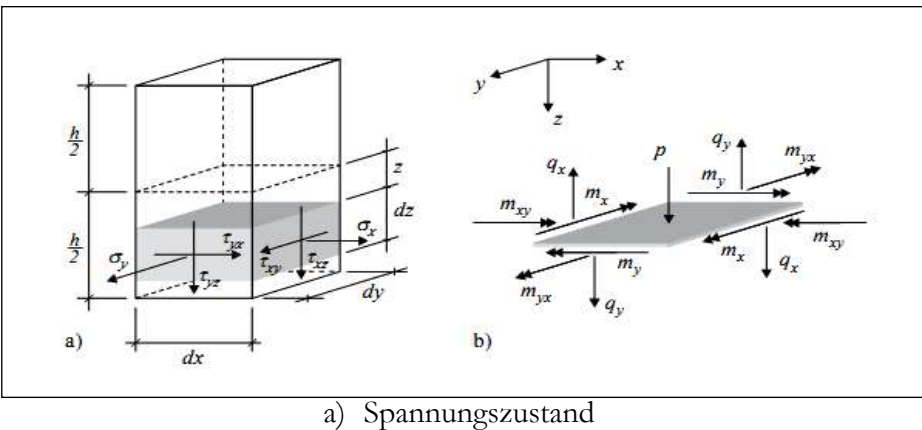

<span id="page-52-0"></span>b) Schnittgrößen **Abb. 27** Gleichgewichtsbedingungen am Plattenelement [34]

# **3.9 Die Finite Elemente Methode (FEM) 3.9.1 Geschichte und Einsatz in der Entwicklung**

Die Finite-Elemente-Methode (FEM) ist ein vielseitig einsetzbares Werkzeug zur rechnergestützten Simulation verschiedener physikalischer Sachverhalte z. B.

- Mechanische Beanspruchung (Beanspruchungsanalyse),
- Mechanische Vibrationen,
- Wärmeübertragung (Wärmeleitung, Konvektion und Wärmestrahlung),
- Flüssigkeitsströmung,
- Verschiedene elektrische und magnetische Phänomene,
- Akustik.

Die weiteste Verbreitung hat die FEM in Forschung und Industrie zur Analyse und Gestaltoptimierung von mechanisch beanspruchten Strukturen bzw. Bauteilen. Während der ursprüngliche Einsatzzweck die rechnerunterstütze Berechnung von Stabwerken war, wird die FEM heute überwiegend zur Simulation des Verhaltens von Kontinua verwendet, wozu insbesondere Bauteile mit komplexer Geometrie gehören, die u.U. aus verschiedenen Werkstoffen zusammengesetzt sind. Hier wird die rechnerische Betrachtung von Problemen mit sehr geringem personellen Aufwand möglich, deren Lösung mit klassischen Methoden unmöglich oder sehr aufwändig wäre. Die FEM kann helfen, experimentelle Beobachtungen zu interpretieren und zu bestätigen, oder Voraussagen zum Verhalten neuartiger Entwicklungen ermöglichen. [24] [26]

Oft können FEM-Simulationen, verglichen mit realen Experimenten, schneller und kostengünstiger durchgeführt werden, was die FEM zu einem unverzichtbaren Werkzeug für die effiziente Produktentwicklung gemacht hat. Durch die schnell wachsende Leistung von Rechnerarbeitsplätzen sowie die stetig weiterentwickelten Benutzerschnittstellen von FEM-Anwendungen und die Automatisierung arbeitsaufwändiger Schritte der FE-Modellierung hat sich die FEM von einer Expertenmethode zu einem Werkzeug entwickelt, das heute unter dem Schlagwort der integrierten Berechnung dem CAD-Konstrukteur zur Verfügung steht. [Abb. 28](#page-54-0) fasst die historische Entwicklung der FEM zusammen [26].

Heute kann eine Vielzahl von naturwissenschaftlichen und technischen Problemen mit Hilfe der Methode der finiten Elemente am Computer gelöst werden. Diese Methode dient zur Ermittlung einer Näherungslösung für ein zu berechnendes Gebilde. In einigen Sonderfällen ergibt sich die im Rahmen der zugrundegelegten Theorie exakte Lösung. [25]

Die Berechnung erfolgt durch die Einteilung des Gebildes in Elemente. Zunächst werden Näherungsansätze für die einzelnen Elemente erzeugt, um dann mit Hilfe von Kompatibilitäts- und Variationsbedingungen bzw. Knotengleichgewichtsbedingungen bei der direkten Methode auf die Gesamtlösung zu schließen. Die Übergangsbedingungen werden lediglich an einer endlichen (von der Art des Elementes abhängigen) Zahl von Punkten (Knoten) formuliert. Die Lösung des so entstehenden Gleichungssystems stellt im Allgemeinen eine Näherungslösung des gesamten Problems dar. [25]

Das Verfahren geht auf den Mathematiker R. Courant zurück. Er machte 1943 den Vorschlag, anstelle von Näherungsansätzen für das gesamte Gebiet wie bei dem Ritzschen oder dem Galerkinschen Verfahren, Näherungsansätze zu wählen, die nur auf einem Teilgebiet von null verschieden sind [\(Abb. 28](#page-54-0)). Die Zulässigkeit dieser numerischen Methode wurde mathematisch bewiesen. Weil die bei diesem Verfahren zu lösenden Gleichungssysteme recht umfangreich sind und die für eine Lösung nötige Hardware nicht zur Verfügung stand, wurde der Gedanke zunächst nicht weiter verfolgt.

In der zweiten Hälfte der fünfziger Jahre näherten sich verschiedene Ingenieure eher intuitiv der Finite-Elemente-Methode (FEM). Bei der Berechnung von Flächentragwerken wurden Elementlösungen zu Gesamtlösungen zusammengesetzt, indem die Übergangsbedingungen nur an bestimmten Knoten aufgestellt wurden. Man nahm an, dass der damit verbundene Fehler durch die Verwendung von vielen kleinen Elementen hinreichend klein wird und so auf die in der Praxis erforderliche Genauigkeit führt. Jetzt wurde die Methode vielfach für Festigkeits- und Schwingungsberechnungen eingesetzt. Der Zusammenhang der Methode mit den klassischen Variationsverfahren und Energieprinzipien wurde Ende der sechziger Jahre erkannt [\(Abb. 28](#page-54-0)). Erst hier wurde also bemerkt, dass es sich um das von Courant vorge-

schlagenen Verfahren handelt. Der mathematische Nachweis der Methode war erbracht. Inzwischen war auch die für die Lösung der Gleichungssysteme nötige Hardware vorhanden. Damit stand der Ausbreitung und der Ausdehnung auf die verschiedensten Problembereiche nichts mehr im Wege. [25]

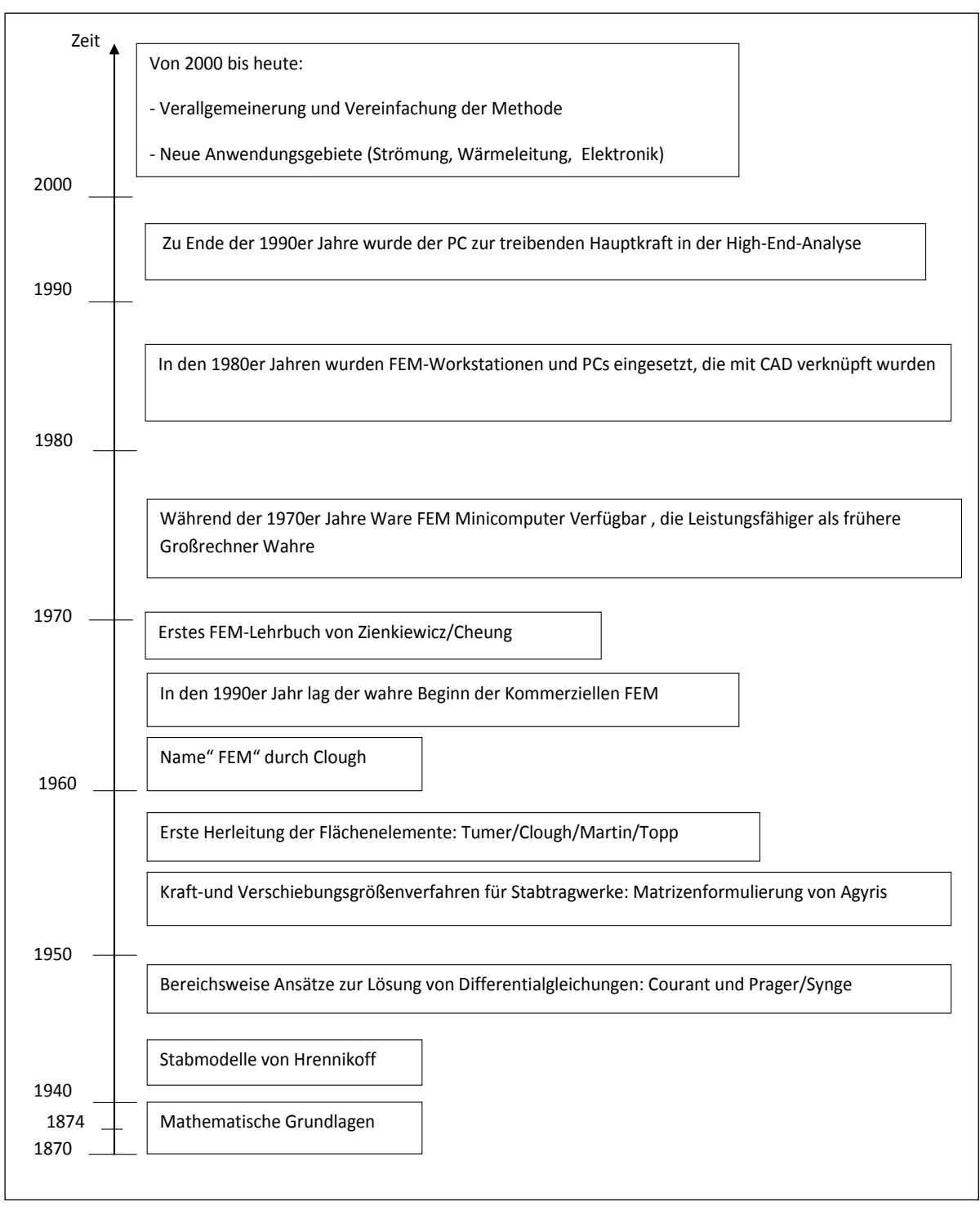

**Abb. 28** Historische Entwicklung zur modernen FEM [26]

# <span id="page-54-0"></span>**3.9.2 Rechnereinsatz**

**Grundlegendes Konzept**

Der wesentliche Ansatz der FEM ist das Aufteilen "Diskretisieren" eines Bereiches (z. B. die Geometrie eines Feststoffs, d. h. eines Körpers bei einem mechanischem Problem) in eine endliche Anzahl von Teilstrukturen bzw. Elementen, die an Punkten, sogenannten Knoten, miteinander verbunden sind. Die Anordnung der Elemente wird aufgrund des Aussehens der verknüpften Kanten der Elemente Netz genannt [\(Abb. 29\)](#page-55-0). Numerisch wird ein FE-Netz durch ein System algebraischer Gleichungen dargestellt, für die die Knotenunbekannten ermittelt werden müssen. In Festkörpermodellen bewirkt eine Verschiebung in jedem Element auch eine Verschiebung des Knotens. Die Knotenverschiebungen sind dann mit den Belastungen und Spannungen in den Elementen verknüpft. Die FE-Methode wählt die Knotenverschiebungen so, dass die Spannungen in etwa mit den angewandten Lasten im Gleichgewicht sind. Die Knotenverschiebungen müssen auch mit jeder Einschränkung bezüglich der Beweglichkeit der Struktur übereinstimmen. Die Entsprechungen für andere physikalische Sachverhalte, die mit dem gleichen Vorgehen behandelt werden können, sind in [Tab. 3](#page-55-1) dargestellt. [27]

| Technikphänomene | Eigenschaft $[K]$        | Verhalten $\mu$ ]Unbekannt | Aktion $\left[\mu\right]$ |
|------------------|--------------------------|----------------------------|---------------------------|
| Elastizität      | Steifigkeit              | Verschiebung               | Kraft                     |
| Wärme            | Leitfähigkeit            | Temperatur                 | Wärmequelle               |
| Strömung         | Viskosität               | Geschwindigkeit            | Volumenkraft              |
| Elektrostatik    | Dielektrizitätskonstante | Elektrisches Potenzial     | Aufladung                 |

<span id="page-55-1"></span>**Tab. 3** Entsprechungen verschiedener physikalischer Sachverhalte, die mit der FEM auf die gleiche Weise betrachtet werden können

Das Gesamtsteifigkeitsverhalten einer Struktur wird durch das Zusammenfügen (Assemblierung) der Elementsteifigkeitsmatrizen zur Gesamtsteifigkeitsmatrix [K] gewonnen. Hiermit lässt sich eine Verbindung zwischen dem Vektor der äußeren Kräfte  $[F]$  und dem Elementverschiebungsvektor  $[u]$  ausdrücken:

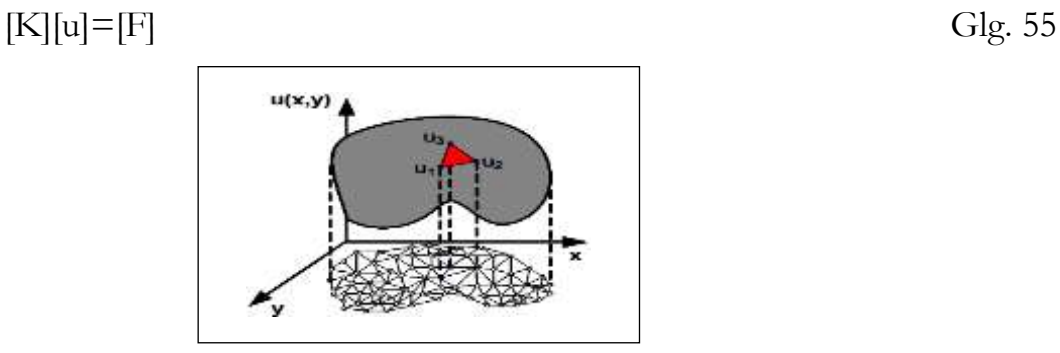

<span id="page-55-0"></span>**Abb. 29** : Diskreditierung eines zweidimensionalen Gebiets und Darstellung einer stetigen Funktion *u*(*x*, *y*) mit linearen Interpolationsfunktionen dreieckiger Elemente [26]

Die Lösung der Glg. 55, in der die unbekannten Größen die Verschiebungen [u] an den Knoten sind, ergibt eine Näherung für den wirklichen Verschiebungszustand.

Aus dem Fomänderungszustand lässt sich anschließend der Spannungszustand berechnen.

### **Prinzipielle Vorgehensweise bei der Berechnung eines Bauteils mit der FEM**

In der Praxis besteht die FEM aus drei Hauptschritten bzw. Arbeitsphasen ( [Abb. 30](#page-56-0) ), die jeweils einem eigenen Teilbereich der FEM-Anwendung mit eigenem Interface entsprechen. Der Anwender kommt dabei nur mit dem Pre-Prozessor und dem Post-Prozessor in Kontakt, während die Berechnung durch den sog. Solver für den Anwender im Wesentlichen ohne eigenes Zutun abläuft. Der Pre-Prozessor stellt dabei die zur Erstellung des FE-Modells notwendige Funktionalität zur Verfügung, während der Post-Prozessor im Wesentlichen die Ergebnisse der Berechnung visualisiert. Im Folgenden werden die Teilschritte der Hauptarbeitsphasen kurz aufgeführt.

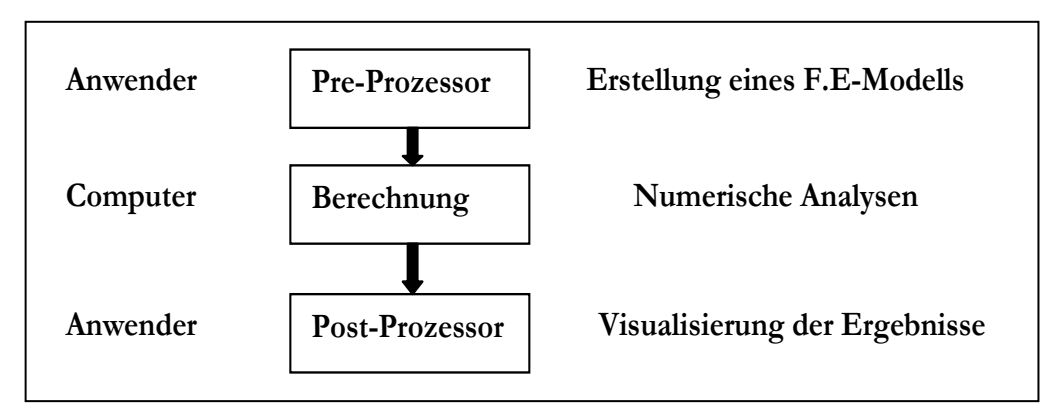

**Abb. 30** Hauptarbeitsphasen des FEM-Verfahrens

### <span id="page-56-0"></span>**Pre-Prozessor**

(1) Konstruktion eines Modells des Teils, das analysiert werden soll.

(2) Auswahl der Analyseart ( Strukturelle statische Analyse, Modellanalyse, Transiente dynamische Analyse, Knickungsanalyse, Kontakt Eingeschwungene thermische Analyse, usw.)

- (3) Auswahl der Elementart [\(Abb. 31\)](#page-57-0)
- (4) Festlegen der Materialeigenschaften: ...,  $\alpha \rho v E$
- (5) Definition der Knoten
- (6) Bilden der Elemente durch Verknüpfung der Knoten
- (7) Anwendung der Grenzbedingungen und Lasten

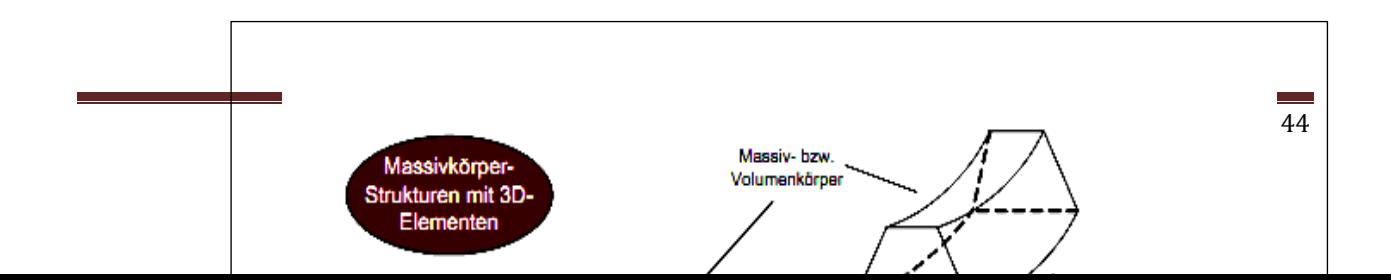

**Abb. 31** Elementarten der FEM [26]

### <span id="page-57-0"></span>**Berechnung**

Lösung das Grenzwertproblems durch:

• Erzeugung der Elementsteifigkeitsmatrizen [K<sup>(e)</sup>]

• Zusammentragen von [K<sup>(e)</sup>], um die Struktursteifigkeitsmatrix [K] zu erhalten.

• Lösung eines Systems linearer oder nichtlinearer algebraischer Gleichungen

•  $[K][u] = [F]$ , um die Freiheitsgrade (engl.: degree of freedom, DOF) der Knoten zu bestimmen.

### **Post-Prozessor**

Berechnung und Visualisierung der Berechnungsergebnisse:

• Verschiebung ; Spannung; Dehnung ; Eigenfrequenz ; Temperatur ; usw.

# **3.9.3 Vollintegrierte und reduziert integrierte Elemente**

Bei allen isoparametrischen Elementen werden die Elementsteifigkeitsmatrizen numerisch integriert. Hierfür werden zwei Schemen angeboten: die volle- und die reduzierte Integration. Die volle Integration der Steifigkeit eines 4-Knoten Elements erfordert vier Integrationspunkte, während der reduzierten Integration nur die Auswertung der Matrizen an einem Elementschwerpunkt erfordert [\(Abb. 32\)](#page-58-0).

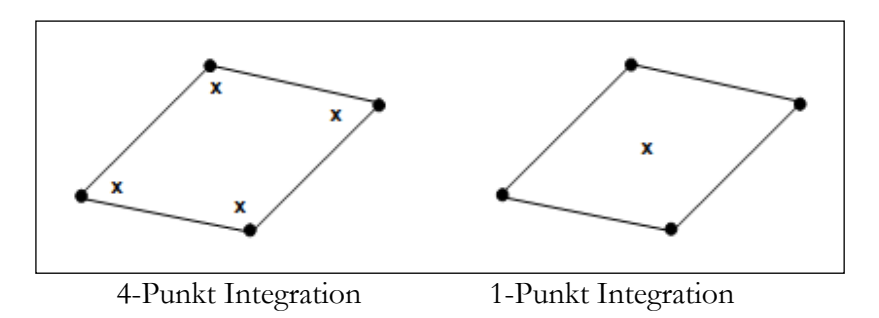

**Abb. 32** Volle Integration (links) und reduzierte Integration (rechts) [28]

<span id="page-58-0"></span>Vollintegrierte Elemente neigen zur Sperrung (Locking-Effekt: Schub-Locking und Volumen-Locking). Das Locking ist ein unerwünschter Effekt, bei dem sich die diskretisierten Elemente zu steif verhalten. Das Schub-Locking tritt bei vollintegrierten Elementen auf, die der Biegung unterworfen werden. Das Volumen-Locking tritt in vollintegrierten Elementen auf, wenn das Material inkompressibel ( $v = 0.5$ ) ist. Reduzierte Integration wird verwendet, um den Locking-Effekt in den Elementen zu vermindern. Reduzierte Integration verringert die Laufzeit, besonders in dreidimensionalen Modellen. In ABAQUS hat z.B. der Elementtyp C3D20 (volle Integration) 27 Integrationspunkte, während der Elementtyp C3D20R (reduzierte Integration) nur 8 Integrationspunkte hat; deshalb ist eine Berechnung mit Element C3D20 ungefähr 3,5 Mal langsamer als mit C3D20R. [28]

Trotz aller Vorteile besteht bei der reduzierten Integration mit einer Punktquadratur die Problematik des sogenannten Sanduhr-Fehlers. Ein Sanduhrmodus ist ein Spezialfall eines kinematischen Modus oder eines störenden Null-Energiemodus. In statischen Fällen führen solche störenden Moden zu Eigentümlichkeiten in der erzeugten Steifigkeitsmatrix. [28]

Bei Verwendung von Elementen mit reduzierter Integration bei Spannungs-Verschiebungsanalysen kann der Sanduhr-Fehler zu einem Problem werden. Da das Element nur einen einzigen Integrationspunkte hat, ist es möglich, dass alle am Integrationspunkt errechneten Dehnungen sich zu Null ergeben, was eine unkontrollierbare Störung des Netzes nach sich zieht. In ABAQUS schließen Elemente mit reduzierter Integration ein "Sanduhrsteuerung" ein, um den Sanduhr-Fehler zu vermeiden. [28]

# **3.9.4 Plattenberechnung mit FEM**

Der Herleitung der Kirchhoffschen Plattengleichung liegen Idealisierungen und Annahmen im Hinblick auf Geometrie, Beanspruchung, Verformung und Material zugrunde, die im Folgenden zusammengestellt werden**.** 

Zur Modellierung der Platte werden die folgenden Annahmen getroffen:

### **Geometrie**

- Die Mittelfläche der unbelasteten Platte ist eben.
- Die Dicke h der Platte ist klein im Verhältnis zu deren Spannweiten.
- Die Plattendicke wird im Folgenden als konstant vorausgesetzt
- Es werden keine Imperfektionen berücksichtigt.

### **Belastung:**

- Alle äußeren Lasten, Lagerkräfte und Lagerverschiebungen wirken senkrecht zur unverformten Mittelfläche, die Vektoren von Randmomenten oder Randverdrehungen liegen in ihr.
- Temperaturänderungen verlaufen linear über die Plattendicke mit Nullpunkt in der Mittelfläche.
- Die Spannungen  $\sigma_z$  in der Platte infolge der Vertikallasten sind im Vergleich zu den Spannungen  $\sigma_x$  und  $\sigma_y$  vernachlässigbar gering, so daß ein ebener

Spannungszustand vorausgesetzt werden darf.

Alle Beanspruchungen sind zeitunabhängig.

### **Kinematik (Verformungen):**

- 1. Infinitesimale Formänderungen
	- a. kleine Verschiebungen :  $u, v, w$   $(u/l \ll 1; v/l \ll 1; w/l \ll 1)$
	- b. kleine Verschiebungsableitungen:  $\partial_u / \partial_x$ ;  $\partial_v / \partial_y$ ;......... *v* / *x*  $\psi'_{\partial_x}$ ;  $\psi'_{\partial_v}$ ;  $\partial_{v}$  $\hat{\partial}_x$ <sup>;</sup>  $\partial_u$
	- c. kleine Verzerrungen:  $\varepsilon \ll 1$ ;  $\gamma \ll 1$

### 2. Kirchhoff–Love–Hypothese

Punkte auf einer Normalen zur unverformten Mittelfläche liegen auch nach der Verformung auf einer Geraden, die senkrecht zur verformten Mittelfläche steht, und sie ändern ihren Abstand zur Mittelfläche nicht.

Folgerungen:

Aus 1: Gleichgewicht am unverformten System Aus 1.a:  $h' \ll 1$ : hier:  $W_h$  <<1: hier:  $u(z=0) \approx 0$ ;  $v(z=0) \approx 0$ Annahme ist gerechtfertigt, solange max  $\frac{w}{h}$  < 5  $W'_1$  < 5 Aus 2: Normale bleibt Normale bedeutet:  $\gamma_{xz} = 0; \gamma_{yz} = 0$ 

Ebenbleiben der Querschnitte

- keine mittlere Querdehnung in Normalenrichtung  $\varepsilon_z = 0$
- hier weiterhin angenommen  $\sigma_z = 0$
- Kirchhoff–Love–Hypothese brauchbar für 5  $h/2 < \frac{1}{5}$

### **Material:**

- Der Baustoff ist homogen und isotrop.
- Das Material verhält sich idealelastisch, so daß ohne Einschränkung das Hooksche Gesetz gilt.
- Das Materialverhalten ist zeitunabhängig.

### **4 Experimentelle Untersuchung**

# **4.1 Werkstoff und Probenformen eigener Versuchsreihen**

Um die Realität möglichst gut abbilden zu können, stammen sämtliche in dieser Arbeit verwendet Proben direkt aus Gussplatten einer Serienproduktion. Aller Gussplatten wurden im abgegossenen Zustand zufällig der Produktion entnommen, nachdem die übliche Wärmebehandlung abgeschlossen war. Die [Abb. 33](#page-61-0) zeigt die Wärmebehandlungsverlauf der Gussplatten.

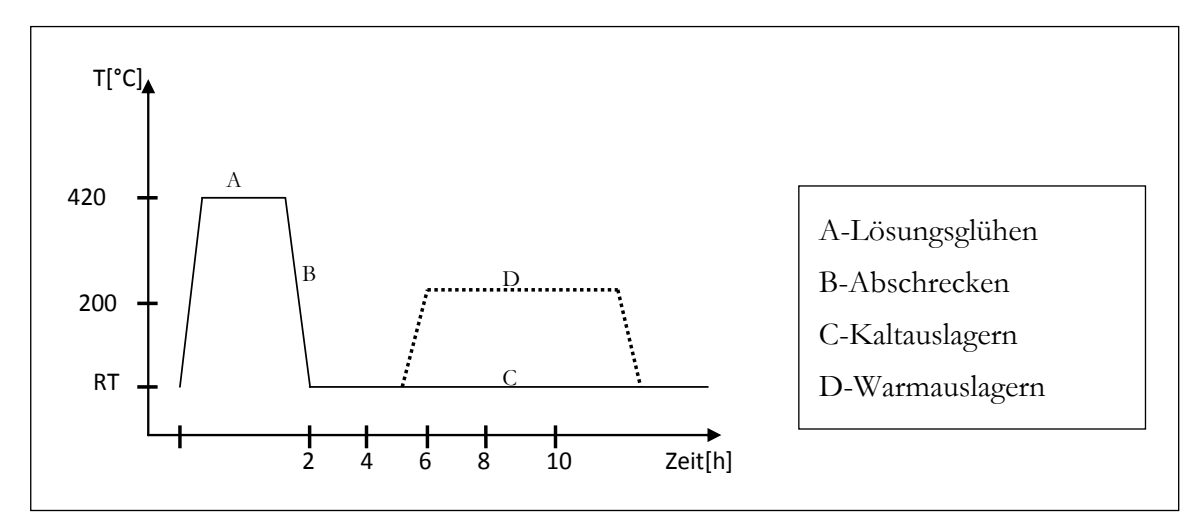

**Abb. 33** Wärmebehandlungsverlauf der Gussplatten

<span id="page-61-0"></span>Der Probenwerkstoff ist ein nicht aushärtbarer Aluminiumknetwerkstoff AlMg4,5Mn0,7 der homogenisiert wurde. Die Proben sind nach ISO 286 bzw. DIN 10045 dimensioniert (Siehe [Abb. 34,](#page-62-0) [Abb. 35\)](#page-62-1). Die Legierung 5083 zählt ebenfalls zu den nicht aushärtbaren Knetwerkstoffen mit folgender, gewichteter chemischer Zusammensetzung der Werkstoffcharge [\(Tab. 4](#page-61-1))

<span id="page-61-1"></span>

| $\Delta I$    | $\sim$<br>ΩI                        | $\sim$<br>НΑ<br>⊥ ⊾ | $\sim$<br>vu.                                   | ъ г<br>Mn                               | - -<br>Mg                                       | ╭<br>◡                                                       | –<br>Ζn                                       | $H^+$<br>. .                            |
|---------------|-------------------------------------|---------------------|-------------------------------------------------|-----------------------------------------|-------------------------------------------------|--------------------------------------------------------------|-----------------------------------------------|-----------------------------------------|
| QQQ<br>۔ ⊶ے ′ | 40<br>$\sim$ $\sim$<br>ヽい<br>$\sim$ | 40<br>$\sim$ $\sim$ | $\sim$ $\sim$<br>$\boldsymbol{A}$<br>$\sim 0.1$ | <b>4-</b><br><b>LAV</b><br>$\mathsf{v}$ | $\sim$<br>$\Delta$<br>$-4$<br>$\cdot$<br>$\sim$ | 25<br>$\lambda$<br>$\mathbf{1}$<br>ر _ _<br>$\sim\sim$<br>-- | $\sim$ $-$<br>$\epsilon$<br>$\sim$ U,4 $\sim$ | $\sim$ $\sim$<br>$\sim$<br>$\sim 0, 10$ |

**Tab. 4** Chemische Zusammensetzung des AlMg4,5Mn0,7 [Gew. %]

Die statischen Festigkeitskennwerte laut Herstellerangabe sind [Tab. 5](#page-61-2) zu entnehmen. Deutlich erkennbar ist vor allem der Abfall der Dehngrenze  $R_{p0,2}$  mit steigendem Durchmesser. Die Zeitfestigkeit  $R_m$  weist im Gegensatz dazu kleinere Abweichungen auf.

<span id="page-61-2"></span>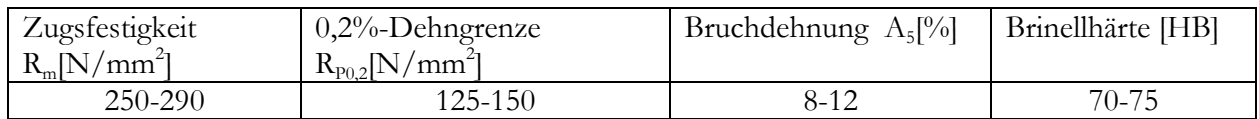

**Tab. 5** Statische Festigkeitskennwerte der Werkstoffcharge

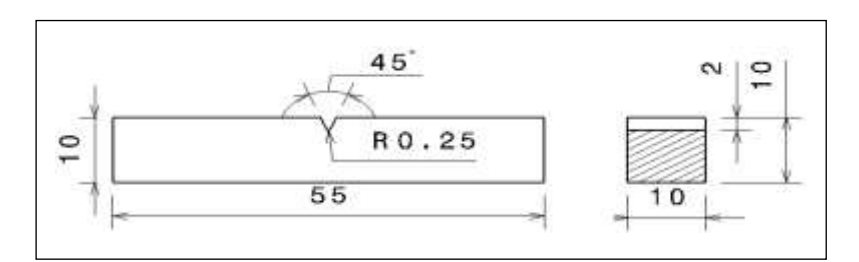

**Abb. 34** Darstellung der Probengeometrie

<span id="page-62-0"></span>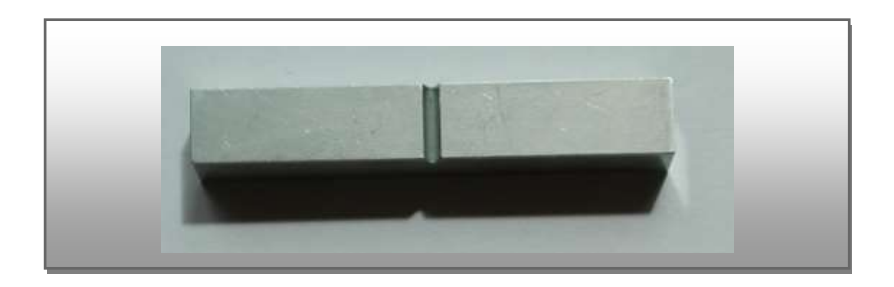

**Abb. 35** Gefertigte Probe

# <span id="page-62-1"></span>**4.2 Gefügeausbildung**

Um das Gefüge der unterschiedlichen Probenserien spezifizieren zu können, wurden in der Mitte des Gussblocks mehrere Proben in unterschiedlichen Bereichen entnommen und wurden nach Dauerschwingversuchen untersucht. Die Dauerschwingergebnisse, die in Abschnitt 4.3 dargestellt werden, drücken aus, dass in der Mitte der Gussplatten, die Eigenschaften unabhängig von der Orientierung gleich sind.

Das isotrope Verhalten minimiert die Gefügeuntersuchungszeit, da die Untersuchung von Proben unterschiedlicher Orientierung entfällt. Zur metallographischen Untersuchung wurden die angerissenen Proben manuell gewaltsam gebrochen, poliert und unter einem Lichtmikroskop untersucht.

Die [Abb. 36](#page-63-0) mit 25x Vergrößerung zeigt eine gleichmäßige und feinkörnige Gefügestruktur. Entlang der Korngrenzen haben sich perlschnurartige Ausscheidungen angeordnet. Die [Abb. 36.](#page-63-0) mit 100 x Vergrößerung zeigt die klar erkennbaren Korngrenzen.

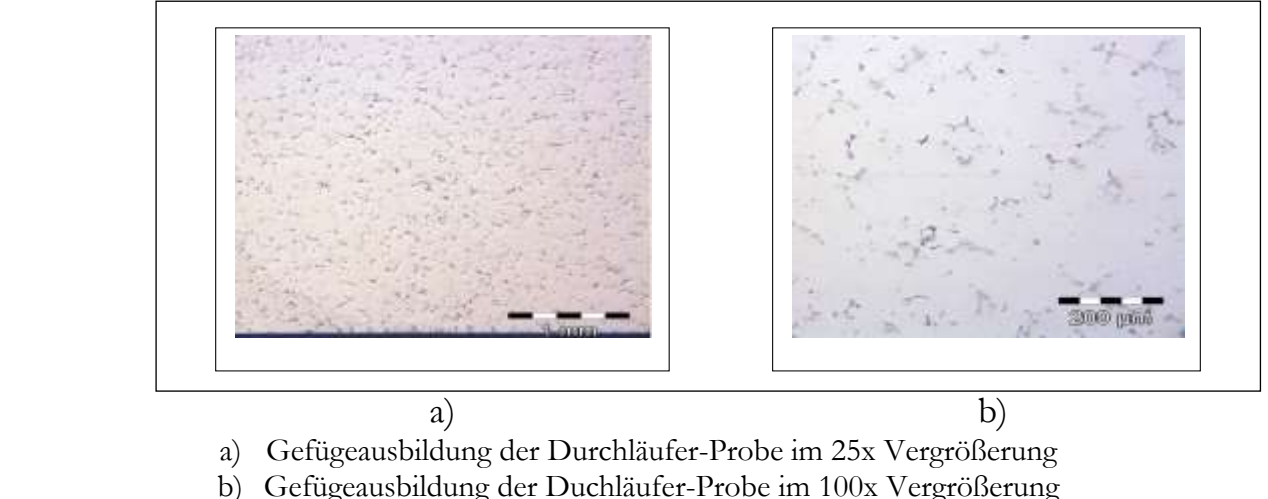

**Abb. 36** Gefügebilder

# <span id="page-63-0"></span>**4.3 Prüfanlage**

Im Rahmen dieser Arbeit wurden die wechselnde Biegebeanspruchung mit der Prüfmaschine Rumul Cracktronic: Zertifikat DIN ISO 9001:2000 für den Charpy-V-Probe durchgeführt.

### **Rumul Cracktronic: Zertifikat DIN ISO 9001:2000**

Die wechselnde Biegebeanspruchung wurde auf einer Resonanzprüfmaschine Typ Cracktronic mit Steuerung TOPP und Datenerfassung "ASCII-Code" der SAG-Aluminium AG–Lend bei Raumtemperatur durchgeführt [\(Abb. 37\)](#page-63-1). Die Probeneinspannung ist mit 10x10 mm ausgelegt. Das Funktionsprinzip der Cracktronic Resonanzprüfmaschine als Tischmodell für dynamische Biegebeanspruchungen ist in [Abb. 38](#page-64-0) dargestellt.

<span id="page-63-1"></span>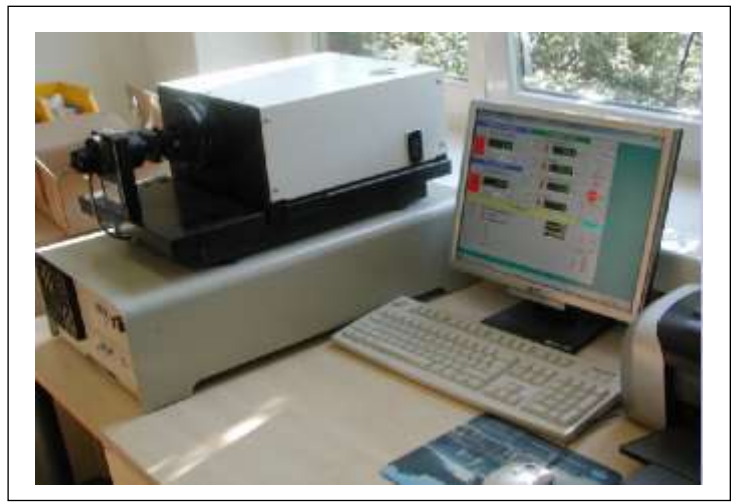

**Abb. 37** Cracktronic Resonanzprüfmaschine

Die Resonanzprüfmaschine besitzt ein Basismodul mit Folgenden Kenngrößen:

- Dynamisches Moment (peak-peak): Max.70 Nm.
- Statisches Moment : Max.70 Nm.
- Max.Moment: 70 Nm.
- Probenquerschnitt: 10 x 10 mm
- Freie Prüflänge : 21 mm
- Probenlänge min.: 55 mm

Der Frequenzbereich liegt je nach Probe und Anbaumodul zwischen 40-300 Hz und ist in 5 Stufen unterteilt.

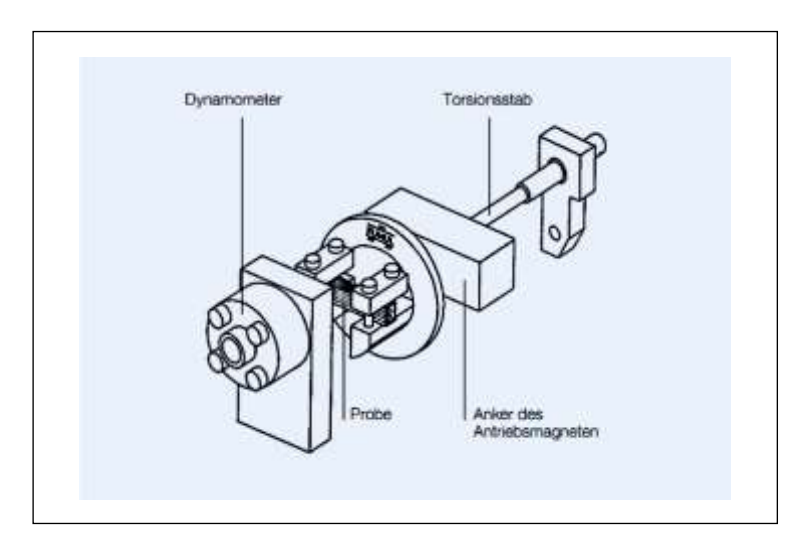

**Abb. 38** Funktionsprinzip Cracktronic 160 mit Steuerung TOPP [36]

# <span id="page-64-0"></span>**4.4 Ergebnisse der Versuchsdurchführung**

Im Rahmen der dynamischen Versuche wurden die Zeit- und Dauerfestigkeiten des Werkstoffes mit Hilfe von gekerbten Proben bestimmt. Die Prüfungen wurden in Form von Wöhlerversuchen durchgeführt. Das Ziel der Versuche war die möglichst genaue Bestimmung der Dauerfestigkeit zur Charakterisierung des Werkstoffverhaltens, auf Basis der unterschiedlichen Probenorientierung in dem Koordinatensystem  $(x, y, z)$ . Die Versuche wurden bis  $1.10<sup>7</sup>$  Lastwiederholung durchgeführt. Die Grenzlastspielzahl wurde in Abhängigkeit der maximalen Prüffrequenz der Prüfmaschine gewählt. Proben, die diese Grenze erreicht haben, werden als Durchläufer bewertet. Die Dauerfestigkeitsgrenze wurde von unten immer mit 3 Durchläufern gesichert.

Mit Hilfe von 15 Proben pro Orientierung wurden Wöhlerkurven zur Beschreibung des Zeitfestigkeitsgebietes bzw. des Übergangsgebietes zur Dauerfestigkeit durchgeführt.

Im Anhang [A. 1](#page-95-0) bis [A. 6](#page-100-0) befinden sich die einzelnen Wöhlerlinien mit der Belastungsgeschichte der Proben. Die drei Wöhlerkurven sind in einem gemeinsamen Koordinatensystem in [Abb. 39](#page-65-0) und [Abb. 40](#page-66-0) dargestellt, die wichtigsten Daten sind in [Tab. 6](#page-65-1) und [Tab. 7](#page-66-1) zusammengefasst:

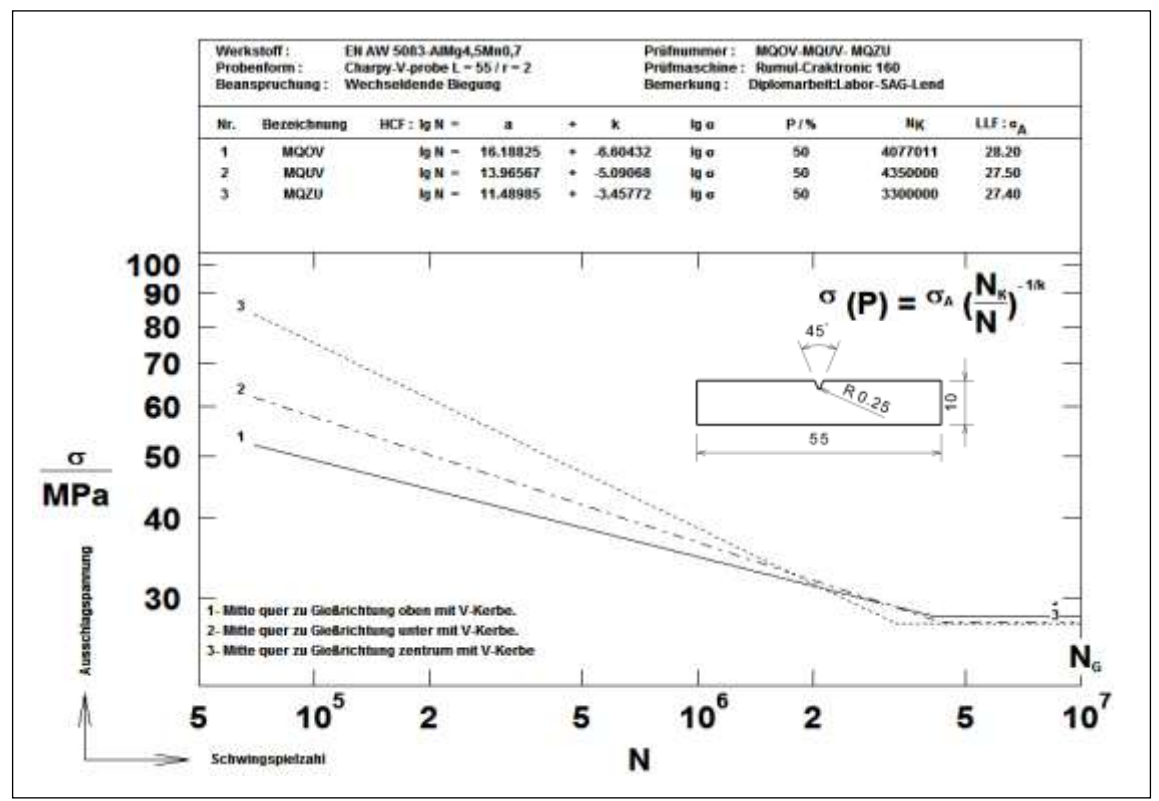

<span id="page-65-0"></span>**Abb. 39** Vergleichende Wöhlerlinien für MQOV-, MQUV-, und MQZV

| Probenbezeichnungen | $\sigma_{\rm D}$ [MPa] |     | $N_{\rm{D}}$ |
|---------------------|------------------------|-----|--------------|
| <b>MQOV</b>         | 28,20                  | 6,6 | 4077011      |
| <b>MQUV</b>         | 27,50                  | 5   | 4350000      |
| MQZV                | 27,40                  | 3,4 | 3300000      |

<span id="page-65-1"></span>**Tab. 6** Daten für die Vergleichenden Wöhlerlinien für MQOV-, MQUV-, und MQZV

Die Ergebnisse der Wöhlerversuche die sich in [Tab. 6](#page-65-1) und [Tab. 7](#page-66-1) befinden, weisen eine ähnliche Dauerfestigkeit auf. Damit lässt sich ableiten, dass es keinen Einfluss der unterschiedlichen Richtungen auf die Dauerfestigkeiten gibt. In der Mitte des Gußblocks bzw. der Gußplatte, sind die Eigenschaften gleich, was das isotropieverhalten und das homogene Gefüge der Gußplatte ausdrückt.

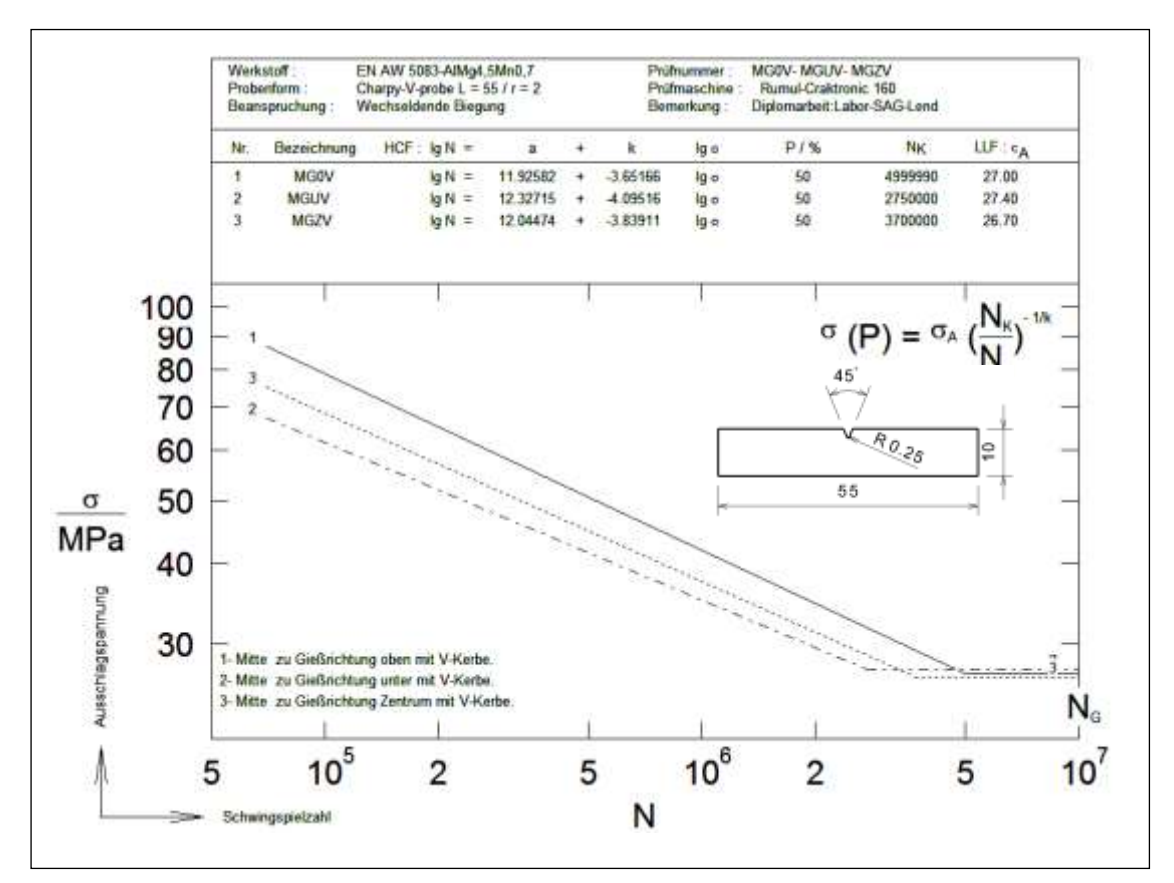

<span id="page-66-0"></span>**Abb. 40** Vergleichende Wöhlerlinien für MGOV-, MGUV-, und MGZV

| Probenbezeichnungen | $\sigma_{\rm D}$ [MPa] |     | $N_{\rm n}$ |
|---------------------|------------------------|-----|-------------|
| <b>MGOV</b>         | 27,00                  | 3,6 | 4999990     |
| <b>MGUV</b>         | 27,40                  |     | 2750000     |
| MGZV                | 26,70                  | 3,8 | 3700000     |

<span id="page-66-1"></span>**Tab. 7** Daten für die vergleichenden Wöhlerlinien für MGOV-, MGUV-, und MGZV

### **5 Lösungsmethode einer isotropen rechteckigen Platte**

### **5.1 Modellaufgabestellung**

Die Berechnung der Rechteckigen Platten, die nach der Kirchhoff-Love Theorie dargestellt ist, wurde mit dem Programm ABAQUS durchgeführt [\(Abb. 41\)](#page-67-0).

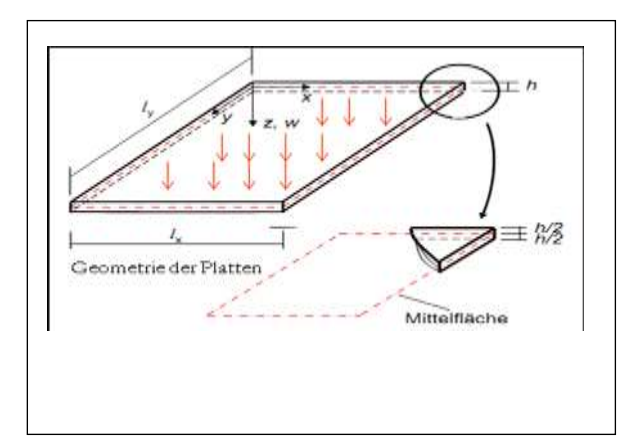

<span id="page-67-0"></span>**Abb. 41** Rechteckige Platte mit konstanter Flächenlast[2]

Gegebene: Länge:... $l_x = 200$ *mm* .........Breite:  $l_y = 180$ *mm* Dichte:  $\rho = 2.7 \text{ kg} / \text{mm}^3 \dots$ Dicke:  $h = 5 \text{mm}$ Flächenlast:..  $P(X, Y) = 0.14N / mm^2$ Elastizitätsmodul: *E* 70*GPa* Querkonzentrationszahl:  $v = 0.33$ Material: Homogene isotrope

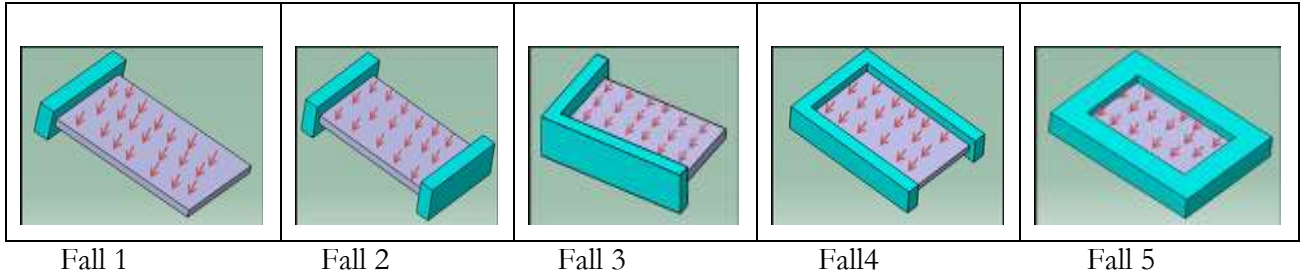

- a) Rechteckige Kragplatte mit konstanter Flächenlast
- b) Beidseitig eingespannte Platte unter Flächenlast
- c) Rechteckige Platte mit benachbarten Seiten fest eingespannt unter Flächenlast
- d) Rechteckige Platte drei Seiten fest eingespannt unter Flächenlast
- e) Rechteckige Platte allseitig eingespannt

**Abb. 42** Berechnungsmodelle und Randbedingungenarten

<span id="page-67-1"></span>Die Berechnung der Platte wurde mit fünf unterschiedlichen Randbedingungen durchgeführt [\(Abb. 42\)](#page-67-1) und kann durch zwei bestimmte Lösungsmethoden berechnet werden. Einerseits die exakte- und andererseits die Näherungslösung [\(Abb. 43\)](#page-68-0).

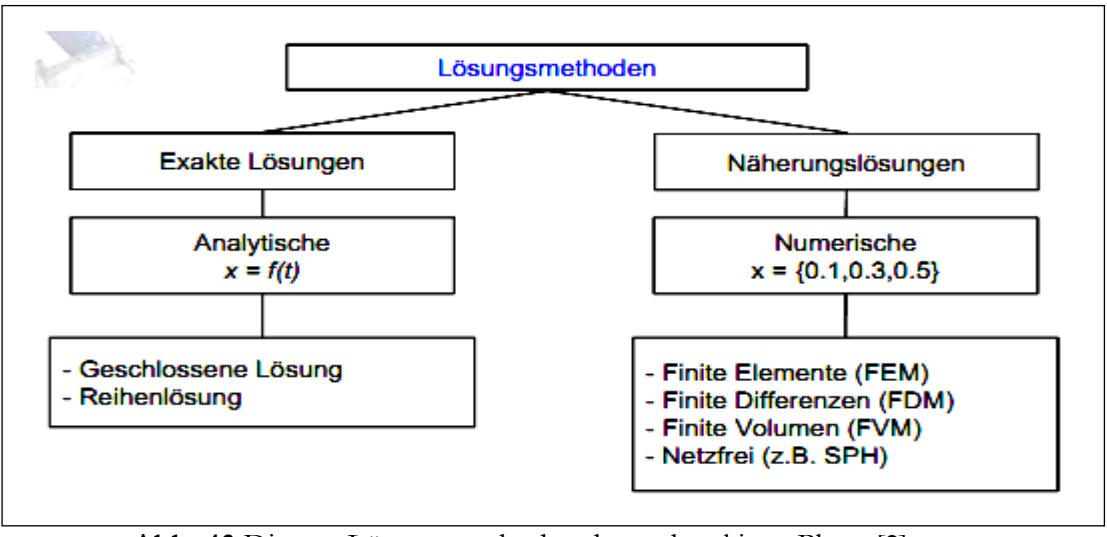

**Abb. 43** Diverse Lösungsmethoden der rechteckigen Platte [2]

# <span id="page-68-0"></span>**5.2 Statische Analyse Lösung**

Für die in [Abb. 44](#page-68-1) bis [Abb. 45](#page-69-0) dargestellten rechteckigen Platten mit unterschiedlicher Einspannung, soll die maximale Biegespannung unter Einwirkung einer statischen Flächenlast bestimmt werden. Die Ergebnisse wurden mit denen von der Kirchhoff-Love getroffenen Annahme und durch die Glg. 53 erzielt. Für jede Einspannbedingung sollen die maximale Spannung und die von Mises-Spannung berechnet werden. Die Fälle 1 und 2 wurden mit der Balkentheorie berechnet und die Fälle 3 bis 5 aufgrund ihrer ungewohnten Randbedingungen wurden durch Zuhilfenahme von Fachliteratur berechnet. [30]

### **1) Fall 1: Rechteckige Kragplatten mit Konstanter Flächenlast**

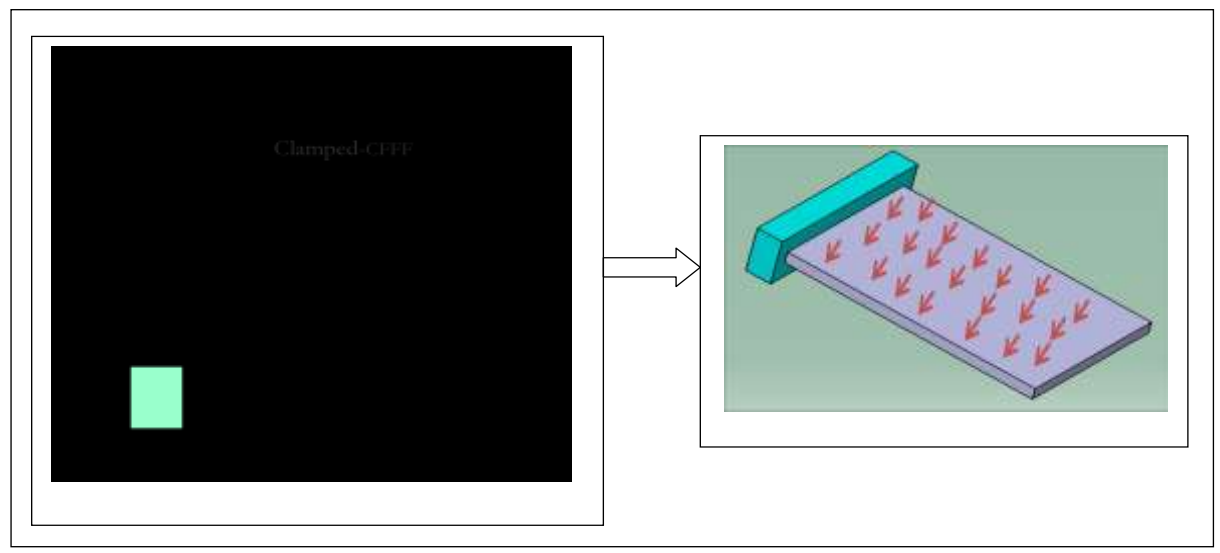

<span id="page-68-1"></span>**Abb. 44** Darstellung einer rechteckigen Platte mit Konstanter Flächenlast

| Maximalen Moment                                               | $M_{\max\left(x=0,y=l_y\right)}=\frac{1}{2}Pl_x^2$                                               | 2800 N mm               |
|----------------------------------------------------------------|--------------------------------------------------------------------------------------------------|-------------------------|
| Flächenträgheitsmoment eine Abschnitt in $I = \frac{1h^3}{12}$ |                                                                                                  | $10.41$ mm <sup>4</sup> |
| Maximalen Spannung                                             | $_{\text{ax}} = \frac{M_{\text{max}}}{I} z = \frac{3Pl_{x}^{2}}{h^{2}}$<br>$\sigma_{\text{max}}$ | $672$ N/mm <sup>2</sup> |

**Tab. 8** Berechnungsformel und Ergebnis Fall 1

### **2) Fall 2: Beidseitig eingespannte Platte unter Flächenlast**

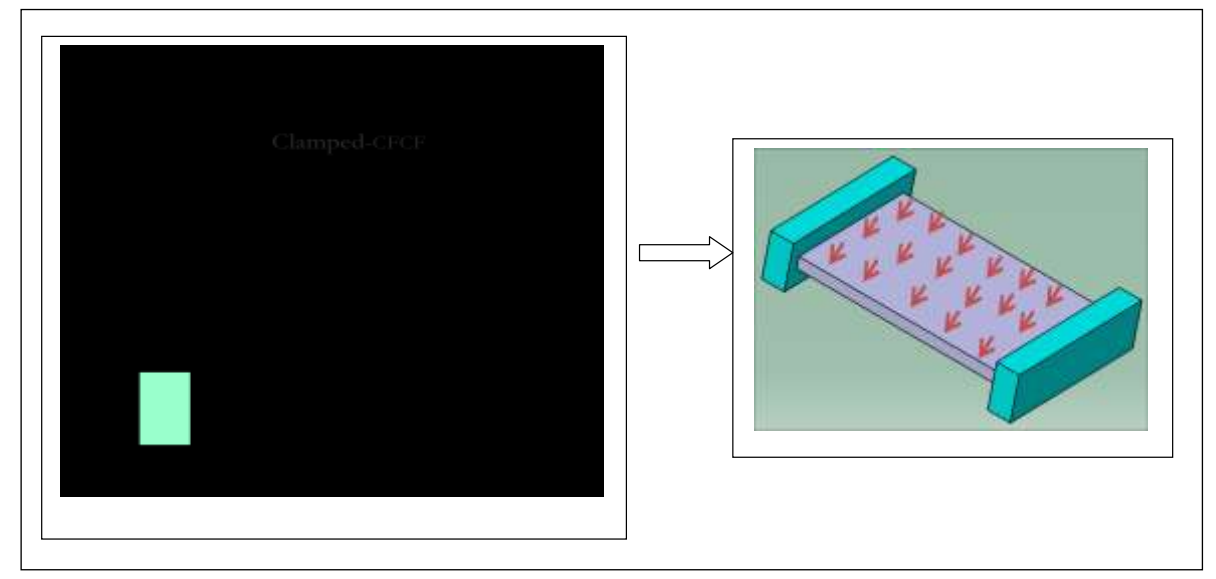

**Abb. 45** Darstellung einer beidseitig eingespannten Platte unter Flächenlast

<span id="page-69-0"></span>

| Moment in x-Richtung                                            | $M_{(x=0,y=l_y)} = -P\left(\frac{x^2}{2} - \frac{l_x x}{2} + \frac{l_x^2}{12}\right)$<br>$\frac{d}{d_x}M(x) = 0 \rightarrow M(x)_{x=\frac{l_x}{2}} = \frac{1}{24}PL_x^2$ | 233.3 N mm              |
|-----------------------------------------------------------------|----------------------------------------------------------------------------------------------------|-------------------------|
| Maximales Moment                                                | $M_{\text{max}} = M_{\begin{pmatrix} x=0 \\ x=l. \end{pmatrix}} = -\frac{1}{12} Pl_{x}^{2}$                                                                              | $-466.7$ N mm           |
| Flächenträgheitsmoment eine Abschnitt in<br>$z=\pm \frac{h}{h}$ | $I=\frac{1h^3}{1}$                                                                                                    | $10.41$ mm <sup>4</sup> |
| Maximale Spannung                                               | $\sigma_{\text{max}} = \frac{M_{\text{max}}}{I} z = \frac{Pl_x^2}{2h^2}$                                                                                                 | $112 \text{ N/mm}^2$    |

**Tab. 9** Berechnungsformel und Ergebnis Fall 2

#### **3) Fall 3: Benachbarte Seiten fest eingespannt unter Flächenlast**

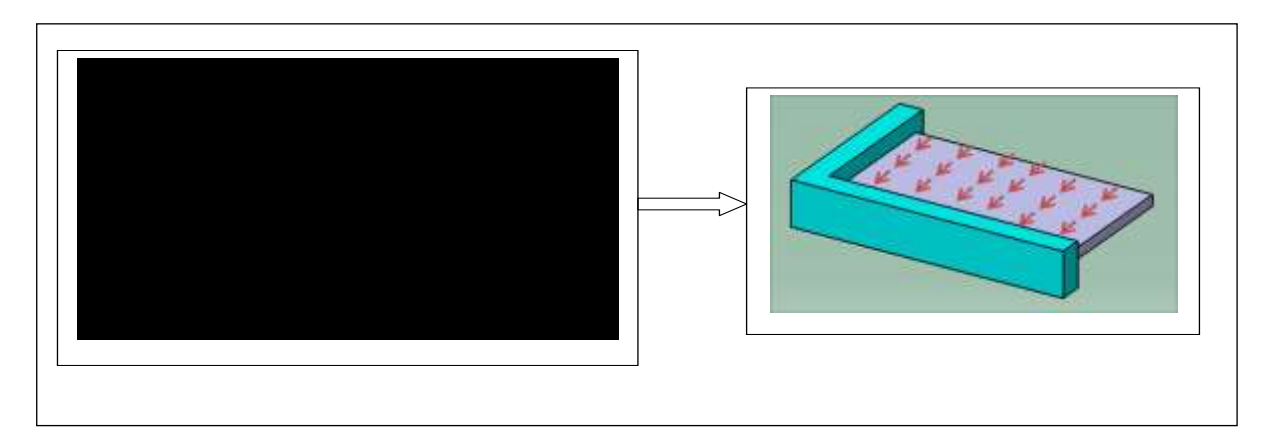

**Abb. 46** Darstellung einer rechteckigen Platte mit benachbarten Seiten fest eingespannt unter Flächenlast [30]

| $l_{yCEdge}$ / $l_{xCEdge}$ | 0.125 | 0.25  | 0.5   | 0.75  |       |
|-----------------------------|-------|-------|-------|-------|-------|
| $\beta_1$                   | 0.050 | 0.182 | 0.631 | 1.246 | 1.769 |
| $\beta$ ,                   | 0.047 | 0.183 | 0.632 | 1.186 | 1.769 |

**Tab. 10** Analytische Ergebnisse Fall 3 [30]

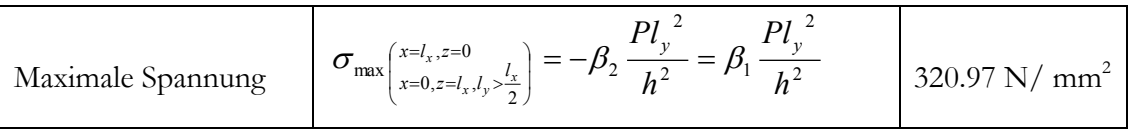

**Tab. 11** Berechnungsformel und Ergebnis Fall 3 [30]

#### **4) Fall 4: Platte mit drei Seiten fest eingespannt unter Flächenlast**

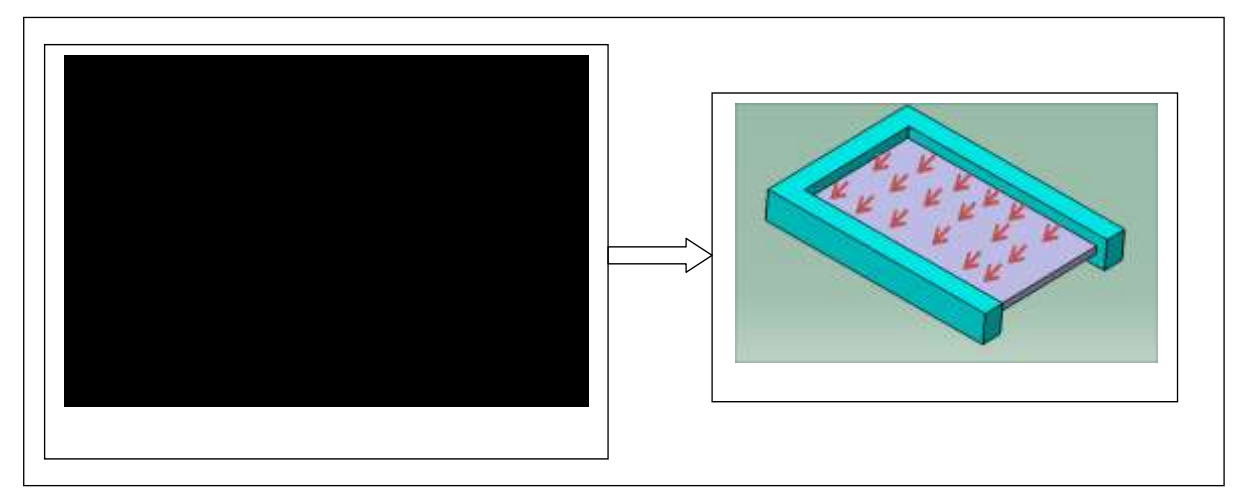

A**bb. 47** Darstellung einer rechteckigen Platte mit drei Seiten fest eingespannt unter Flächenlast

| $l_{\text{yCEdge}}$ / $l_{\text{xCEdge}}$ | 0.25  | 0.5   | /5    |       |
|-------------------------------------------|-------|-------|-------|-------|
|                                           | 0.020 | 0.081 | 0.173 | 0.321 |

**Tab. 12** Analytische Ergebnisse Fall 4 [30]

| Maximalen Spannung | $=$<br>max<br>,, | mm <sup>2</sup> |
|--------------------|------------------|-----------------|
|--------------------|------------------|-----------------|

**Tab. 13** Berechnungsformel und Ergebnis Fall 4 [30]

### **5) Fall 5: Allseitig fest eingespannt unter Flächenlast**

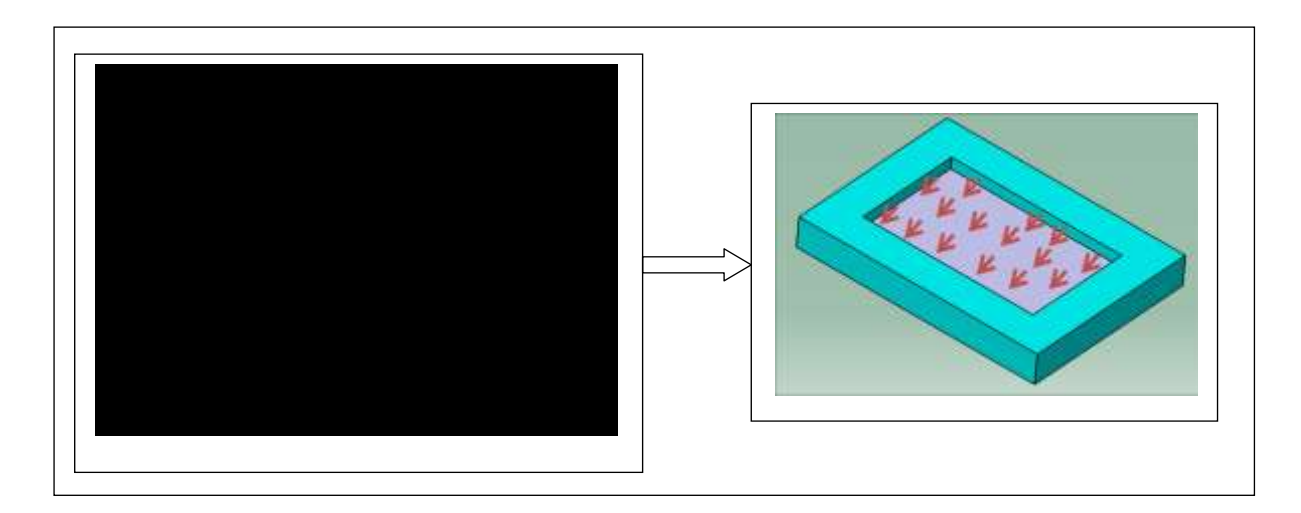

**Abb. 48** Darstellung einer rechteckigen Platte mit Allseitiger fester Einspannung unter Flächenlast [30]

| $\max(l_x/l_y)$   | 1.0    | $\overline{1}$<br>1.4 | 1.4    | 1.0    | 1.8    |
|-------------------|--------|-----------------------|--------|--------|--------|
| $\mathcal{L}_{2}$ | 0.3078 | 0.3878                | 0.4356 | 0.4680 | 0.4872 |

**Tab. 14** Analytische Ergebnisse Fall 5 [30]

| Maximalen Spannung | PMin(l, l, l)<br>$=$<br>◡<br>$\sim$ max | mm <sup>2</sup><br>64 |
|--------------------|-----------------------------------------|-----------------------|

**Tab. 15** Berechnungsformel und Ergebnis Fall 5 [30]
#### **5.3 FEM-Analysen von Platten**

Die Finite-Elemente-Methode (FEM) dient in der industriellen Produktentwicklung als Berechnungsverfahren zur Lösung komplexer Probleme der Statik, Festigkeit, Dynamik und Thermodynamik. Während sich in der Vergangenheit ausschließlich Spezialisten dieser Methode unter Verwendung von Großrechenanlagen bedienten, so nutzen heute zunehmend Konstrukteure moderne FEM-Anwendungen in Verbindung mit 3D-CAD zur Gestaltoptimierung. Der Grund hierfür ist neben ausreichender Rechenleistung von Konstruktionsarbeitsplätzen vor allem die einfache Bedienung von FEM-Programmen, der möglich gewordene Direktimport von CAD-Daten in die FEM-Anwendung und die Möglichkeit der automatisierten Erstellung von FEM-Netzen. Diese Vorteile können zugleich einen Nachteil darstellen. Die einfache Bedienung birgt die Gefahr, dass die komplexen Hintergründe - insbesondere vereinfachende Annahmen, die oft automatisch ohne explizite Einflussnahme des Bedieners für die Berechnung vorgenommen werden. Ein "blinder Glaube" an die Gültigkeit der erzeugten Ergebnisse kann so zu Fehlentwicklungen führen.

Das Ziel dieser Arbeit ist es, dem CAD-Konstrukteur Handlungsanweisungen für die Gestaltung und Auslegung von Strukturen mit isotropen Materialien, insbesondere dünnen plattenförmigen Halbzeugen, unter Verwendung von branchenüblicher und allgemein erhältlicher FEM und CAD-Software zu geben. Der Grund für diesen engen Fokus der Betrachtung sind die Besonderheiten solcher Strukturen, die wiederum besondere Kenntnisse der verwendeten Software und der theoretischen Hintergründe erfordern. Erschwert wird die Situation durch das vielfältige Angebot verschiedener Systeme, die jeweils eigene Terminologien und Stärken und Schwächen aufweisen. Da bereits die Gestaltung der betrachteten Strukturen eine große Komplexität aufweist, kann sich der Bearbeiter nicht mit den Besonderheiten der FEM-Systeme auseinandersetzen, sondern braucht einen Leitfaden, der einen guten Kompromiss zwischen praktikablem Mehraufwand und verlässlichen Berechnungsergebnissen darstellt. In diesem Kapitel werden mit dem Ziel der Erstellung eines solchen Leitfadens für die FEM-Berechnung mit dünnen Platten die Arbeitsschritte und Ergebnisse für eine 3D-CAD/FEM erläutert.

### **5.3.1 Erstellung des Berechnungsmodells**

Die Berechnung des mechanischen Verhaltens einer Struktur beruht grundsätzlich auf einer Vielzahl von vereinfachenden Annahmen. Die Realität wird also modelliert, woraus sich eine handhabbare Komplexität ergeben soll, ohne die Genauigkeit der gewonnenen Aussagen unzulässig zu beeinträchtigen. Ein Beispiel für ein typisches Modell der Strukturmechanik ist die Balkentheorie, die auf hinreichend lange und schlanke Strukturen angewendet wird, wenn diese aufgrund einer Querkraft- oder Momentenbelastung auf Biegung beansprucht werden. Die vereinfachenden Annahmen sind hier ein linearer Zugspannungsverlauf über der Höhe und vernachlässigbar kleine Schubbeanspruchungen. Solange diese Vereinfachungen gültig sind, lassen sich entsprechende Strukturen mit verhältnismäßig einfachen Formeln berechnen. Werden jedoch die Bedingungen an die Schlankheit der betrachteten Struktur nicht eingehalten, so werden durch die Gleichungen der Balkentheorie Beanspruchungen vernachlässigt, die nicht mehr vernachlässigbar klein sind; das Balken-Modell ist nicht gültig. Wird es etwa bei der Auslegung einer Struktur trotzdem zugrunde gelegt, kann es passieren, dass in der Realität ein Versagen auftritt, obwohl laut Berechnung keine zulässige Spannung überschritten wird. Somit ist stets zu prüfen, ob die Bedingungen für die Anwendbarkeit eines Modells vorliegen.

Bei der FEM-Simulation einer Struktur werden viele Modelle gleichzeitig angewendet, wobei diese Tatsache aufgrund der immer einfacher werdenden Bedienung der Software oft übersehen wird. Bei der Erstellung eines FEM Berechnungsmodells, dem so genannten Pre-Processing werden zunächst grundsätzlich vier Arbeitsschritte durchgeführt, die in diesem Unterkapitel betrachtet werden:

- 1. Geometriemodellierung
- 2. Geometrievernetzung und Wahl der Elementtypen
- 3. Wahl der Materialmodelle
- 4. Wahl des Analysetyps

Bereits bei der Geometriemodellierung im CAD werden Gestaltabweichungen höherer Ordnung und Materialinhomogenitäten vernachlässigt. Bei der Überführung in das FEM-Modell werden zusätzlich oft noch kleinere Aspekte wie Gewinde ausgeblendet ("defeaturing"), um Rechenzeiten zu minimieren. Hinzu kommen grundsätzlich vereinfachende Annahmen zu den Freiheitsgraden der betrachteten Komponenten, der Krafteinleitung in eine Struktur und der Kraftübertragung zwischen Komponenten bzw. berührender Flächen in einer Baugruppe. Schließlich wird die Geometrie selbst diskretisert bzw. "vernetzt", wodurch für die entstehenden Elemente weitere modellhafte Annahmen, wie die genannte Balkentheorie anwendbar werden. Schließlich werden den Elementen Materialmodelle zugewiesen, wobei wie bei der Wahl des Analysetyps Annahmen zum Verhalten des Materials im betrachteten Lastfall vorgenommen werden, um im Hinblick auf die Rechenzeiten möglichst einfache Modelle anwenden zu können. Angesicht der Vielzahl von Modellen und damit Vereinfachungen, die jeweils Abweichungen der Berechnungsergebnisse erzeugen können und sich gegenseitig beeinflussen, stellt sich die Frage, wie die Qualität der bei einer Berechnung erzielten Ergebnisse bewertet werden können.

#### **Geometriemodellierung**

Grundsätzlich kann die Geometrie der beanspruchten Teile entweder in das FEM-System importiert werden oder dort im Pre-Processor modelliert werden, solange das Programm eine eigene CAD-Funktionalität aufweist. Die letztere Möglichkeit ist für die Betrachtung einfacher Lastfälle oft sinnvoller, z. B. könnte der hier zunächst betrachtete Lastfall des Platten-Biegeversuchs zweidimensional modelliert und berechnet werden. Im Hinblick auf die hier verfolgte Gesamtzielsetzung wird aber auch dieser Lastfall dreidimensional modelliert; die Platte wird als Teil im 3D-CAD-Programm modelliert. Die Modellierung der Platten ist nach Kirchhoff-Theorie mit ABAQUS oder Catia V5 durchgeführt worden [\(Abb. 49\)](#page-74-0).

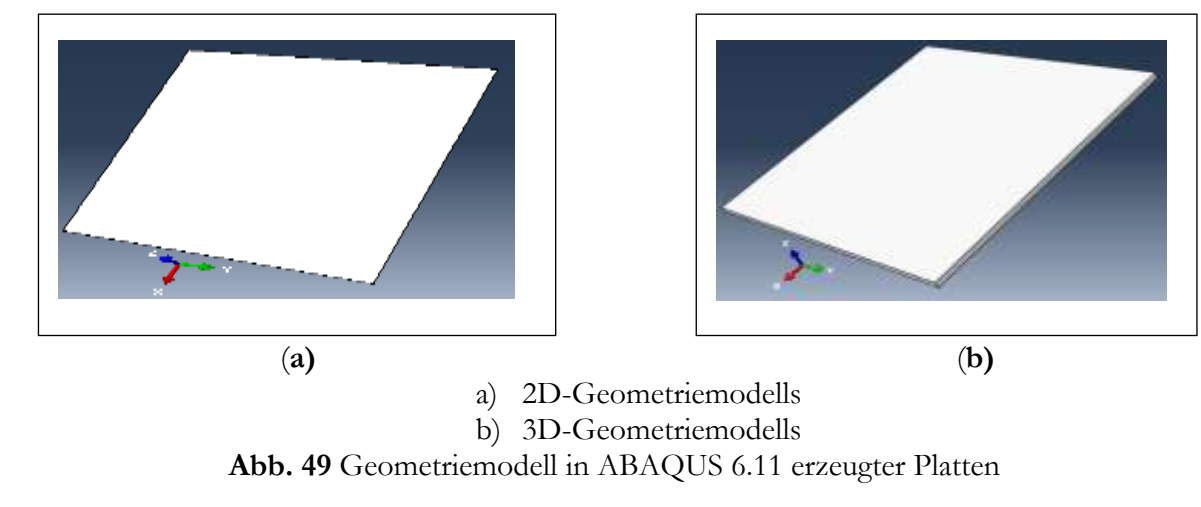

<span id="page-74-0"></span>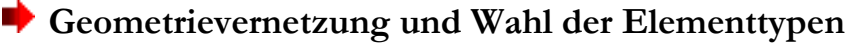

Nach der Definition bzw. dem Import der Geometriedaten werden die Flächen und Volumina vernetzt, d. h. in kleinere Teile zerlegt. Dies geschieht durch die Bildung eines Netzes von geraden Linien, die jeweils an den Endpunkten ("Knoten") miteinander verbunden sind. Die Aufgabe der FEM-Netzgenerierung besteht in der Approximation einer vorgegebenen Geometrie durch finite Elemente. Räumliche Bereiche werden dabei durch Volumenelemente ausgefüllt, gekrümmte Flächengeometrien werden durch Volumenelemente angenähert. [29]

Diese Vernetzung kann manuell, halbautomatisch oder vollautomatisch durchgeführt werden, wobei sich hier einzelne Programme deutlich unterscheiden können [\(Abb. 50\)](#page-74-1).

<span id="page-74-1"></span>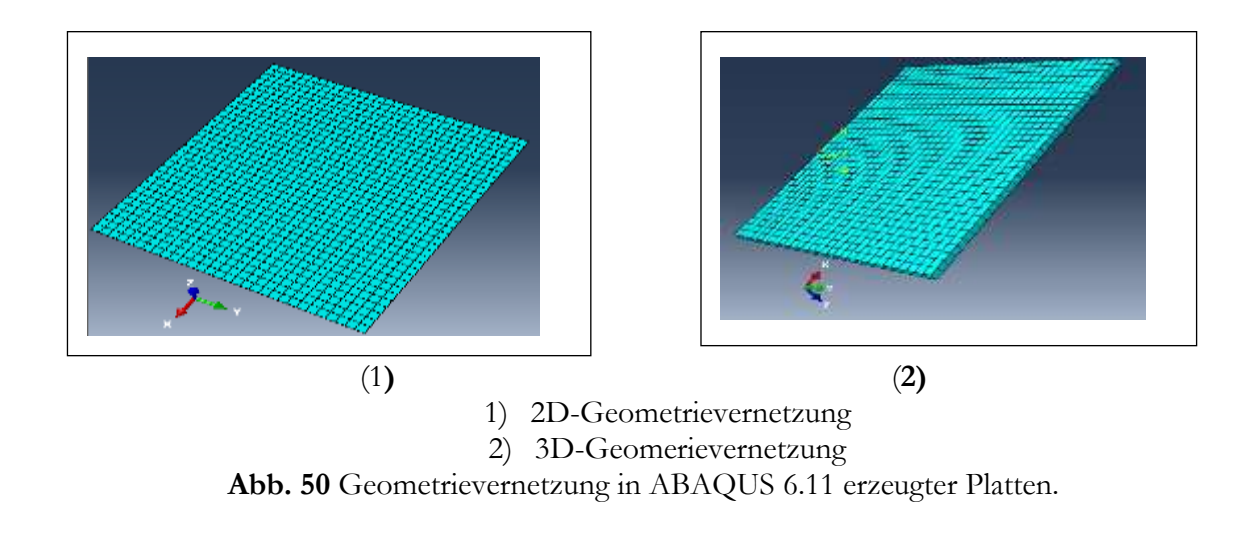

Nach der Bildung des Netzes weist der Anwender den Linien Elementtypen zu. Erst durch diese Zuweisung wird festgelegt, ob die einzelnen Linien als eindimensionale Elemente (Stab oder Balken) oder als Kanten von höherwertigen Elementen wie Platten oder Volumenelemente interpretiert werden. Die optimalen Eigenschafte des Netzes wie z. B. die Netzdichte und mittlere Winkel zwischen den Linien hängen dabei auch von den gewählten Elementtypen ab.

ABAQUS bietet dem Nutzer eine Vielzahl von verschiedenen Elementtypen an, deren Auswahl dem Nutzer die Auseinandersetzung mit den theoretischen Grundlagen der jeweiligen Elementformulierungen abverlangt. Auffällig sind hier insbesondere bei den Volumen- und Schalenelementen "reduced integration"-Elementtypen (z. B. S4R, S8R, C3D8R, C3D20R, vgl. [28], die der Vermeidung sog. Locking-Effekte dienen, die bei vollintegrierten (vgl. Kapitel 3.9.3) Elementen eine übermäßig hohe Steifigkeit der Elemente bei Biegung und Probleme bei inkompressiblen Analysen verursachen können. Derartige Effekte konnten hier jedoch nicht beobachtet werden. Aus diesem Grund wurden zur besseren Vergleichbarkeit mit den Simulationen mit ABAQUS mit S8R5 (8-knötiges Schalenelement für dünne Schalen) und C3D8 (8-knötiges Volumenelement) zwei grundlegende, universell einsetzbare Elementtypen für lineare Analysen ausgewählt. [29]

#### **Wahl der Materialmodelle**

Moderne FEM-Systeme bieten die Möglichkeit, zum Materialverhalten eine Vielzahl von Einstellungen vorzunehmen, wobei diese in einem engen Zusammenhang zum Analysetyp der Simulation zu betrachten sind. Die Festigkeitslehre kennt eine Vielzahl von unterschiedlichen Materialmodellen, die einerseits auf tatsächlich unterschiedliche Werkstoffe mit qualitativ unterschiedlichen Eigenschaften bezogen sind, andererseits unterschiedlich komplexe Modellierungen eines gleichen Werkstoffs darstellen können. Welches Materialmodell für eine Simulation gewählt werden kann, hängt neben dem simulierten Werkstoff (z.B. Isotropie/Anisotropie, Duktilität/Sprödigkeit) vom zeitlichen Verlauf des Lastfalls (Viskoplastizität, Fließen etc.)und der relativen Höhe der Belastung ab (linearelastisches oder plastisches Verhalten). Welche Werkstoffkennwerte für die Simulation benötigt werden, hängt somit von der Wahl des Materialmodells ab. Linearelastisches Verhalten wird z.B. durch den Elastizitätsmodul E und die Querkontraktionszahl ν bestimmt (bei Berücksichtigung des Eigengewichts wird zudem die Dichte ρ benötigt). Nicht benötigt werden in diesem Fall z.B. Dämpfungseigenschaften. Die Werkstoffkennwerte, die in Experimenten wie z.B. einem Zug-, Druck- oder Torsionsversuch usw. ermittelt werden, stehen dem FEM-Anwender entweder in Form von Werkstoffdatenbanken der FEM-Anwendung zur Verfügung oder können z.B. gemäß den Angaben des Lieferanten selbst eingegeben werden.

### **5.3.2 Simulationsergebnisse der 2D und 3D Berechnungen**

Die Simulationsergebnisse der dünnen Platten bei unterschiedlichen Randbedingungen nach Kirchhoff-Love Theorie, wurden mit ABAQUS erzielt. Die Vernetzung der Platten (siehe [Abb. 50\)](#page-74-1) und Darstellung der Berechnungsergebnisse für die Spannungsverteilung in den Platten erfolgt in anschaulichen Grafiken. Die Vernetzung erfolgt mit 900 Elementen bei beiden Modellen, jedoch mit 4087 Knoten für 2D-Modelle und 7248 Knoten für 3D-Modelle. Die Simulation erfolgte rein linear elastisch. Die Ergebnisse sind nachfolgend dargestellt. Es werden fünf Randbedingungen unterschieden:

#### **Fall 1: Rechteckige Kragplatten mit konstanter Flächenlast**

Es wurde festgestellt, dass der ebene Spannungszustand für dünne Platten sehr gut geeignet ist, die Ergebnisse zufriedenstellend und ähnlich zu den Resultaten des 3D-Modells sind. Die Spannungsverteilung verhält sich in beiden Modellen ähnlich, jedoch sind erhöhte Spannungen im Einspannbereich des 2D-Modells erkennbar. Die Spannung im 3D-Modell sind generell höher als im 2D-Modell ( [Abb. 51](#page-76-0) und [Tab. 16\)](#page-76-1).

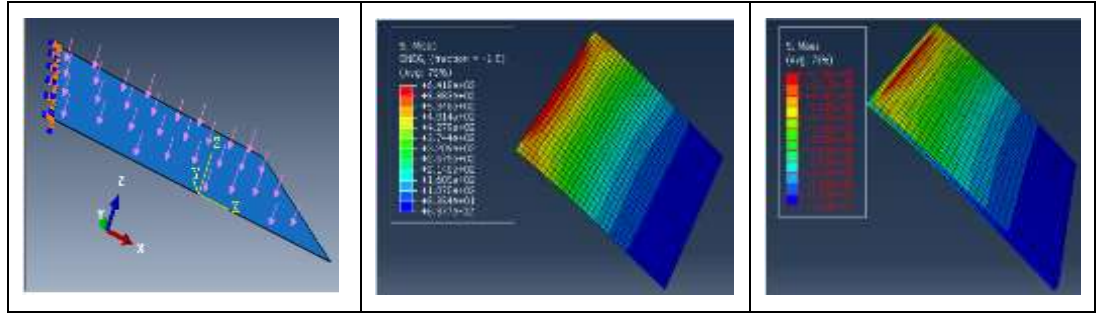

FEM-Modell 2D-Simulationsmodell 3D-Simulationsmodell

**Abb. 51** 2D- und 3D-Simulationsmodell Fall 1

<span id="page-76-0"></span>

| Plattenmodelle | Elemente | Knoten | <b>Spannung von Mises [MPa]</b> |
|----------------|----------|--------|---------------------------------|
| 2D             | 990      | 4087   | 641.8                           |
| 3D             | 990      | 7248   | 678                             |

**Tab. 16** FEM Simulationsergebnisse der 2D- und 3D-Modelle Fall 1

#### <span id="page-76-1"></span>**Fall 2: Beidseitig eingespannte platte unter Flächenlast**

In diesem Fall ist die Spannungsverteilung in beiden Modellen ähnlich, jedoch im Einspannbereich des 2D-Modelles leicht erhöht. Die Spannung im 2D-Modell ist größer als im 3D-Modell. [\(Abb. 52](#page-77-0) und [Tab. 17\)](#page-77-1)

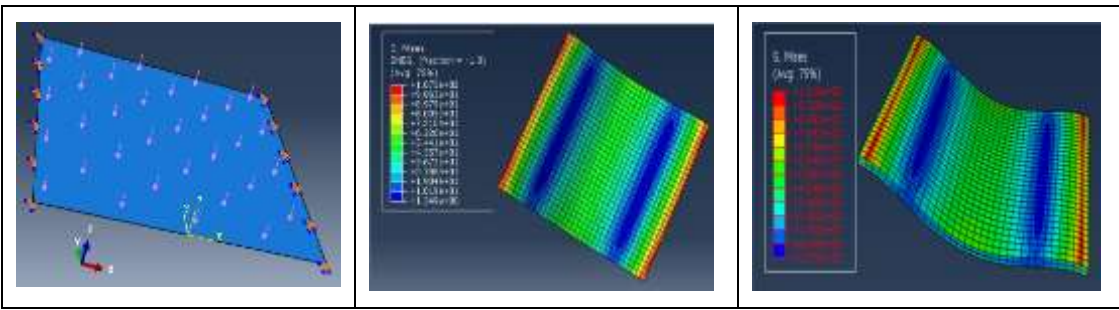

FEM-Modell 2D-Simulationsmodell 3D-Simulationsmodell

**Abb. 52** 2D- und 3D-Simulationsmodell Fall 2

<span id="page-77-0"></span>

| Plattenmodelle | Element | Knoten | Spannung von Mises [MPa] |
|----------------|---------|--------|--------------------------|
| 2D             | 990     | 4087   | 107.5                    |
|                | 990     | 7248   | 101.9                    |

**Tab. 17** FEM Simulationsergebnisse der 2D- und 3D-Modelle Fall 2.

#### <span id="page-77-1"></span>**Fall 3: Rechteckige Platte mit benachbarten Seiten fest eingespannt unter Flächenlast**

In diesem Fall sieht man ebenfalls sehr ähnliche Spannungsergebnisse in beiden Fällen (2D- und 3D-Modell). Die Spannungsverteilung im Eckbereich ist beim 2D-Modell allerdings breiter als beim 3D-Modell (Siehe [Abb. 53](#page-77-2) und [Tab. 18\)](#page-77-3).

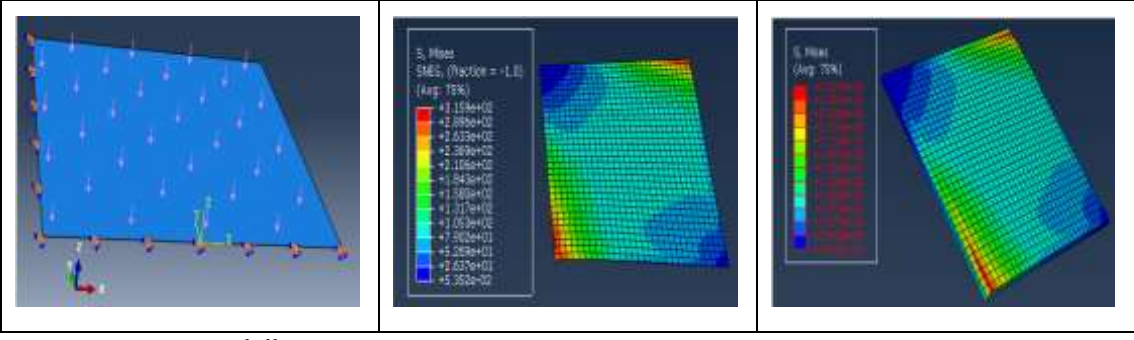

FEM-Modell 2D-Simulationsmodell 3D-Simulationsmodell

**Abb. 53** 2D- und 3D-Simulationsmodell Fall 3

<span id="page-77-2"></span>

| Plattenmodelle | Element | Knoten | Spannung von Mises-[MPa] |
|----------------|---------|--------|--------------------------|
| 2D             | 990.    | 4087   | 315.9                    |
| 3D             | 990     | 7248   | 316.5                    |

<span id="page-77-3"></span>**Tab. 18** FEM Simulationsergebnisse der 2D- und 3D-Modelle Fall 3

#### **Fall 4: Rechteckige Platten mit drei Seiten fest eingespannt unter Flächenlast**

In diesem Fall treten im 3D-Modell höhere Spannungen als im 2D-Modell auf und wie in den vorangegangen Ergebnissen treten im Einspannbereich des 2D-Modells höheren Spannungen als im 3D-Modell auf. (Siehe [Abb. 54](#page-78-0) und [Tab. 19\)](#page-78-1)

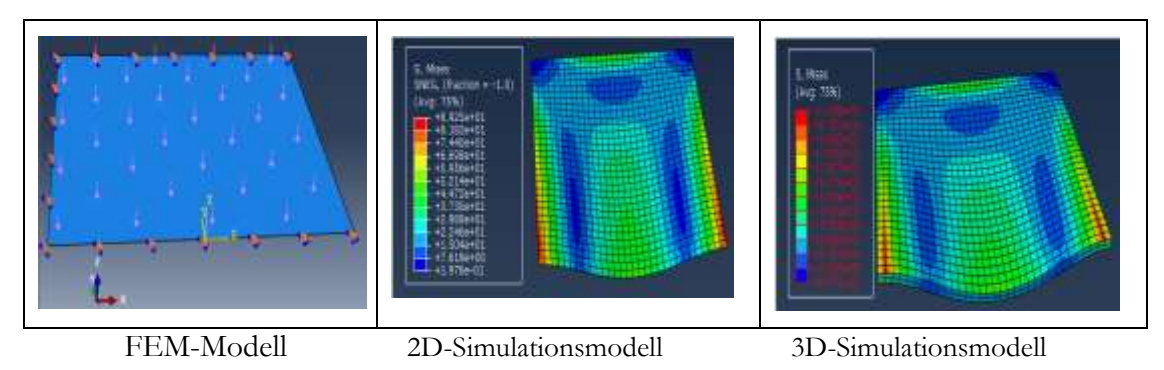

**Abb. 54** 2D- und 3D-Simulationsmodell Fall 4

<span id="page-78-0"></span>

| Plattenmodelle | Element | Knoten | Spannung von Mises [MPa] |
|----------------|---------|--------|--------------------------|
| 2D             | 990     | 4087   | 89.25                    |
| 3D             | 990     | 7248   | 105.8                    |

**Tab. 19** FEM Simulationsergebnisse der 2D- und 3D-Modelle Fall4

### <span id="page-78-1"></span>**Fall 5: Allseitig fest eingespannt unter Flächenlast**

Es zeigt dass die Simulationsergebnisse von beiden Modellen ähnlich sind, jedoch ist die Spannung im Einspannbereich des 2D-Modells höher als im 3D-Modell. Die Spannung im 2D-Modell ist größer als im 3D-Modell.( Siehe [Abb. 55](#page-78-2) und [Tab. 20\)](#page-79-0)

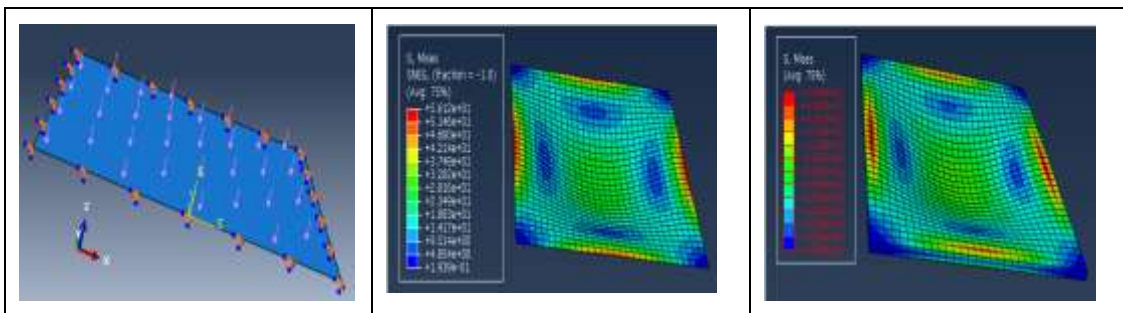

<span id="page-78-2"></span> FEM-Modell 2D-Simulationsmodell 3D-Simulationsmodell **Abb. 55** 2D- und 3D-Simulationsmodell Fall 5

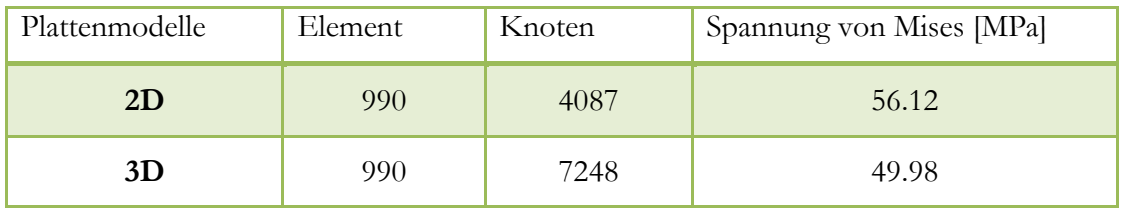

**Tab. 20** FEM Simulationsergebnisse der 2D- und 3D-Modelle Fall 5

### <span id="page-79-0"></span>**5.4 Gegenüberstellung des 2D und 3D Simulationsmodells**

Die [Tab. 21](#page-79-1) zeigt, dass es im Fall 1 ein besseres Ergebnis in 2D sowie im 3D-Modell gibt, jedoch korrelieren im Fall 3 die auftretenden Spannungen in den beiden Modellen besser. In den Fällen 2 und 5 sind die Spannungen höher im 2D als im 3D-Modell aber im Fall 4 umgekehrt.

| Plattenmodell 2D/3D | Element |    | Knoten |      | Spannungen [MPa] |       |
|---------------------|---------|----|--------|------|------------------|-------|
|                     | 2D      | 3D | 2D     | 3D   | 2D               | 3D    |
| Fall 1              |         |    |        |      | 641.8            | 678   |
| Fall 2              |         |    |        |      | 107.5            | 101.9 |
| Fall 3              | 990     |    | 4087   | 7248 | 315.9            | 316.5 |
| Fall 4              |         |    |        |      | 89.25            | 105.8 |
| Fall 5              |         |    |        |      | 56.12            | 49.98 |

<span id="page-79-1"></span>**Tab. 21** Gegenüberstellung aller 2D und 3D Modelle hinsichtlich der Einspannbedingungen

[Tab. 22](#page-80-0) zeigt dass in den Fällen 1 und 4 die Spannung im 3D-Modell um 5.33 % bis 15.64 % größer als im 2D-Modell ist. Im Fall 2 und 5 sind die Spannungen im 2D-Modell um 5.2% bis 10.9% größer als im 3D-Modell. Im Fall 3 sieht man, dass die auftretenden Spannungen in beiden Modellen nahezu ident sind. Besonders im Fall 3 hat die höhere Knotendichte keinen Einfluss auf das Ergebnis in beiden Simulationsmodellen aber das 3D-Modell liefert tendenziell bessere Ergebnisse, birgt jedoch den Nachteil eines höheren Rechenaufwandes und längerer Rechenzeit.

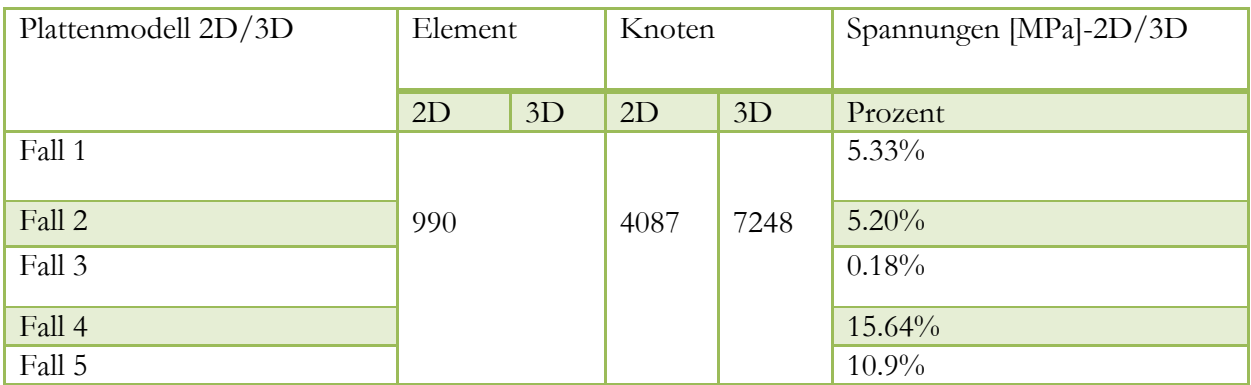

<span id="page-80-0"></span>**Tab. 22** Gegenüberstellung aller 2D und 3D Modelle hinsichtlich der Ratio zwischen Spannung

#### **5.5 Gegenüberstellung der beiden Lösungsmethoden**

Aus der [Tab. 23](#page-80-1) ist ersichtlich, dass die Simulationsergebnisse und die analytische Lösung in den beiden Modellen nahezu identisch sind.

| Fälle  | Spannung [MPa]      |       |             |  |  |
|--------|---------------------|-------|-------------|--|--|
| Fall 1 | Analytische Lösung  |       | 672         |  |  |
|        | FEM-Lösung          | 2D/3D | 641.8/678   |  |  |
| Fall 2 | Analytische Lösung  |       | 112         |  |  |
|        | 2D/3D<br>FEM-Lösung |       | 107.5/101.9 |  |  |
| Fall 3 | Analytische Lösung  |       | 320.97      |  |  |
|        | FEM-Lösung          | 2D/3D | 315.9/316.5 |  |  |
| Fall 4 | Analytische Lösung  |       | 73.4        |  |  |
|        | FEM-Lösung          | 2D/3D | 89.25/105.8 |  |  |
| Fall 5 | Analytische Lösung  |       | 64          |  |  |
|        | FEM-Lösung          | 2D/3D | 56.12/49.98 |  |  |

**Tab. 23** Gesamtergebnisse der 2D/3D Simulationsmodell und Analytische Lösung

<span id="page-80-1"></span>Die nachfolgend dargestellten [Abb. 56](#page-81-0) zeigt unmissverständlich eine vergleichende Betrachtung über alle 2D und 3D Modelle hinsichtlich der Ratio zwischen den Spannungen wie in Abschnitt 5.4 beschrieben.

Jedoch korreliert im Fall 1 die Spannung zwischen dem 3D-Modell und der analytischen Lösung, zwischen dem 2D und 3D-Modell besteht aber kaum ein Unterschied. In den Fällen 2 und 5 gibt es eine geringfügig höhere Spannung der analytischen Lösung als im 2D-Modell und höhere Spannung als im 3D-Modell. Im Fall 3 ist zu erkennen, dass die auftretenden Spannungen in beiden Lösungsmethoden nahezu ident sind. Hinsichtlich Fall 4 hat das 3D-Modell die höchste Spannung gefolgt von der Spannung des 2D-Modelles und der analytischen Lösung.

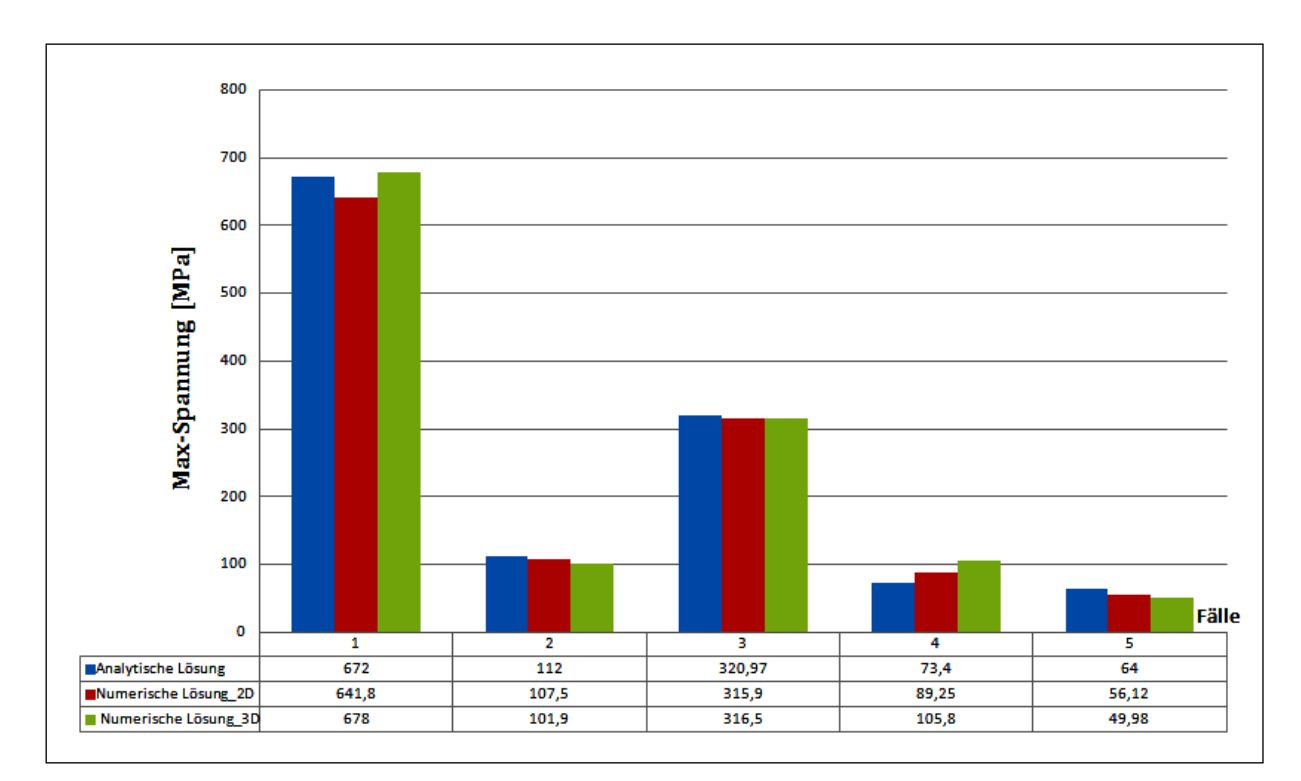

<span id="page-81-0"></span>**Abb. 56** Gegenüberstellung der Lösungsmethoden hinsichtlich der maximalen Spannungen

### **6 Betriebsfestigkeitsrechnung**

### **6.1 Prüfkonzept**

Ziel des vorgestellten Konzepts ist die Prüfung der Schwachstellen der Bauteile wo Risse entstehen und bis zum Bruch aufgrund der Einspannbedingungen führen können. Die Versuche werden aus den genannten Gründen auf den Lastfall druckschwellend begrenzt. Da sich die Druckschwellbelastung je nach Einspannung der Plattenserie nur bedingt übertragen lässt, müssen die Plattenserien entsprechend abgeändert werden. Die zu prüfende Platte wird durch eine einstufige Belastung beansprucht, die entlang einer Plattenkante eingeleitet wird. Um eine möglichst einfache Realisierung der Prüfbelastung zu erhalten, hat der Beanspruchungs-Zeit-Verlauf einen rein wechselnden sinusförmigen Verlauf. Das Prüfkonzept ist in [Abb. 57](#page-82-0) dargestellt.

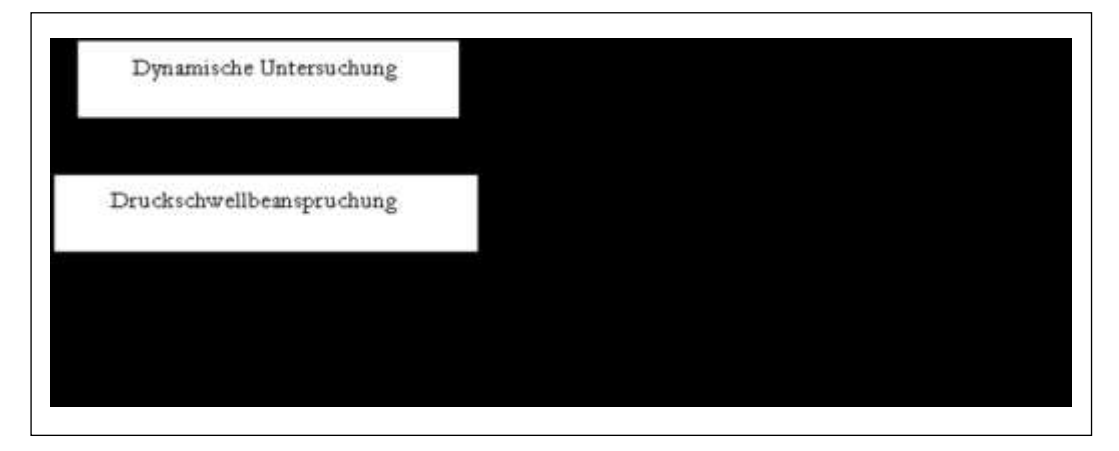

**Abb. 57** Prüfkonzept

### <span id="page-82-0"></span>**6.1.1 Prüfprinzip**

Im Rahmen dieser Arbeit insbesondere in diesem Abschnitt 6.1.2, soll eine fertige Konstruktion für das Prüfkonzept gebaut werden. Die Prüfmethode dient zur Prüfung des Bauteils wie es in der Realität beansprucht wird.

Die fertigen Konstruktionen werden mit vier Stützplatten durch mehrere Schrauben verschraubt und durch eine Grundplatte auf dem Prüfstand mir vier Schrauben fixiert. Zum Vermeiden des Kraftflusses zwischen der Probe und der fertigen Konstruktion während des Versuchs, muss die allseitige, rechteckige Prüfplatte über der Konstruktion " Unterlage" fest verschraubt werden. In der Mitte der rechteckigen Platte wirkt eine Druckkraft und wird mit einer Halbkugel aufgebracht.

Die Halb-kugel besitzt einen Durchmesser von 100 mm. Die Unterlage wurde aufgrund der Plattenabmessungen dimensioniert. Daraus lässt sich die Grenzdruckkraft P\_grenz auf den Platten berechnen zu:

$$
P_{\text{general}} = \frac{F}{A} = \frac{F}{\pi r^2} = \frac{5000}{3.14 \times 50^2} = 0.63694 \approx 0.64 \frac{N}{mm^2}
$$

Die fertige Konstruktion für die Prüfplatte ist mit Catia V5-20 entworfen worden (siehe [Abb. 58\)](#page-83-0). Im Anhang [A. 8](#page-102-0) befinden sich alle Zeichnungsableitungen.

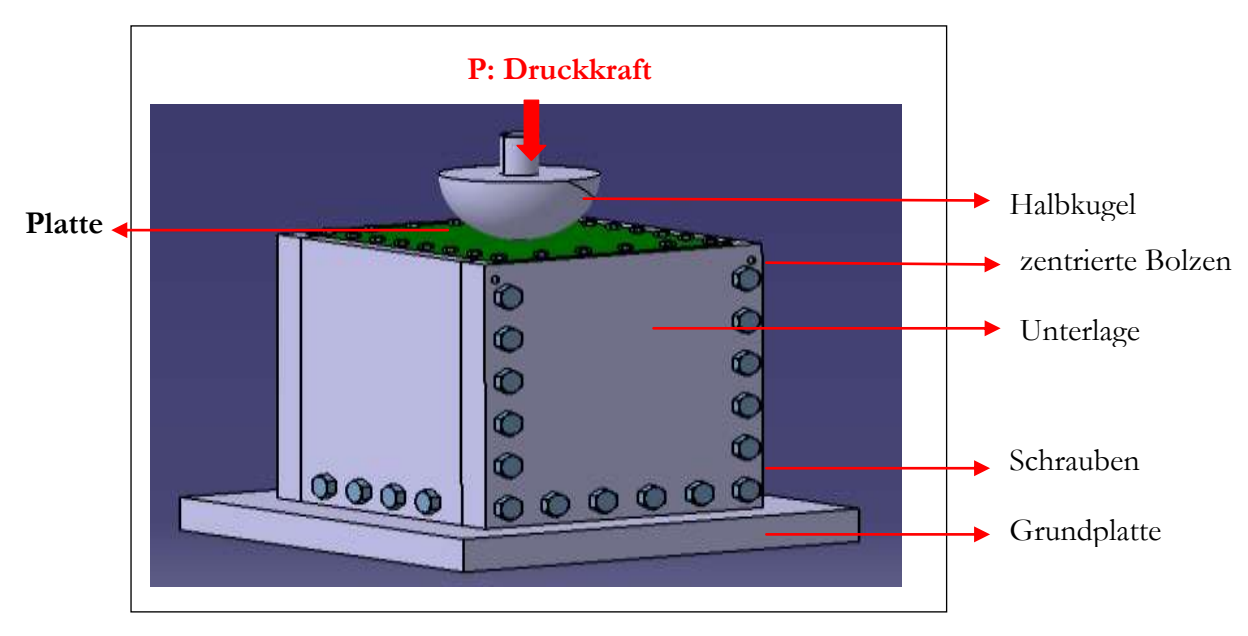

**Abb. 58** Schematischer Aufbau einer Rechteckigen Platte Prüfprinzip

# <span id="page-83-0"></span>**6.2 Schädigungsberechnung Auf Grundlage von FE-Ergebnissen**

### **6.2.1 Finite Elemente Simulation mit ABAQUS**

Wenn man eine FEM-Berechnung durchführt, dann erhält man als Ergebnis Spannungen und Dehnungen der Struktur. Die Genauigkeit der Berechnung ist gut und die Abweichungen zur Realität sind bei geeigneter Handhabung der FEM gering. Die FEM ist somit ein sehr zuverlässiges Werkzeug und sie hilft dem Konstrukteur zu verstehen, wie ein Bauteil belastet ist und wo ihre kritischen Stellen sind. In Bezug auf das Prüfprinzip und der Bauteillebensdauerberechnung werden auf der Geometrie der Platte mit zweiter Variante (Kreis- und Ellipsenbohrung) die Lebensdauerberechnung durchgeführt, welche die kritischen Stellen in der Bohrung mehr relevant als im eingespannt Bereich kennzeichnet und die Schädigung gut abschätzt. Diese Geometrie- und Simulationsmodelle wurden mit dem "Finite Elemente Programm ABAQUS" gezeichnet und berechnet und wird in [Abb. 59.](#page-84-0) und [Abb. 60](#page-84-1) dargestellt.

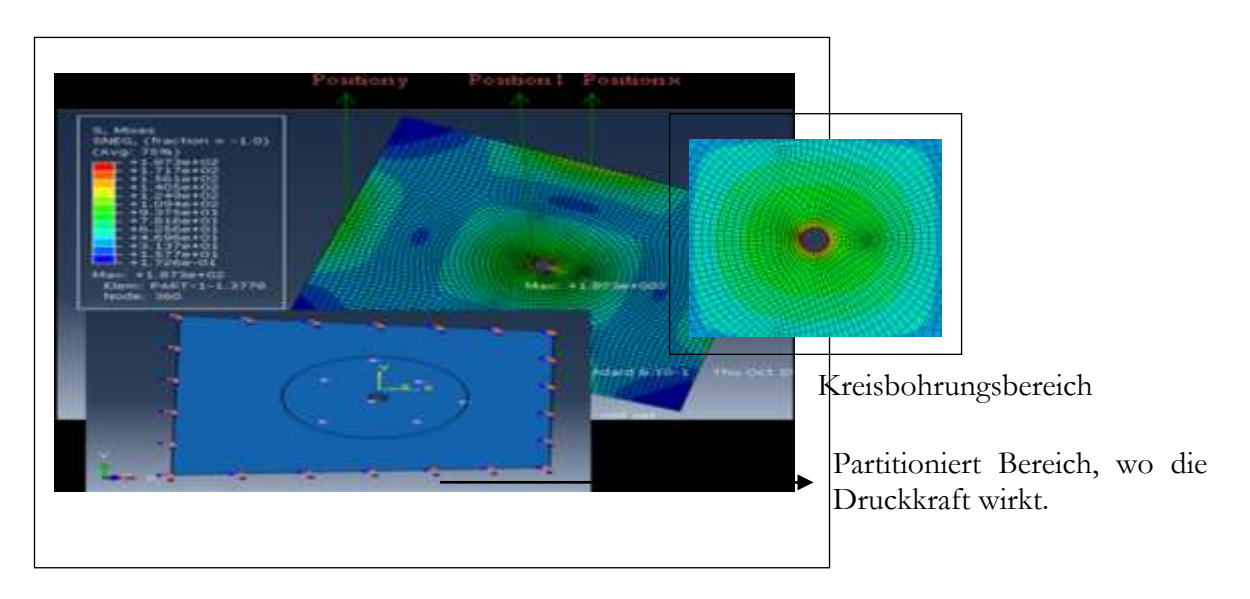

**Abb. 59** FEM-Simulationsmodell :Allseitig eingespannt mit Kreisbohrung

<span id="page-84-0"></span>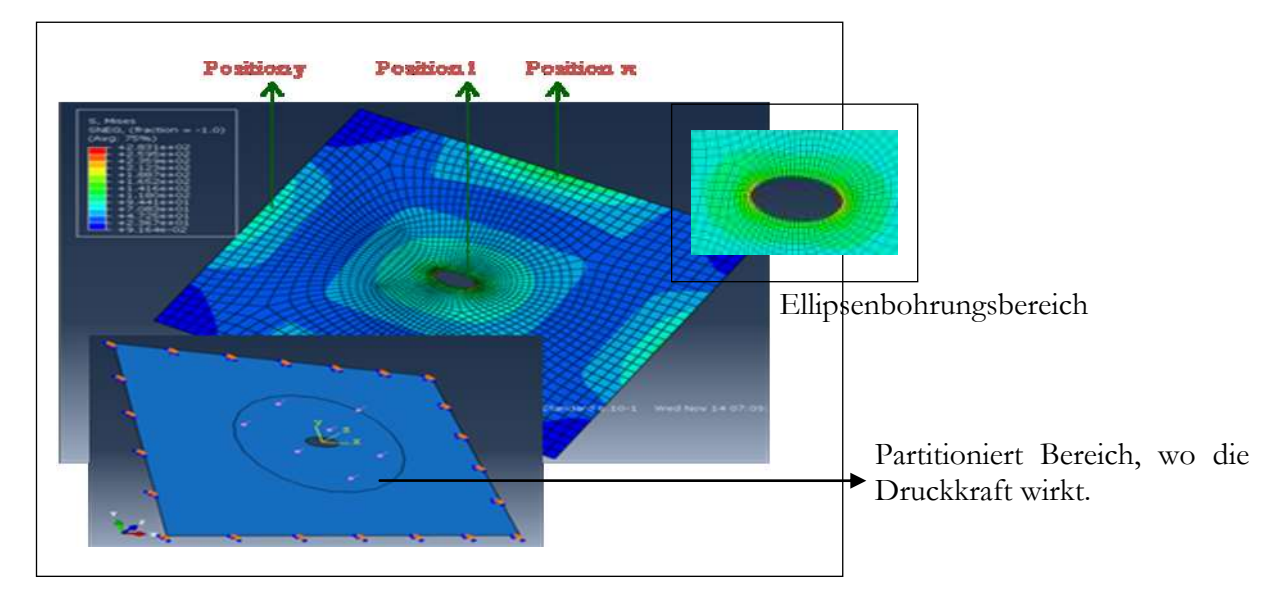

**Abb. 60** FEM-Simulationsmodell: Allseitig eingespannt mit Ellipsenbohrung

<span id="page-84-1"></span>Auf den ersten Blick scheinen diese Ergebnisse zumindest qualitativ richtig, da die Spannung im Bereich der Bohrung "Position 1" deutlich höher sind als jene im eingespannt Bereich" Position x und y ". In den beiden Fällen ist die Spannungsverteilung zwischen dem Kreis- und Ellipsenbohrungsmodell nicht ähnlich, jedoch neigt das Ellipsenbohrungsmodell zu geringfügig höheren Vergleichsspannungen im Einspannbereich. Die Spannungsverteilung in der Kreisbohrung hingegen scheint mehr überbewertet zu sein als in der Ellipse. Der eingespannte Bereich im Kreisbohrungsmodell " Position x" soll mehr verstärkt werden als im Ellipsenbohrungsmodell [\(Abb. 59](#page-84-0) und [Abb. 60\)](#page-84-1). Mit den erhaltenen Informationen und der .odb Datei konnte nun die FEMFAT Berechnung durchgeführt werden, um die Lebensdauer zu berechnen.

#### **6.2.2 Berechnung der Bauteillebensdauer mittels FEMFAT**

Die Spannungsberechnung erfolgte mit dem FE-Paket ABAQUS unter der Annahme linearelastischen Materialverhaltens. Die anschließende Lebensdauerberechnung wurde mit der Betriebsfestigkeitssoftware FEMFAT durchgeführt. Konkreter gesagt wird das Modul BASIC verwendet. Für diese Art der Berechnung " Spannungsmodell" wird in FEMFAT unter "Spannungsamplitude und Mittelspannungsamplitude" ausgewählt. Dabei geht FEMFAT so vor, dass es sich aus der Spannungsamplitude und der Mittelspannung, die bereits einen konstanten Faktor beinhalten, eine Mittelspannung nach der Beziehung

$$
\sigma_m = \frac{\sigma_a}{2}
$$
 Glg. 56

berechnet. Somit kann der Benutzer unter Verwendung von Mittelspannung und Spannungsamplitude die Schädigung des Bauteils berechnen.

#### **6.2.3 Berechnungsparameter**

Die verwendeten Einstellungen in FEMFAT sind größtenteils im Report-File zu den jeweiligen Berechnungen ersichtlich, dennoch werden die wichtigsten Parameter im Folgenden kurz beschrieben. An dieser Stelle sei lediglich auf die Wahl der Art der Lebensdauerberechnung hingewiesen. Die Berechnung erfolgt nach "Miner Modifiziert" und liefert die besten Ergebnisse besonders für Aluminiumwerkstoffe [36]. Die dynamischen Werkstoffkennwerte für die Werkstoff- und Bauteilwöhlerlinie werden in FEMFAT über die statischen Werte  $R_m$  und  $R_e$  nach FKM und TGL generiert.

#### **Werkstoffparameter**

An dieser Stelle sei lediglich auf die Wahl der Art der Lebensdauerberechnung hingewiesen. Der Werkstoff der Platten ist, wie bereits ganz am Anfang dieser Arbeit erwähnt wurde, AlMg4,5Mn0,7. Dieser Werkstoff ist auch in den FEMFAT-Werkstoffdaten zu finden, in welcher er durch den UML-basierenden Steyr-Werkstoffgenerator erstellt wurde. Wöhlerlinie und Haigh-Diagramm sind in [Abb. 64;](#page-88-0) [Abb. 65](#page-89-0) und [Abb. 66;](#page-89-1) [Abb. 67](#page-90-0) dargestellt. Die Dauerfestigkeit σ<sub>p</sub> liegt bei  $\sigma_p$  = 78.09*MPa*, bzw.  $\sigma_p$  = 76.7*MPa* die Steigung *k* bei *k* = 9.4 bzw. *k* = 9.5 für beide Werkstoffprobe. Die Steigung  $k_i$  an der kritischen Stelle des Bauteils wird im Zuge der Berechnung aufgrund des Spannungsgradienten, Mittelspannung und vieler weiterer Faktoren berechnet.

#### **6.2.4 Berechnungsergebnisse**

Auf den ersten Blick erscheinen die Position 1 und Position x für das Kreisbohrungsmodell als jene Bereiche, welche die höchste Schädigung erfahren. Damit scheint im Fall der Ellipsenbohrung nur in die Position 1 maximale Schädigung aufzutreten. Die Schädigungsberechnung mit FEMFAT beweist die FEM-Ergebnisse für beide Modelle. Die Gegenüberstellung für beiden Modelle " rechteckige Platte mit Ellipsen- und Kreisbohrung" durch die Schädigungsrechnung zeigt, dass sich das Ellipsenmodell aufgrund kritischer Stellen die nur auf der Bohrung sind mehr eignet für experimentelle Versuche als das Kreisbohrungsmodell [\(Abb. 61](#page-86-0) und [Abb. 62](#page-86-1) ).

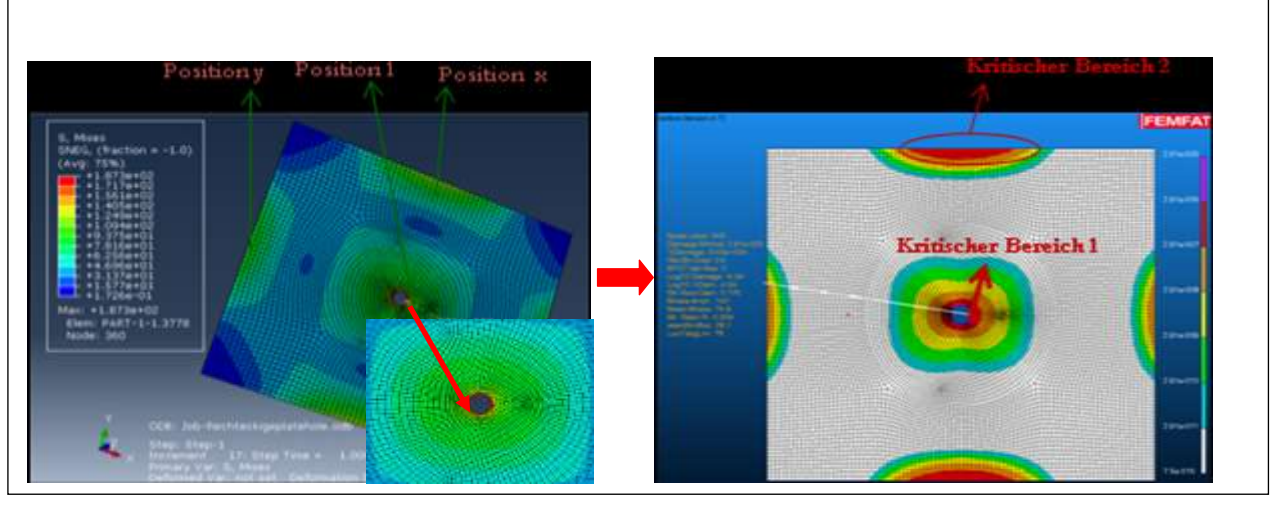

FEM-Spannungsverteilung FEMFAT max. Schädigung

**Abb. 61** Betriebsfestigkeitsberechnung: Kreisbohrungsmodell

<span id="page-86-0"></span>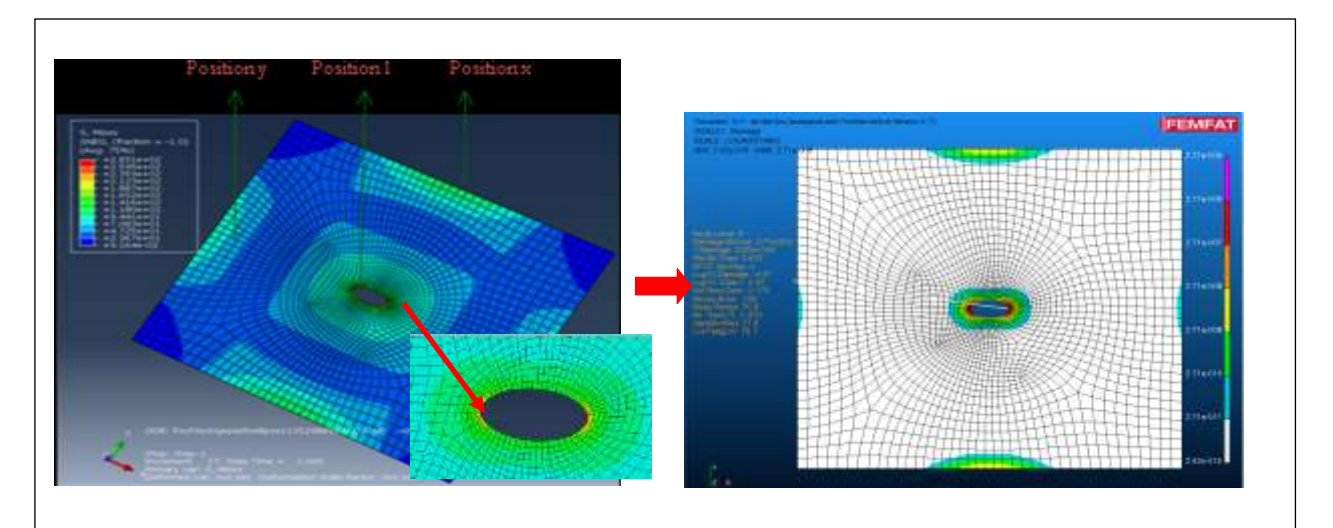

<span id="page-86-1"></span>FEM-Spannungsverteilung FEMFAT max. Schädigung **Abb. 62** Betriebsfestigkeitsberechnung: Ellipsenbohrungsmodell

Eine detaillierte vergleichende Betrachtung der kritischen Bereiche 1 und 2 wurde mit gewählten Knoten in diesem Bereiche durchgeführt. Damit besteht ein Unterschied zwischen den beiden kritischen Stellen auf Basis der Schädigungsknoten.

Die [Abb. 63.](#page-87-0) zeigt, dass die maximale Schädigung in der kritischen Stelle 1 bei dem ersten Knoten 543 auftritt. Die Max-Schädigung beträgt 2.91e-005 [\(Abb. 61\)](#page-86-0). Ein bisschen weiter von Knoten 543 wurde der Knoten 7172 ausgewählt. Dieser Knoten zeigt eine Schädigung von 4.54e-007. Quer durch den Knoten 7172, kann man herleiten, dass alle Knoten, die sich in diesem roten Kreis befinden, eine Schädigung zwischen 291e-007 und 291e-006 aufweisen, wie man auf dem Schädigungsstrukturbaum erkennt. In dem kritischen Bereich 2 am Rand, sieht man die Knoten mit der höheren Schädigung als im Knoten 7172 [\(Abb. 63](#page-87-0) und [Tab. 24\)](#page-87-1). Diese liegen zwischen 291e-006 und 291e-005, wie man auf dem Schädigungsstrukturbaum erkennt. In Anbetracht der Analyse des kritischen Bereiches 1 ist eine Schädigung um 10% größer als im kritischen Bereich 2.

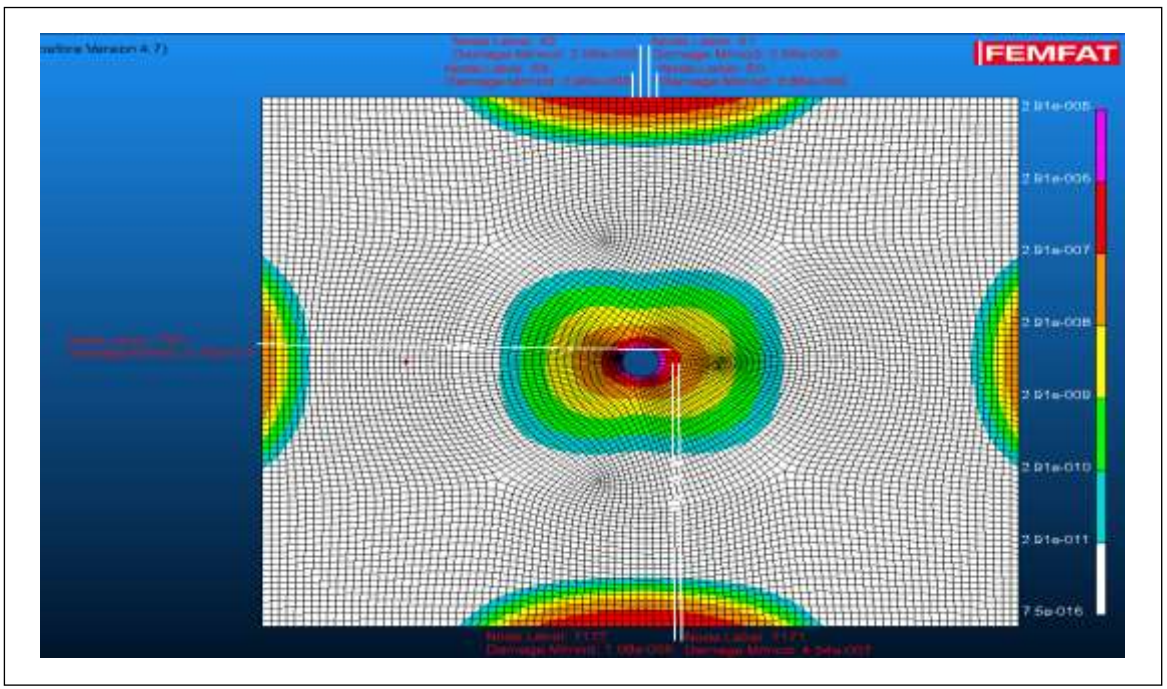

<span id="page-87-0"></span>**Abb. 63** Darstellung von Schädigungsknoten auf dem Kreisbohrungsmodell.

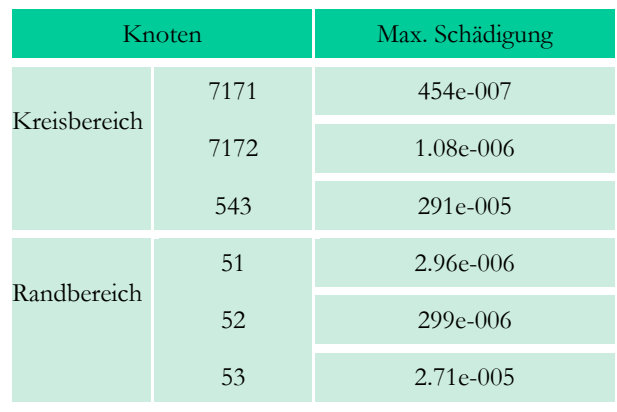

<span id="page-87-1"></span>**Tab. 24** Ergebnisse der dargestellten Knoten im Abb.63

Die Berechnungen wurden mit einem Zyklus und mit Multiplikationsfaktor =1 für die rechteckige Platte mit Ellipsenbohrungsmodell und Multiplikationsfaktor =1,5 für die rechteckige Platte mit Kreisbohrungsmodell und nach Miner modifiziert durchgeführt. Alle ermittelten Schädigungen D<sub>i</sub> beziehen sich auf diesen ersten Zyklus. Die Umrechnung auf die Anrissspielzahl *NAi* erfolgt nach Glg. 57

$$
N_{Ai} = \frac{1}{D_i}
$$
 Glg. 57

Die exakten Ergebnisse der Berechnung sind in nachfolgender [Tab. 25](#page-88-1) aufgeführt.

| Ergebnisse      | Max. Schädigung | Lebensdauer   |            | $\sigma_{\rm a}$ [MPa] $\sigma_{\rm m}$ [MPa] |
|-----------------|-----------------|---------------|------------|-----------------------------------------------|
| Kreismodelle    | 291.e-005       | $3.43e + 004$ | <b>140</b> | 82.7                                          |
| Ellipsenmodelle | 2.71e-005       | $3.69e + 004$ | 141        | 79.2                                          |

**Tab. 25** Berechnungsergebnisse beiden Variante

<span id="page-88-1"></span>In den [Abb. 64](#page-88-0) und [Abb. 65](#page-89-0) sieht man einerseits, die mit einem grünen Punkt gekennzeichnete lokale Wöhlerlinie und anderseits die mit einem blauen Punkt gekennzeichnete Werkstoffwöhlerlinie für AlMg4,5Mn0,7. An der Wöhlerkurve ist der Grund für die geringe Schädigung auch deutlich zu erkennen. Die auftretenden Spannungen sind zu gering, um den Werkstoff wirklich zu schädigen.

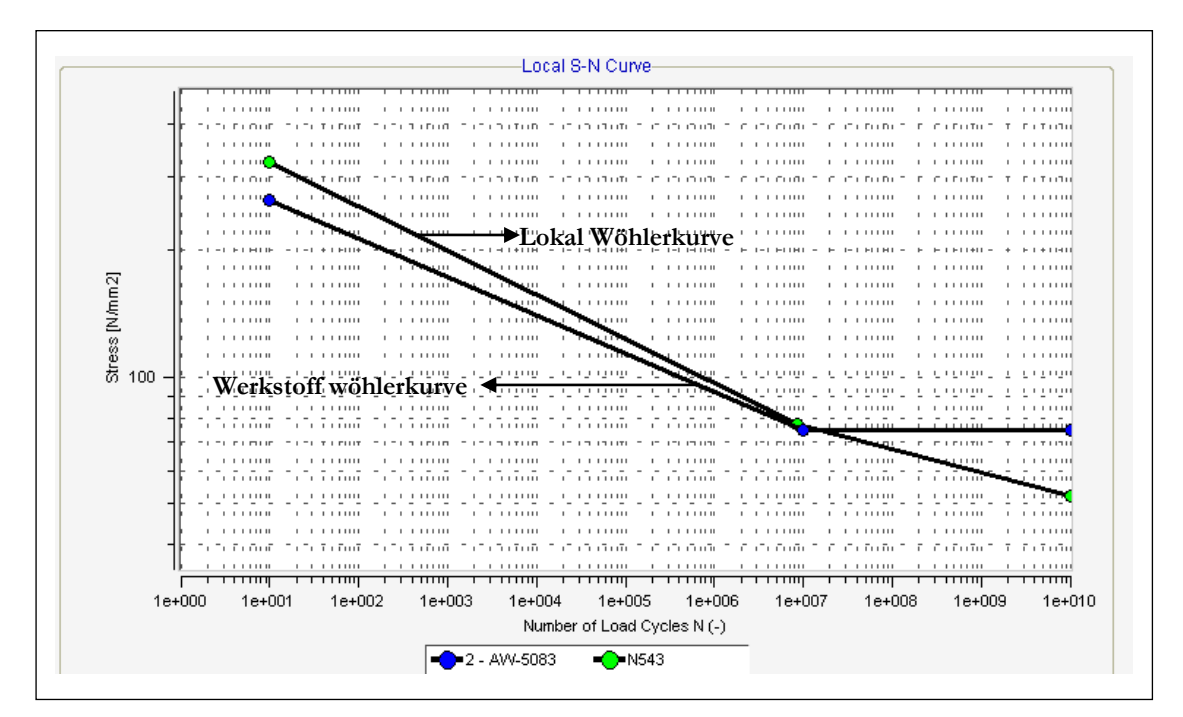

<span id="page-88-0"></span>**Abb. 64** Wöhlerkurve für eine Werkstoffprobe aus AlMg4,5Mn0,7 und lokale Wöhlerkurve für die Platte mit Kreisbohrungsmodell nach Miner modifiziert

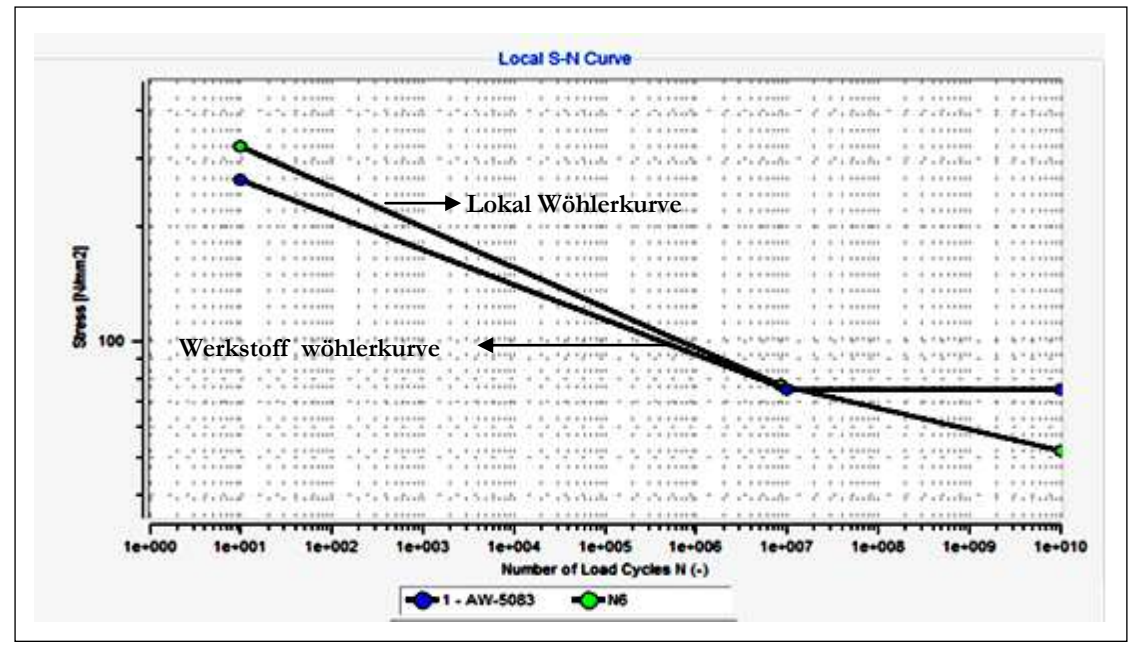

<span id="page-89-0"></span>**Abb. 65** Wöhlerkurve für eine Werskstoffprobe aus AlMg4,5Mn0,7 und lokale Wöhlerkurve für die Platte mit Ellipsenbohrungsmodell nach Miner modifiziert

In den [Abb. 66](#page-89-1) und [Abb. 67](#page-90-0) sieht man einerseits das Werkstoff Haigh Diagramm für AlMg4,5Mn0,7 mit den Grünpunkten und anderseits das Bauteil Haigh-Diagramm mit den Blaupunkten.

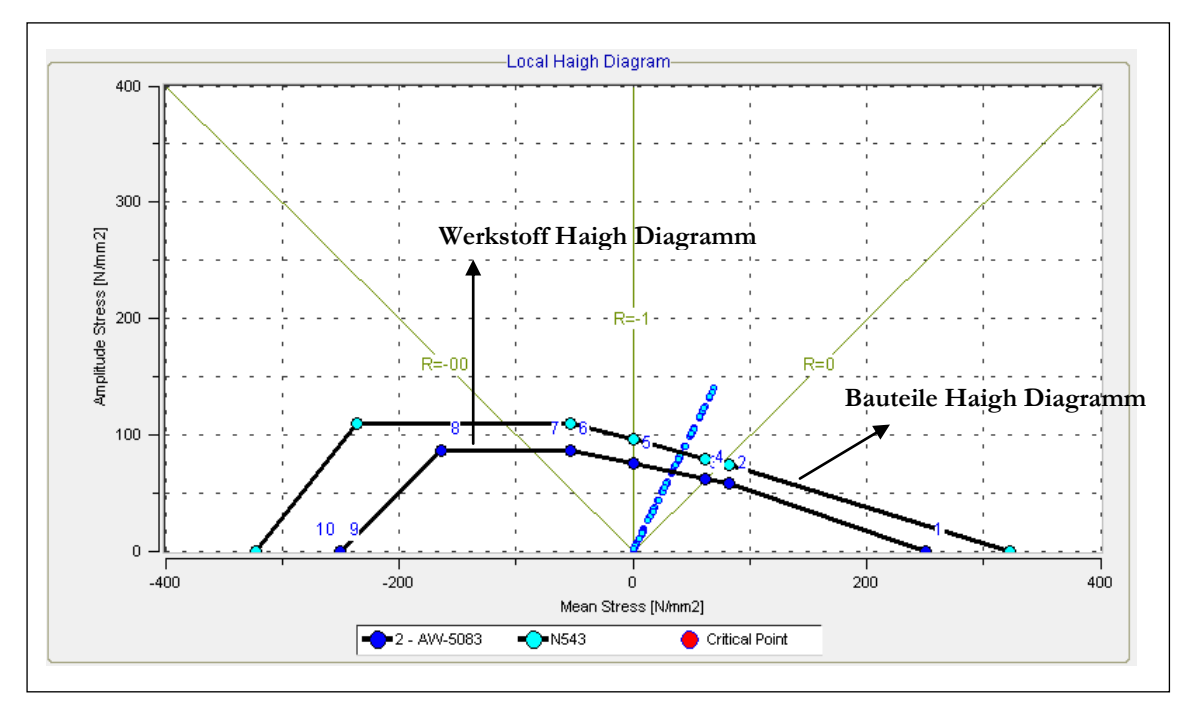

<span id="page-89-1"></span>**Abb. 66** Werkstoff Haigh-Diagramm für AlMg4,5Mn0,7 und Haigh-Diagramm für die Platte mit Kreisbohrungsmodell

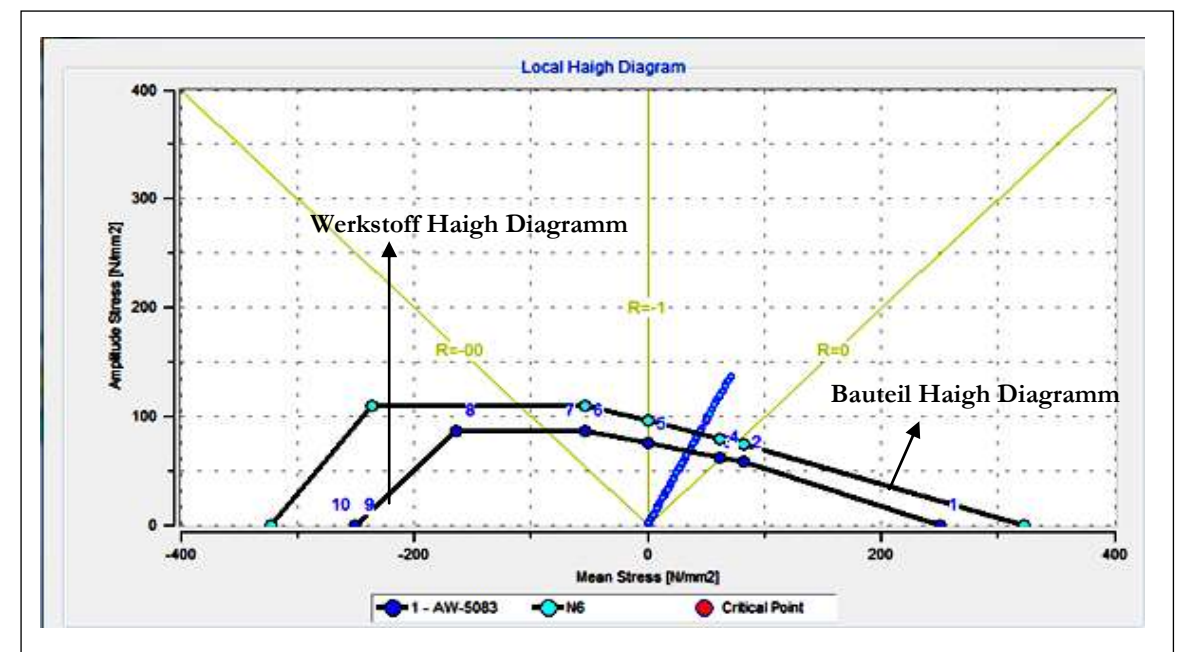

<span id="page-90-0"></span>**Abb. 67** Werkstoff Haigh-Diagramm für AlMg4,5Mn0,7 und Haigh-Diagramm die Platte mit Ellipsenbohrungsmodell

#### **7 Zusammenfassung**

Diese Arbeit zeigt Ergebnisse des Schwingfestigkeitsverhaltens einer gegossenen Aluminiumknetlegierung AlMg4,5Mn0,7 sowie die Methodik zur Spannungs- und Lebensdauerberechnung von rechteckigen Platten.

Die experimentellen Schwingfestigkeitsuntersuchen zeigen Schwingfestigkeitswerte in der Größenordnung von 27 N/mm<sup>2</sup>, unabhängig von der Orientierung. Die Neigungswerte der Zeitfestigkeitsgeraden liegen zwischen 3,6 und 6,6, die Ecklastspielzahl zwischen 2.750.000 und 4.040.000. Auf Basis der Ergebnisse kann angenommen werden, dass die Gießrichtung nicht die Struktur des Gussblocks beeinflusst. Damit zeigt sich isotropes Verhalten und Homogenität des Gussblocks.

Um die Genauigkeit der numerischen Berechnung zu überprüfen wurden 2D- und 3D-Modelle einer rechteckigen Platte erstellt. Die Simulationsergebnisse wurden mit den Ergebnissen der analytischen Berechnung verglichen und die Abweichungen in Abhängigkeit der unterschiedlichen Einspannvarianten (Fall 1 bis 5) aufgezeigt. Die Ergebnisse der Simulationsmodelle zeigen in jedem Fall (Fall 1 bis 5) eine höhere Spannungsverteilung im eingespannten Randbereich beider Modelle, es treten aber breitere Verteilungen im 2D-Modell auf. Angesichts der Ergebnisse der numerischen und analytischen Berechnung ist festzustellen, dass im 2D und 3D-Modell die Spannungen der numerischen Berechnung um 3,1% bzw. 15,7% größer sind als in der analytischen Berechnung (Fall 4). In einigen Fällen werden in der analytischen Lösung Spannungen ermittelt, die zwischen 4% und 9% bzw. 21% und 12,3% größer sind als bei den 2D- und 3D-Modellen(Fall 2 und Fall 5). In einem Fall liegen die Spannungen des 3D-Modelles in der Größenordnung von 0,88% über den Spannungen der analytischen Lösung. Die Spannung des 2D-Modelles liegt mit 4,5% über der Spannung der analytischen Lösung (Fall 1). Für einen verbesserten Zeitund Kostenaufwand ist das 2D-Modell zu empfehlen.

Der Vergleich zwischen der Lebensdauerberechnung an dem rechteckigen Plattenmodell zeigt mehrere Schwachstellen bei der Kreisbohrung, wohingegen das Ellipsenbohrungsmodell nur eine kritische Stelle aufweist. Dieser Unterschied zwischen der rechteckigen Platte mit dem Kreis- und Ellipsenbohrungsmodell zeigt, dass die Ellipsenbohrung kein Einfluss auf den Randbedingungen zu habe scheint. Dies scheint im Gegensatz zu dem Fall des Kreisbohrungsmodells.

Bei Betrachtung der FE-Analyse mit ABAQUS und der Schädigungsberechnung mit FEMFAT ist ersichtlich, dass bei beiden Programmen der gleiche kritische Bereich ermittelt wurde. Der erste Schädigungsknoten innerhalb des kritischen Bereiches zeigt eine um 7% höhere Schädigung im Ellipsenmodell.

Zur Lebensdauerbewertung von Platten mit unterschiedlichen Bohrungen kann das örtliche Spannungskonzepts auf Gradientenbasis vorgeschlagen werden.

#### **8 Ausblick**

Aus den Ergebnissen der vorliegenden Arbeit leiten sich zukünftige Aufgabestellungen ab:

- a. Die Durchführung von Bauteilversuchen an Platten ist sehr wichtig, da diese wichtige Ergebnisse liefern und vergleichende Studien mit der numerischen Lebensdaueranalyse ermöglichen.
- b. In Anbetracht der Ergebnisse der rechteckigen Platte mit dem Kreis- und Ellipsenbohrungsmodell können auch Lebensdauermodelle für rechteckige Bohrungsmodelle oder Modelle mit mehreren gleichen Bohrungen entwickelt werden.
- c. Weiterhin wäre auch eine Lebensdaueranalyse mit kombinierten Bohrungsmodellen interessant.
- d. Außerdem könnte auch eine Lebensdauerberechnung mit unterschiedlichen Randbedingungen neue Ergebnisse liefern, wenn beispielsweise die Lagerungen der Platten variiert werden.

### **9 Literaturverzeichnis**

[1]- http://www. UACEG/Dr. D. Dinev

[2]- <http://www.unibw.de/baustatik/forschung/votraege> Dr.-Ing. Inna Videkhina Plattentheorie

[3]- http://www.hansjoachimweiss.de/galerie/luftfahrt/galerie\_luftfahrt\_airbus.html

[4]- http://www.ibp.fhg.de

[5]- Altenpohl: Aluminium von innen-/Aluminium Verlag, Düsseldorf, 1994

[6]-.http://www.iwm.rwth-aachen.de/Lehre/WS2010\_11/WKI\_Teil\_I/Skript/Skript\_2010- Kapitel\_24-Aluminiumwerkstoffe.pdf

[7]- Krone, K.: Aluminiumrecycling /Aluminium Verlag, Düsseldorf , 2000.

[8]- Sonsino C.M., Berg-Pollack A., Grubisic V.: Betriebsfestigkeitsnachweis von Aluminium-Sicherheitsbauteilen – zum Stand der Technik. Fraunhofer Institut für Betriebsfestigkeit (LBF), Darmstadt, Bericht Nr. FB-225 (2004)

[9]- Wellinger,K.: Festigkeitsberechnung.Bd.3.erw.Auflage. Stuttgart : Alfred Kroner Verlag, 1976

[10]- Radaj- D: Ermüdungsfestigkeit - Grundlagen für Leichtbau, Maschinen- und Stahlbau. Springer Verlag, Berlin, 1995.

[11]- Dissertation: Dipl.-Ingenieur Peter van Bommel- Lebensdauervorhersage anhand der Prüfung definiert vorgeschädigter, dynamisch hochbelasteter Bauteile, 2001

[12]- Dissertation: Dipl.-Ing. Heinz Leitner - Simulation des Ermüdungsverhaltens von Aluminiumgußlegierungen, 2011

[13]- Buxbaum,O: Leitfaden für eine Betriebsfestigkeitsrechnung. Bd. 2., überarbeitete und erweiterte Auflage. Düsseldorf: Verlag Stahleisen mbH, 1985

[14]- Betriebsfestigkeit. Bd. 2., erweiterte Auflage. Düsseldorf : Verlag Stahleisen GmbH, 1992

[15]- Bergmann, J.W.; Heuler, P.Übertragbarkeit ein zentrales Problemder Lebensdauervorhersage schwingend belasteter Bauteile. In: Materialwissenschaft und Werkstofftechnik25 (1994), S. 2–10

[16]- Prof. Dr.-Ing. Christoph Leyens: Lehrstuhl Metallkunde und Werkstofftechnik

[17]- Dissertation : Dipl.-Ing. Matthias Spickenreuther (FH)- Untersuchungen zur Berechnung der Dauerfestigkeit von randschichtgehärteten Dieseleinspritzdüsen, 2001

[18]- Eichlseder W.: Betriebsfestigkeit II, Vorlesunkskriptum. Institut für Allgemeinen Maschinenbau, Montanuniversität Leoben

[19]-.Dissertation: Dipl.-Ing. Dawid Powązka: Einfluss der Porosität auf die Betriebsfe von Al-Druckgussbauteilen, 2009

[20]- Sonsino C.M.: Dauerfestigkeit- Eine Fiktion. Konstruktion, Nr. 4, 2005, S. 87-92

[21]- Haibach E.: Betriebsfestigkeit- Verfahren und Daten zur Bauteilrechnung. VDI-Verlag, Düssel-dorf, 2002

[22]-.FEMFAT, Theorie Grundmodul. User Manuals, FEMFAT Homepage: http://www.femfat.com. 07.2008

[23]-.Klubberg, F.; Hempen, M.; Beiss, P: Ermüdungsversuche statistisch auswerten, Anwendungsmöglichkeiten der PC-Software SAFD, Statistical Analysis of Fatigue Data Materialprüfung 41 (1999) 9, S. 362-367

[24]-.Carleer, B.: Finite Element Analysis of Deep Drawing, Dr.-Ing. Dissertation, University of Twente (Netherlands) Enschede: FEBO druck BV 1997.

[25]-.Finite Element Method (FEM) of Stress Analysis, aufgerufen am 15.10.2005. URL: http://www.iitap.iastate.edu/portfolio/userscad/pdf/me419Nfeav1.pdf.

[26]-.Dipl. -Ing Sirichai Torsakul: Modellierung und Simulation eines Verbunds von Sandwichplatten zur Entwicklung einer mechanischen Verbindungstechnik., 2007

[27]- Betten, J.: Finite Elemente für Ingenieure 1, 2 Auflage, Berlin, Springer, 2003.

[28]- Getting Started with ABAQUS, ABAQUS Version 6.5 Documentation, ABAQUS Inc., 2004.

[29]- Bathe, K.J.: Finite-Elemente-Methoden, Auflage 2, Springer-Verlag, Berlin, 2002.

[30]-www.efunda.com/formula/Solid\_mechanics/plates/calculators/CCCC\_PUniform

[31]-.DIN 50100. Dauerschwingversuch.Begriffe, Zeichen, Durchführung, Auswertung. 1978

[32]-.Handout Anisotropie : Dipl.-Math. Bernhard Wieland, Dr.-Ing. Ulrich Simon

[33]-.Wikipedia.

[34]- Dissertation: Dipl. -Ing. Jochen Wüst: Formfindung der Fließliniengeometrie für polygonale Platten im Traglastzustand, 2006

[35]-.F. Ostermann: Anwendungstechnologie Aluminium; ISBN: 3540627065; Springer-Verlag; Heidelberg; 1998

[36]-.Russenberger Prüfmaschinen AG: Anleitung Rumul Cracktronic 160.

### **10 Anhang**

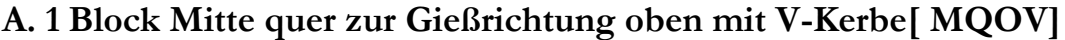

| Werkstoff:         |             | AlMg4,5Mn0,7                                |                              |           |  |  |
|--------------------|-------------|---------------------------------------------|------------------------------|-----------|--|--|
| Wärmebehandlung    |             | Homogenierung                               |                              |           |  |  |
| Probenform:        |             | Charpy-V-Probe nach DIN 10045 dimensioniert |                              |           |  |  |
| Versuchsart:       |             | Wechseldende Biegung                        |                              |           |  |  |
| Prüfmaschine:      |             | Rumul: Craktronik 160                       |                              |           |  |  |
| Probe Nr           | $M_h$ -[Nm] | $\sigma_{h}$ -[N/mm <sup>2</sup> ]          | Erreicht<br>Schwingspielzahl | $f$ -[Hz] |  |  |
| MQOV1              | 5,1         | 30,60                                       | 10.000.000                   | 96        |  |  |
| MQOV <sub>2</sub>  | 6           | 36                                          | 798.200                      | 96        |  |  |
| MQOV 3             | 5,1         | 30,60                                       | 1.881.100                    | 96        |  |  |
| MQOV 4             | 5,2         | 31,20                                       | 2.317.300                    | 96        |  |  |
| MQOV <sub>5</sub>  | 5,7         | 34,20                                       | 1.090.500                    | 96        |  |  |
| MQOV 6             | 6           | 36                                          | 908.200                      | 96        |  |  |
| MQOV 7             | 5,5         | 33                                          | 1.255.100                    | 96        |  |  |
| MQOV 8             | 5,7         | 34,20                                       | 1.199.400                    | 96        |  |  |
| MQOV 9             | 5,1         | 30,60                                       | 2.307.000                    | 96        |  |  |
| MQOV <sub>10</sub> | 5,2         | 31,20                                       | 1.928.000                    | 96        |  |  |
| MQOV <sub>11</sub> | 5           | 30                                          | 3.598.200                    | 96        |  |  |
| MQOV <sub>12</sub> | 4,7         | 28,20                                       | 10.000.000                   | 96        |  |  |
| MQOV <sub>13</sub> | 4,7         | 28,20                                       | 5.842.700                    | 96        |  |  |
| MQOV 14            | 4,7         | 28,20                                       | 10.000.000                   | 96        |  |  |
| MQOV <sub>15</sub> | 4,7         | 28,20                                       | 4.258.400                    | 96        |  |  |

Versuchsdaten [ MQOV]

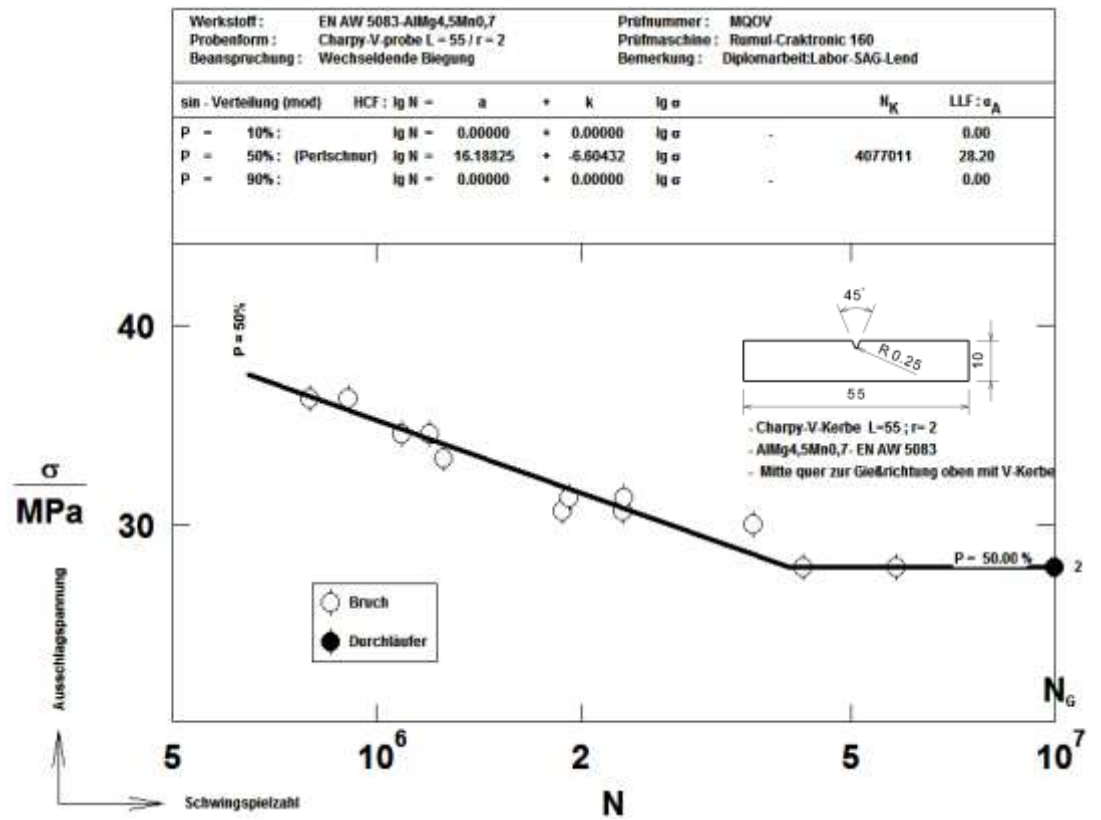

Wöhlerkurve der wechselnden Biegebeanspruchung der Al-Knetlegierung AlMg4.5Mn0,7[MQOV]

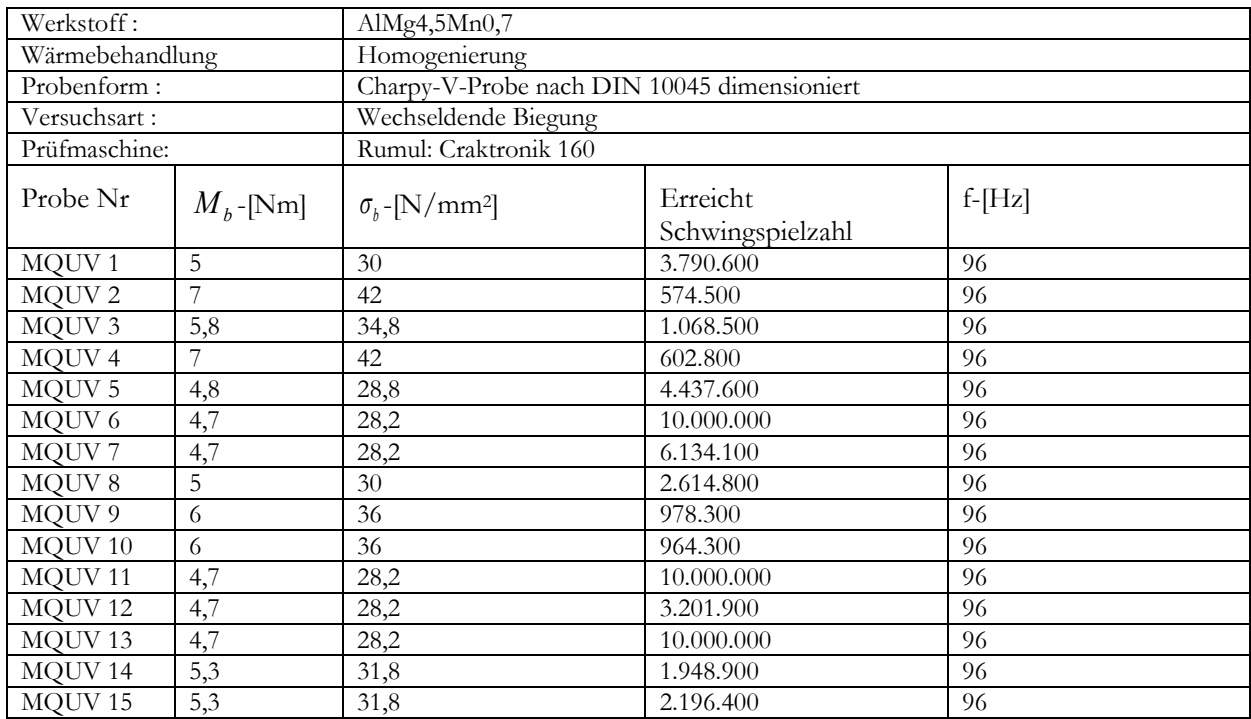

#### **A. 2 Block Mitte quer zur Gießrichtung unter mit V-Kerbe[ MQUV]**

Versuchsdaten [MQUV]

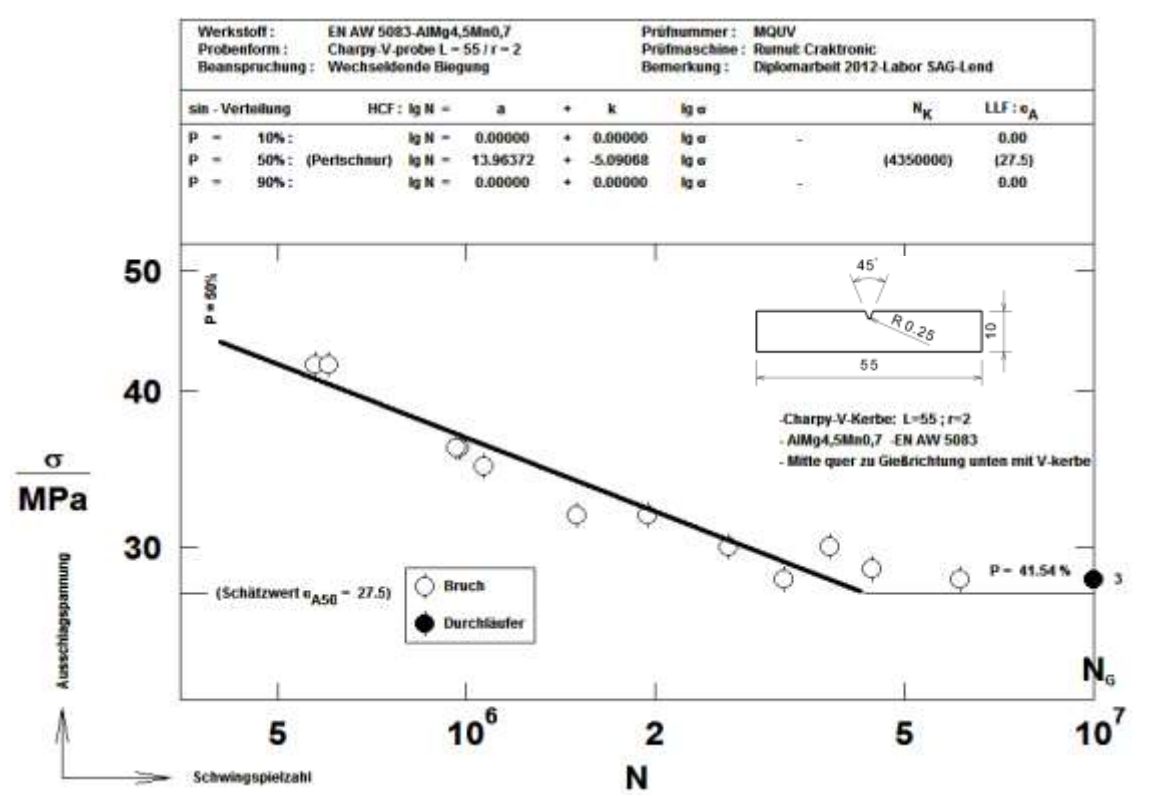

Wöhlerkurve der wechselnden Biegebeanspruchung der Al-Knetlegierung: AlMg4,5Mn0,7[MQUV]

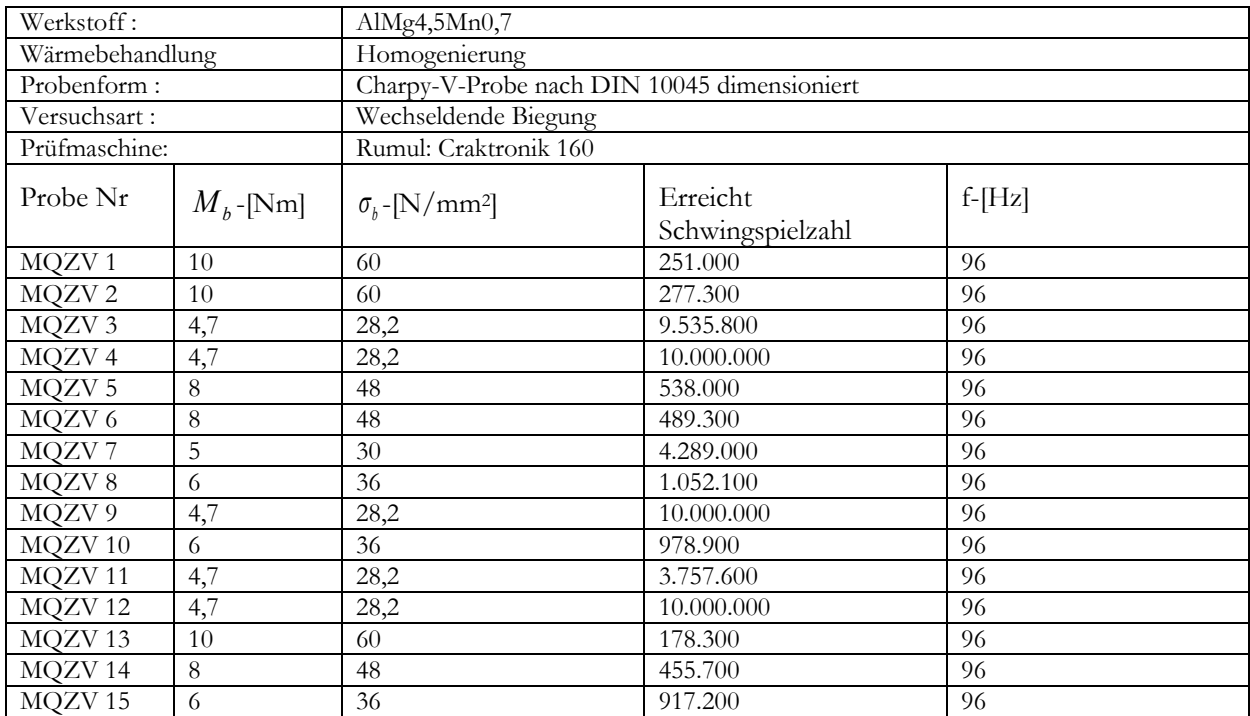

#### **A. 3 Block Mitte quer zur Gießrichtung Zentrum mit V-Kerbe[ MQZV]**

Versuchsdaten [ MQZV]

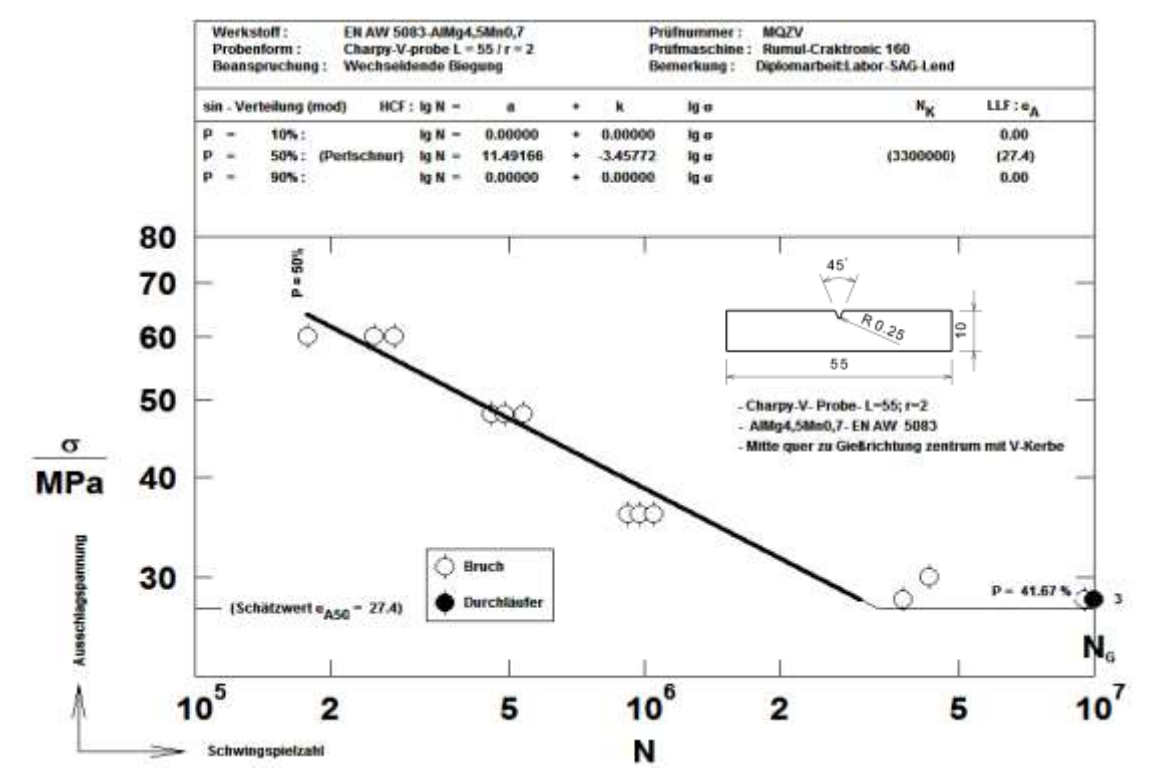

Wöhlerkurve der wechselnden Biegebeanspruchung der Al-Knetlegierung: AlMg4,5Mn0,7[MQZV]

### **A. 4 Block Mitte in Gießrichtung unter mit V-Kerbe[ MGOV]**

| Werkstoff:         |             | AlMg4,5Mn0,7                                |                              |          |  |  |
|--------------------|-------------|---------------------------------------------|------------------------------|----------|--|--|
| Wärmebehandlung    |             | Homogenierung                               |                              |          |  |  |
| Probenform:        |             | Charpy-V-Probe nach DIN 10045 dimensioniert |                              |          |  |  |
| Versuchsart:       |             | Wechseldende Biegung                        |                              |          |  |  |
| Prüfmaschine:      |             | Rumul: Craktronik 160                       |                              |          |  |  |
| Probe Nr           | $M_h$ -[Nm] | $\sigma_{h}$ -[N/mm <sup>2</sup> ]          | Erreicht<br>Schwingspielzahl | $f-[Hz]$ |  |  |
| MGOV <sub>1</sub>  | 4,7         | 28,2                                        | 5.748.000                    | 96       |  |  |
| MGOV <sub>2</sub>  | 4,7         | 28,2                                        | 10.000.000                   | 96       |  |  |
| MGOV <sub>3</sub>  | 4,7         | 28,2                                        | 10.000.000                   | 96       |  |  |
| MGOV 4             | 4,8         | 28,8                                        | 4.889.600                    | 96       |  |  |
| MGOV 5             | 4,7         | 28,2                                        | 10.000.000                   | 96       |  |  |
| MGOV 6             | 6           | 36                                          | 915.000                      | 96       |  |  |
| MGOV 7             | 11          | 66                                          | 106.000                      | 96       |  |  |
| MGOV 8             | 11          | 66                                          | 101.900                      | 96       |  |  |
| MGOV 9             | 4,8         | 28,8                                        | 10.000.000                   | 96       |  |  |
| MGOV <sub>10</sub> | 8           | 48                                          | 385700                       | 96       |  |  |
| MGOV <sub>11</sub> | 8           | 48                                          | 358.700                      | 96       |  |  |
| MGOV <sub>12</sub> | 8           | 48                                          | 418.800                      | 96       |  |  |
| MGOV <sub>13</sub> | 6           | 36                                          | 1.001.100                    | 96       |  |  |
| MGOV <sub>14</sub> | 6           | 36                                          | 961.700                      | 96       |  |  |
| MGOV <sub>15</sub> | 6           | 36                                          | 1.037.600                    | 96       |  |  |

Versuchsdaten [ MG0V]

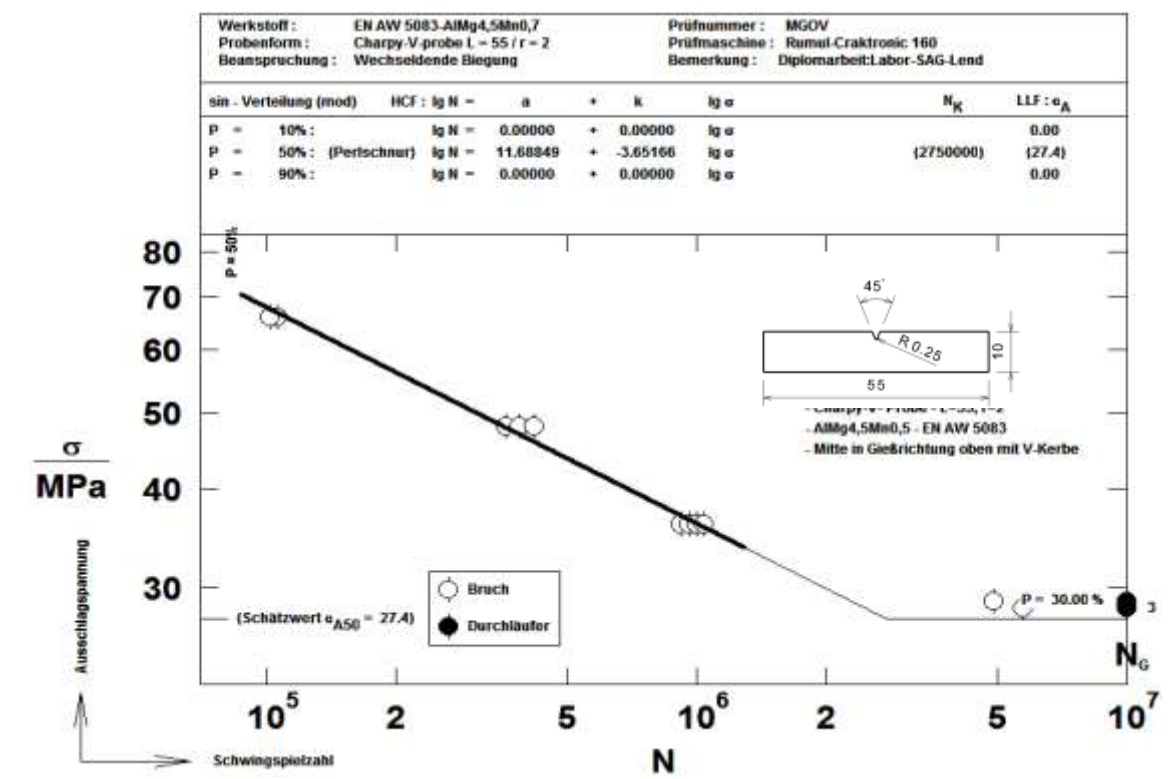

Wöhlerkurve der wechselnden Biegebeanspruchung der Al-Knetlegierung: AlMg4,5Mn0,7 [MG0V]

### **A. 5 Block Mitte in Gießrichtung oben mit V-Kerbe[ MGUV]**

| Werkstoff:         |             | AlMg4,5Mn0,7                                |                              |          |  |  |
|--------------------|-------------|---------------------------------------------|------------------------------|----------|--|--|
| Wärmebehandlung    |             | Homogenierung                               |                              |          |  |  |
| Probenform:        |             | Charpy-V-Probe nach DIN 10045 dimensioniert |                              |          |  |  |
| Versuchsart:       |             | Wechseldende Biegung                        |                              |          |  |  |
| Prüfmaschine:      |             | Rumul: Craktronik 160                       |                              |          |  |  |
| Probe Nr           | $M_h$ -[Nm] | $\sigma_{h}$ -[N/mm <sup>2</sup> ]          | Erreicht<br>Schwingspielzahl | $f-[Hz]$ |  |  |
| MGUV <sub>1</sub>  | 4,7         | 28,2                                        | 10.000.000                   | 96       |  |  |
| MGUV <sub>2</sub>  | 4,7         | 28,2                                        | 10.000.000                   | 96       |  |  |
| MGUV 3             | 4,7         | 28,2                                        | 10.000.000                   | 96       |  |  |
| MGUV 4             | 4,8         | 28,8                                        | 5.035.500                    | 96       |  |  |
| MGUV <sub>5</sub>  | 10          | 60                                          | 238.000                      | 96       |  |  |
| MGUV 6             | 10          | 60                                          | 219.000                      | 96       |  |  |
| MGUV 7             | 8           | 48                                          | 436.600                      | 96       |  |  |
| MGUV 8             | 8           | 48                                          | 386.000                      | 96       |  |  |
| MGUV 9             | 6           | 36                                          | 1.013.700                    | 96       |  |  |
| MGUV 10            | 4,8         | 28,8                                        | 7.238.500                    | 96       |  |  |
| MGUV <sub>11</sub> | 6           | 36                                          | 871.000                      | 96       |  |  |
| MGUV <sub>12</sub> | 10          | 60                                          | 186.200                      | 96       |  |  |
| MGUV <sub>13</sub> | 8           | 48                                          | 416.000                      | 96       |  |  |
| MGUV <sub>14</sub> | 6           | 36                                          | 1.006.600                    | 96       |  |  |
| MGUV <sub>15</sub> | 5           | 30                                          | 2.713.900                    | 96       |  |  |

Versuchsdaten [ MGUV]

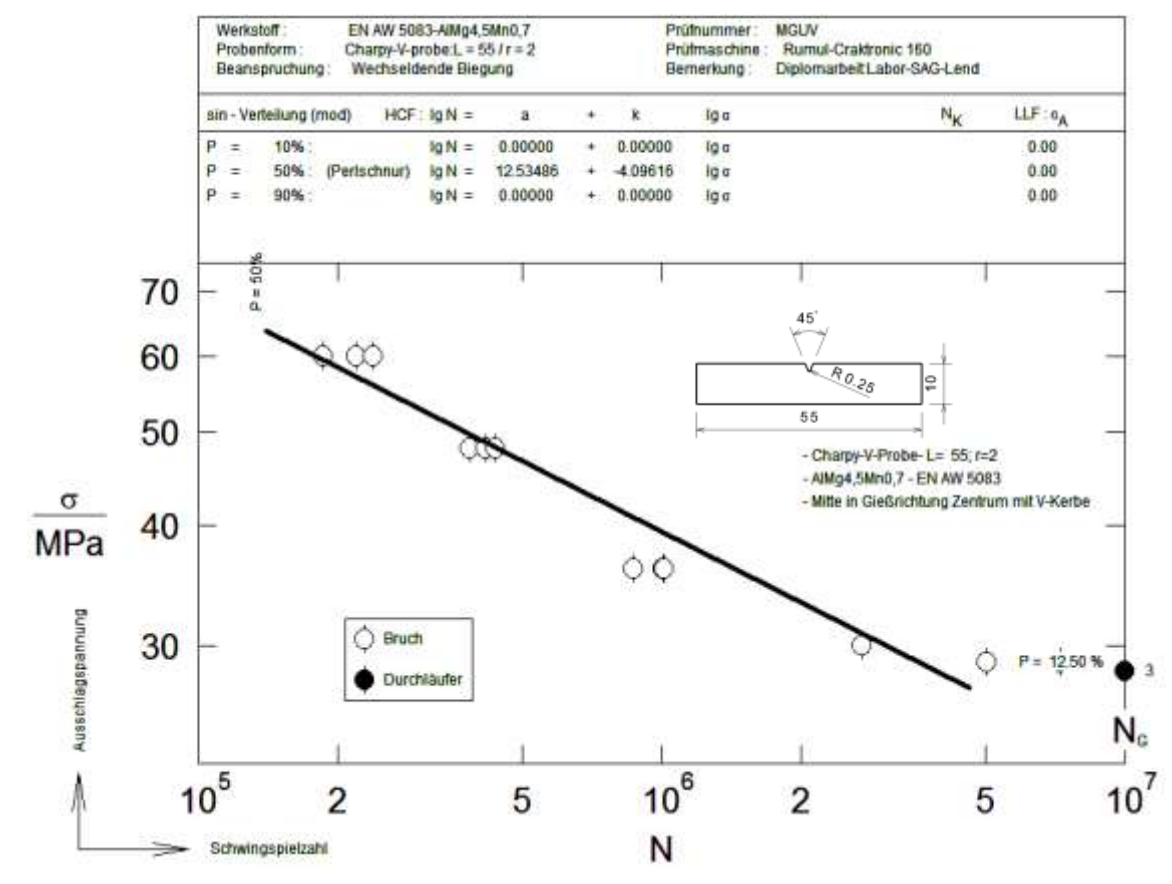

Wöhlerkurve der wechselnden Biegebeanspruchung der Al-Knetlegierung: AlMg4,5Mn0,7[MGUV

### **A. 6 Block Mitte in Gießrichtung Zentrum mit V-Kerbe[ MGZV]**

| Werkstoff:         |             | AlMg4,5Mn0,7                                |                              |          |  |  |
|--------------------|-------------|---------------------------------------------|------------------------------|----------|--|--|
| Wärmebehandlung    |             | Homogenierung                               |                              |          |  |  |
| Probenform:        |             | Charpy-V-Probe nach DIN 10045 dimensioniert |                              |          |  |  |
| Versuchsart:       |             | Wechseldende Biegung                        |                              |          |  |  |
| Prüfmaschine:      |             | Rumul: Craktronik 160                       |                              |          |  |  |
| Probe Nr           | $M_h$ -[Nm] | $\sigma_{h}$ -[N/mm <sup>2</sup> ]          | Erreicht<br>Schwingspielzahl | $f-[Hz]$ |  |  |
| MGZV1              | 12          |                                             | 79.000                       | 96       |  |  |
| MGZV <sub>2</sub>  | 12          |                                             | 73.500                       | 96       |  |  |
| MGZV <sub>3</sub>  | 12          |                                             | 77.600                       | 96       |  |  |
| MGZV <sub>4</sub>  | 8           |                                             | 483.100                      | 96       |  |  |
| MGZV <sub>5</sub>  | 8           |                                             | 466.200                      | 96       |  |  |
| MGZV 6             | 4,8         |                                             | 3.214.200                    | 96       |  |  |
| MGZV7              | 6           |                                             | 1.002.900                    | 96       |  |  |
| MGZV <sub>8</sub>  | 6           |                                             | 926.700                      | 96       |  |  |
| MGZV 9             | 6           |                                             | 999.200                      | 96       |  |  |
| MGZV <sub>10</sub> | 8           |                                             | 463.500                      | 96       |  |  |
| MGZV <sub>11</sub> | 4,7         |                                             | 6.707.600                    | 96       |  |  |
| MGZV <sub>12</sub> | 4,7         |                                             | 10.000.000                   | 96       |  |  |
| MGZV <sub>13</sub> | 4.7         |                                             | 6.018.900                    | 96       |  |  |
| MGZV <sub>14</sub> | 4,7         |                                             | 7.882.500                    | 96       |  |  |
| MGZV <sub>15</sub> | 12          |                                             | 79.000                       | 96       |  |  |

Versuchsdaten [ MGZV]

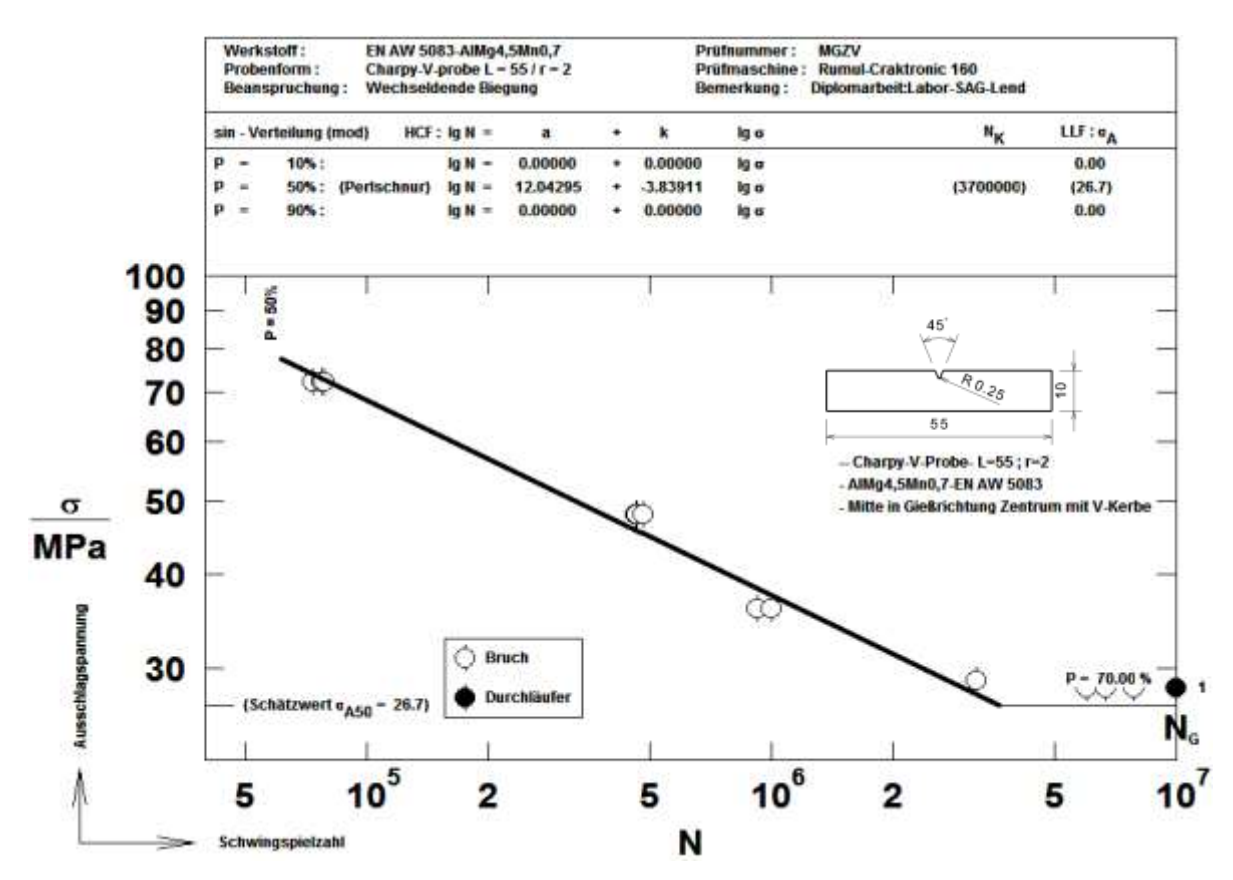

Wöhlerkurve der wechselnden Biegebeanspruchung der Al-Knetlegierung: AlMg4,5Mn0,7 [MGZV]

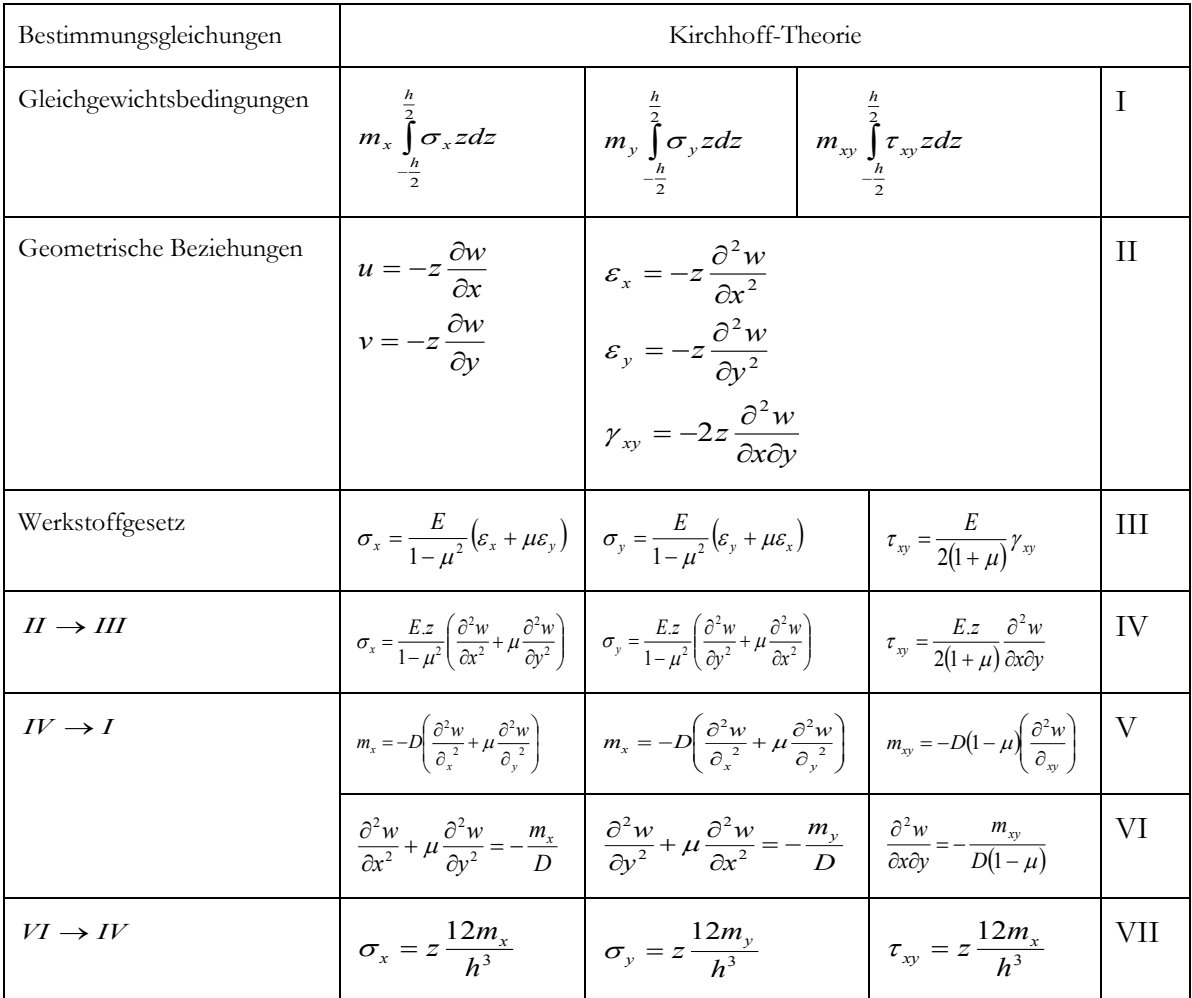

### **A. 7 Systematischer Ansatz zur Ermittlung der Plattendifferentialgleichung nach Kirchhoff**

## <span id="page-102-0"></span>**A. 8 Zeichnungen und Stücklisten**

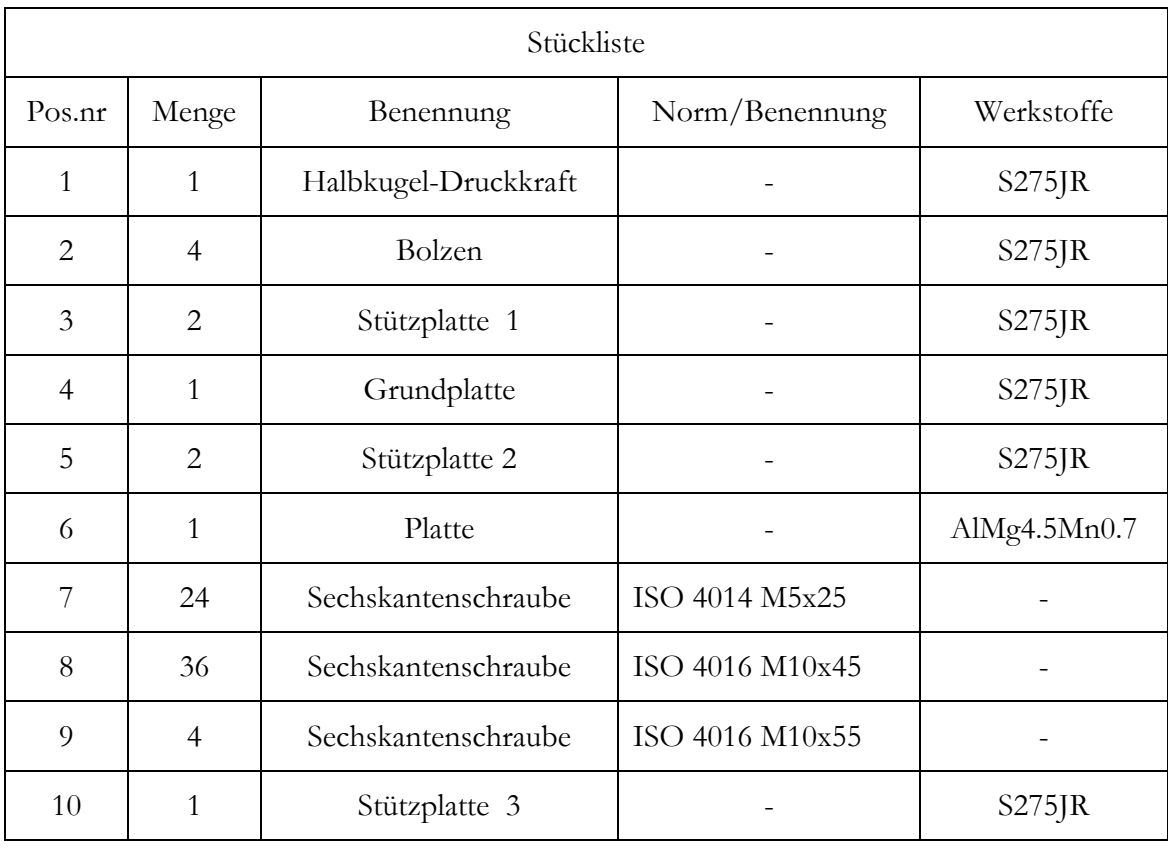

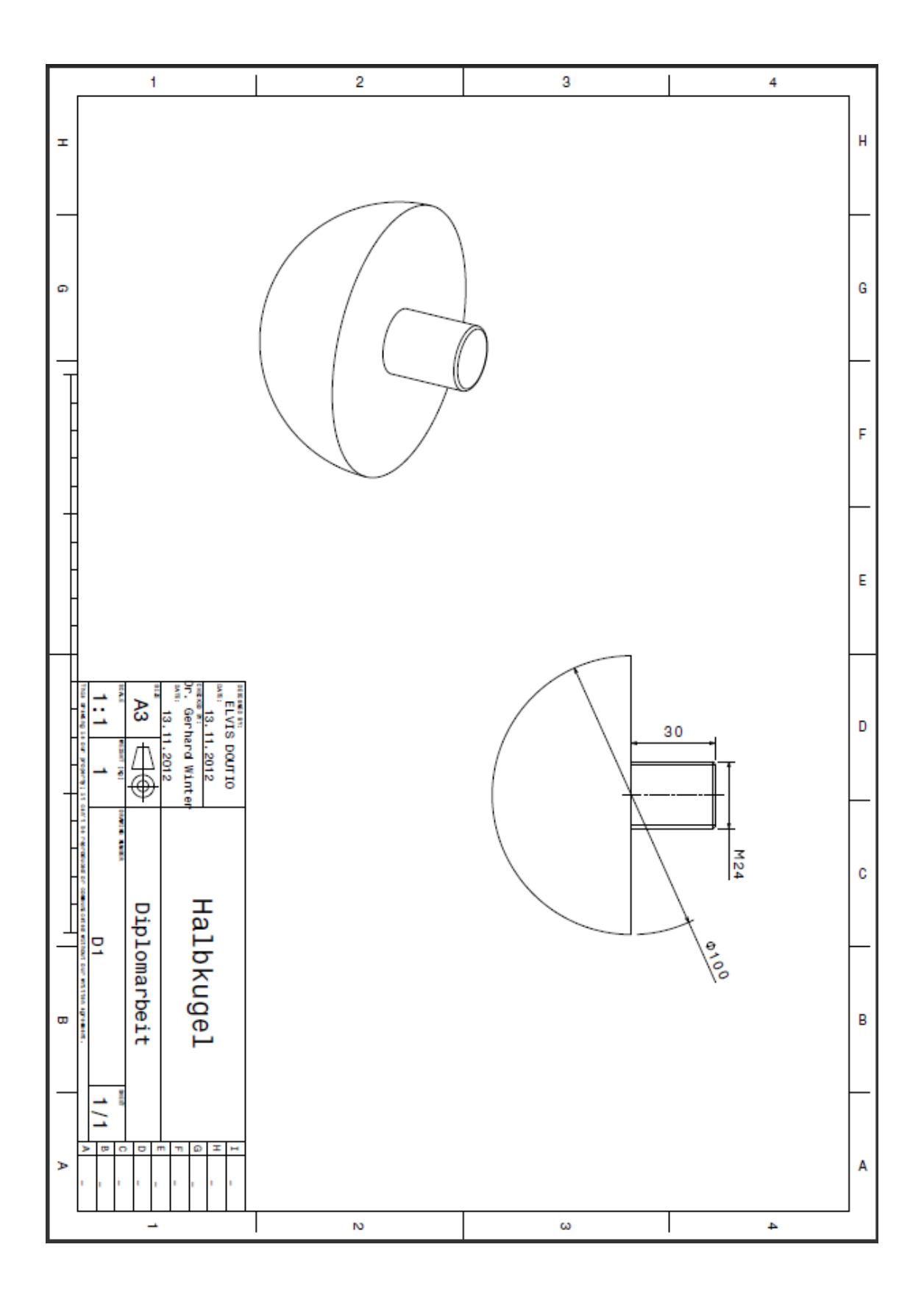

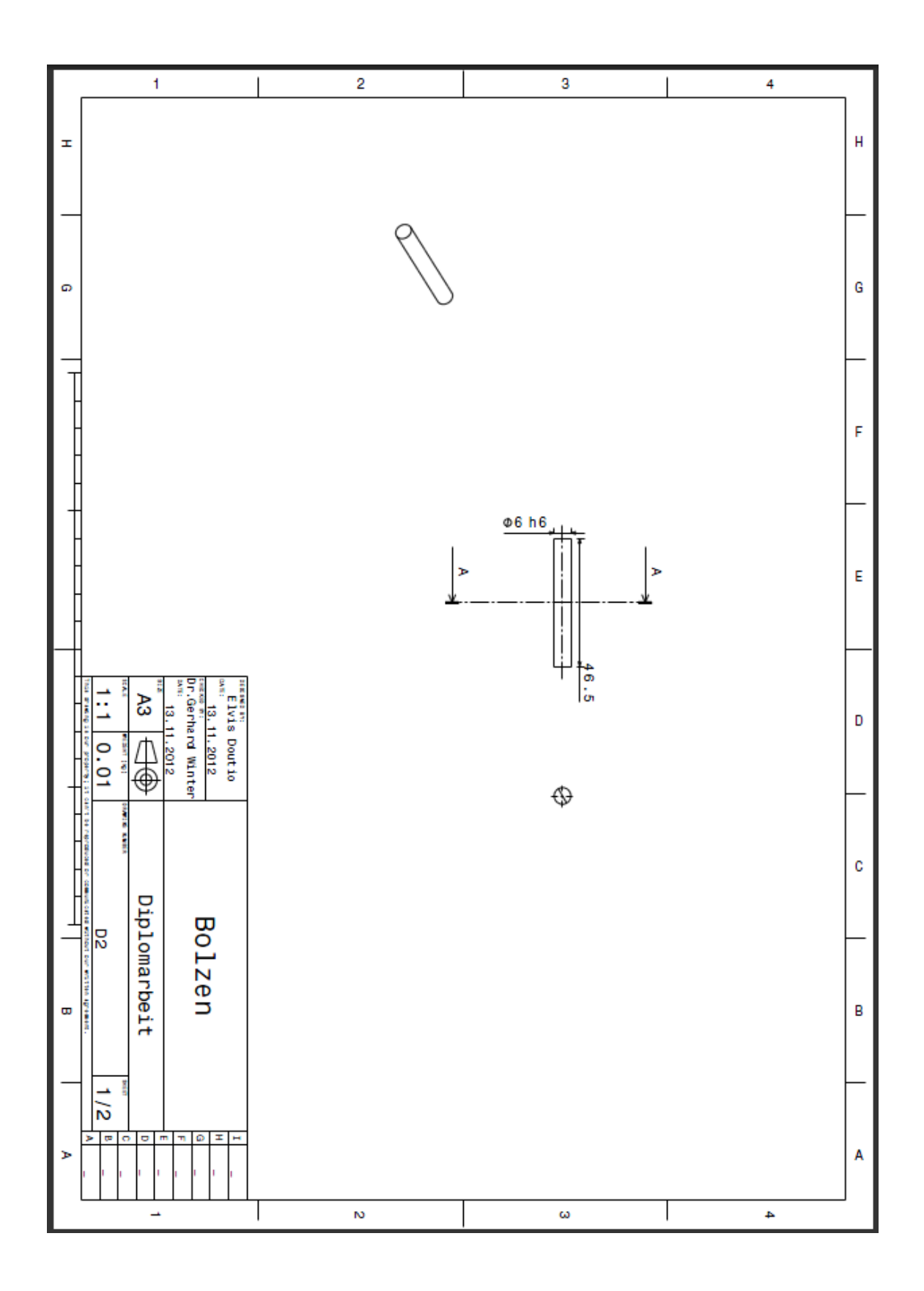

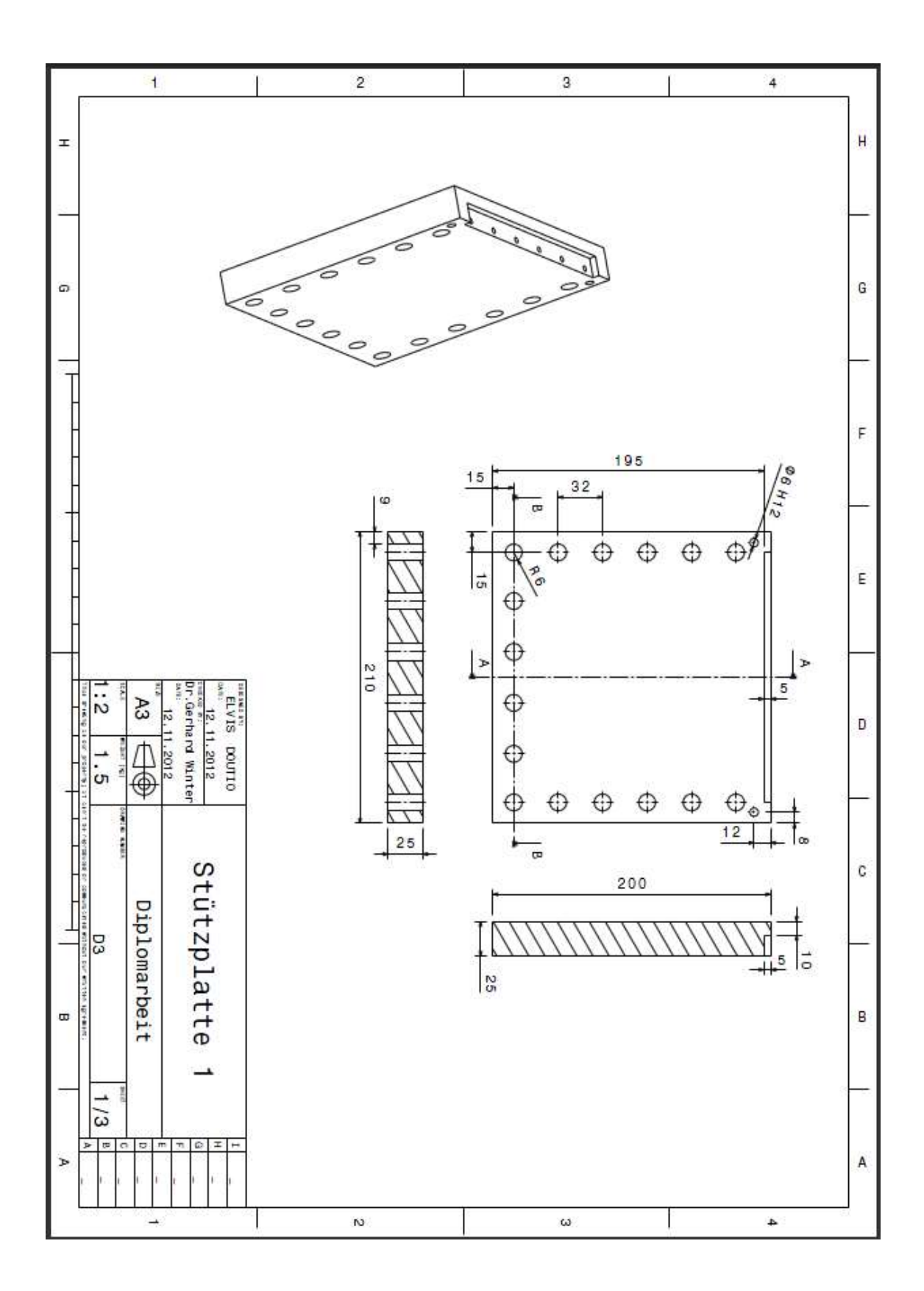

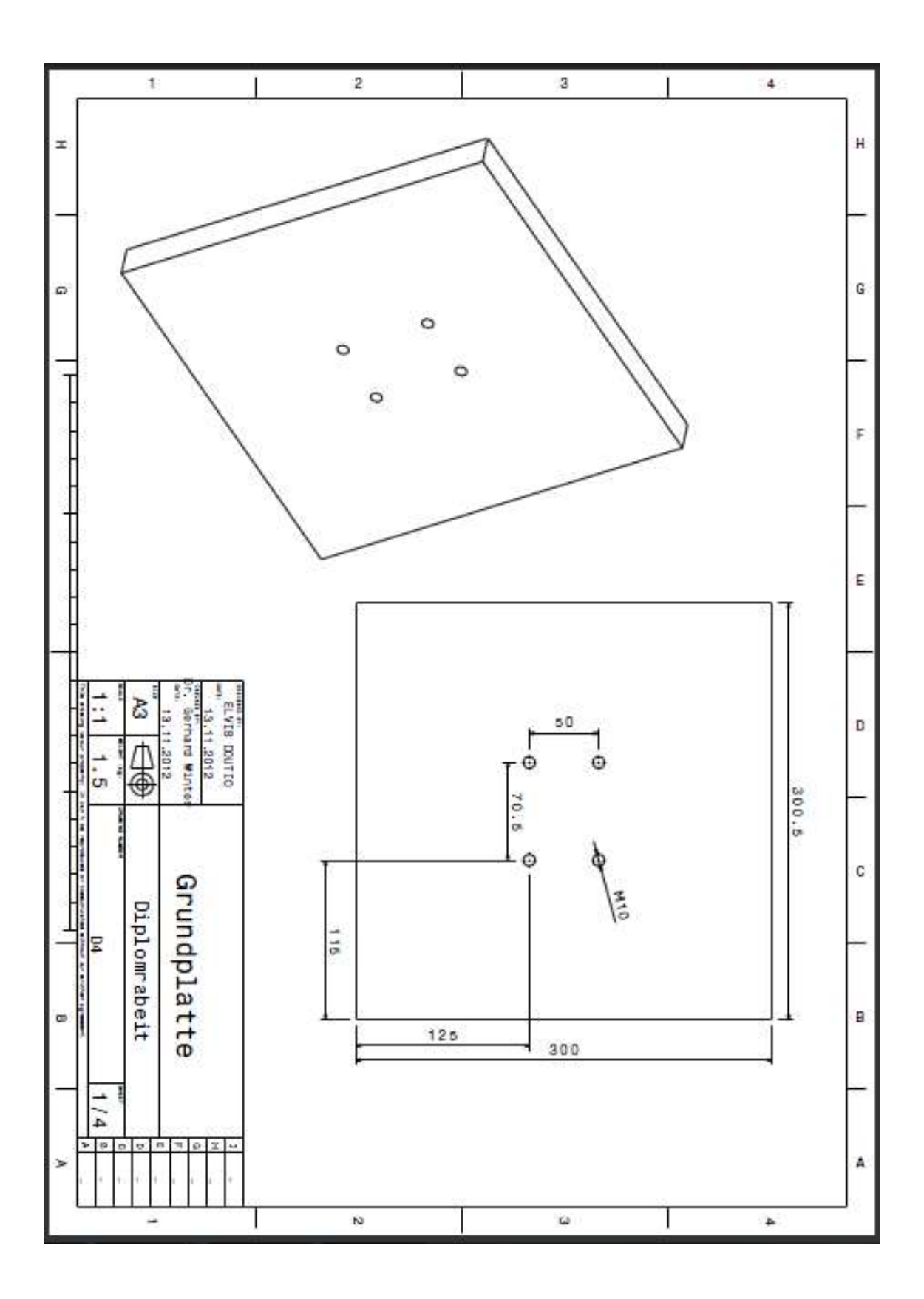

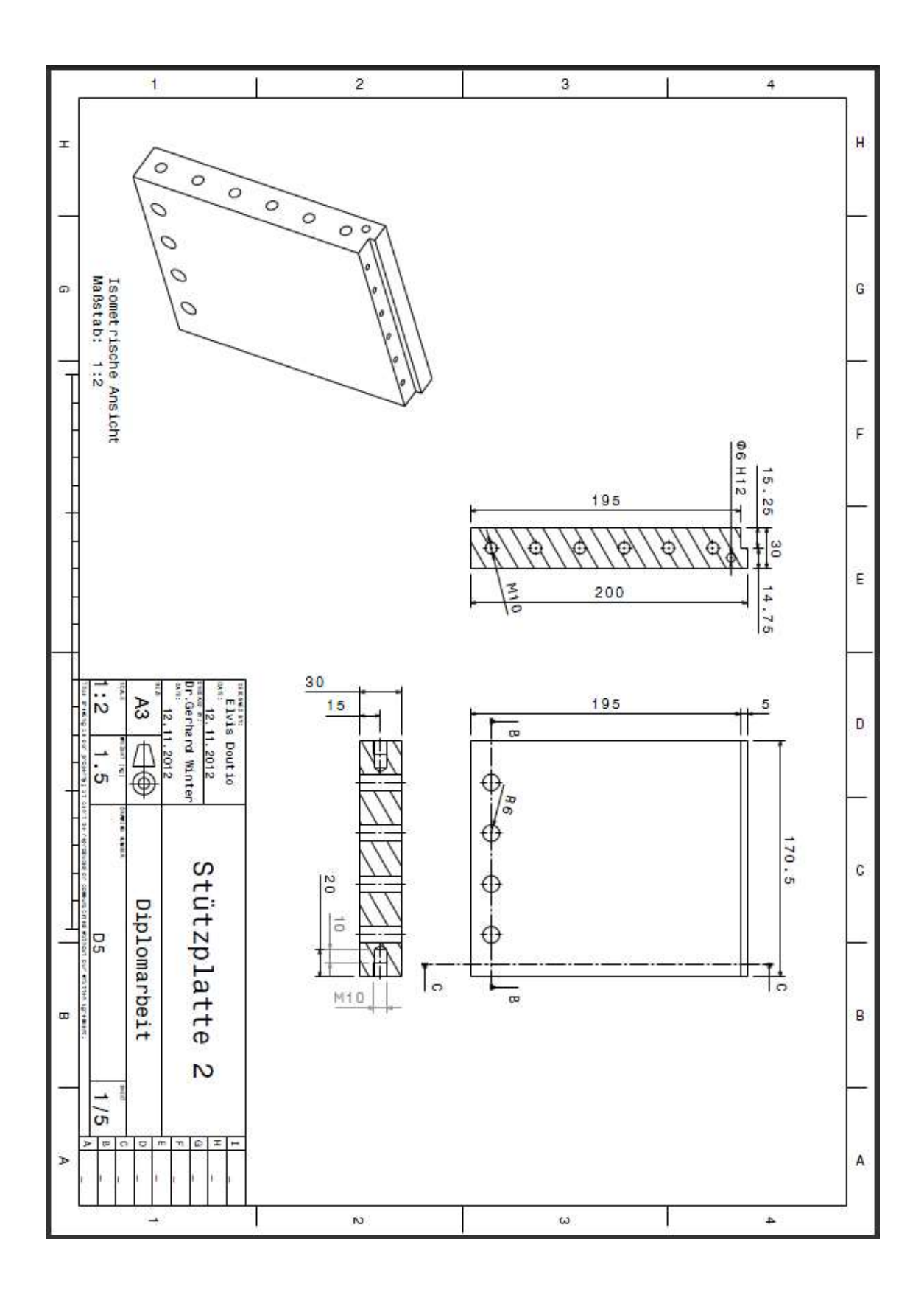
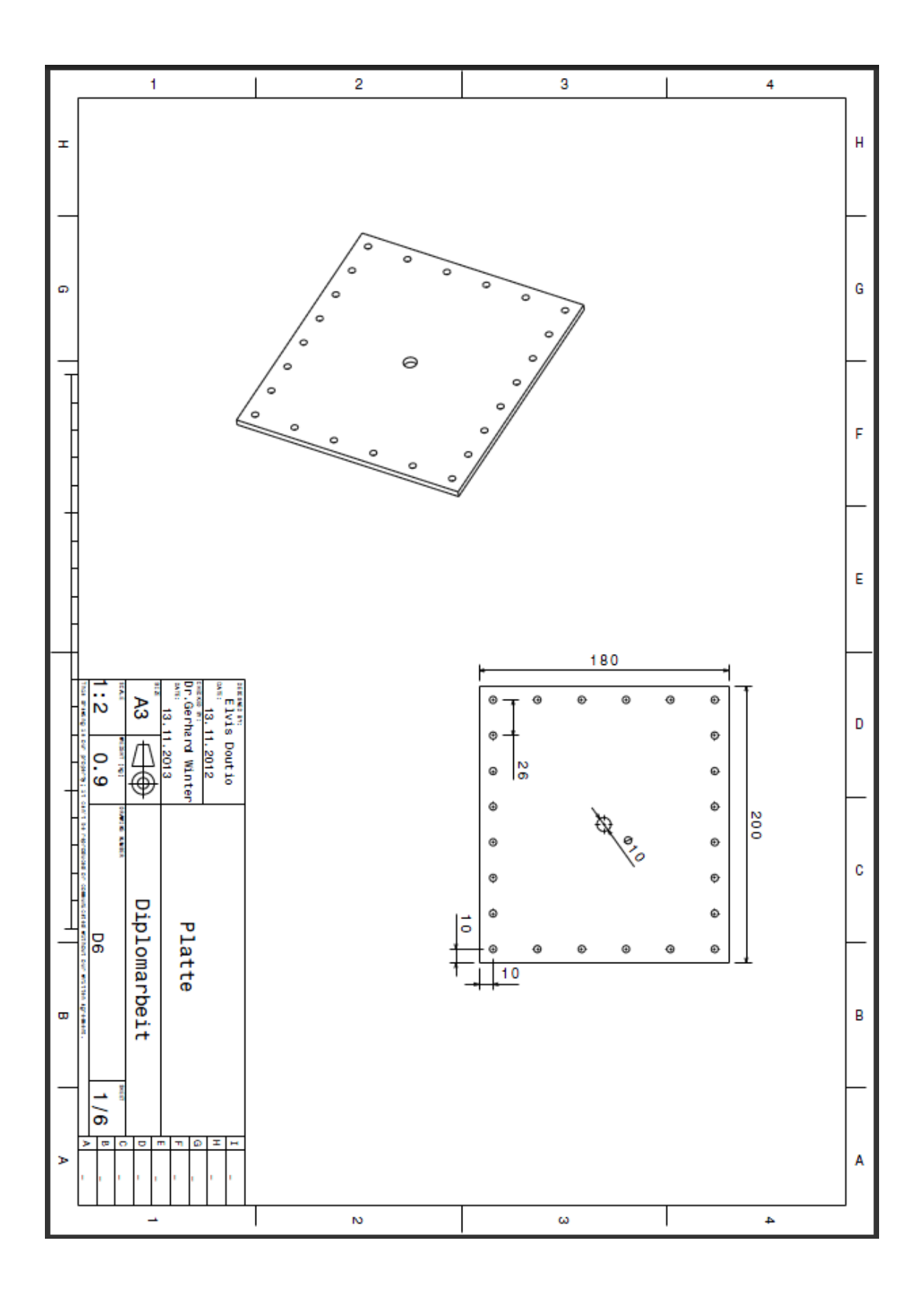

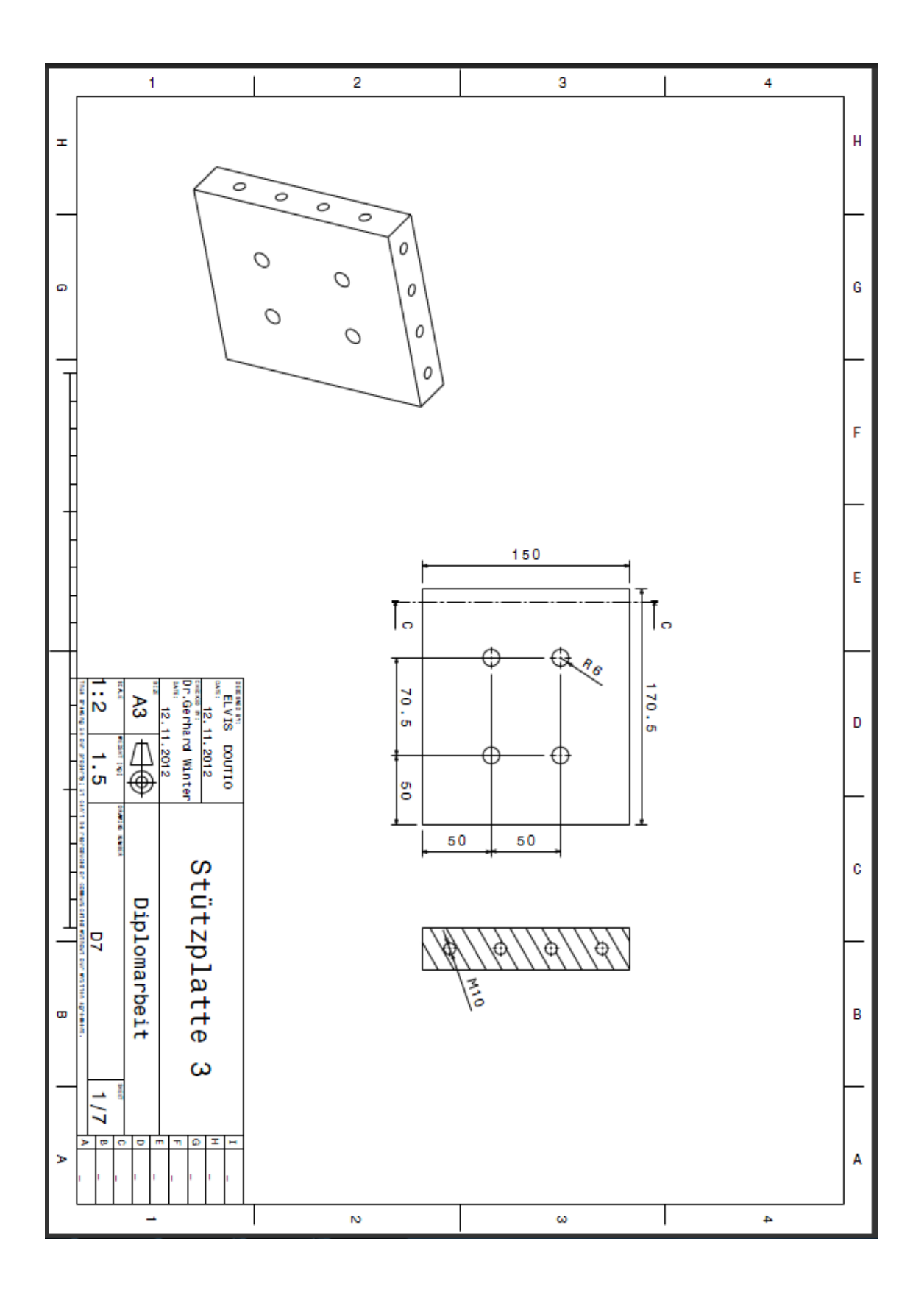

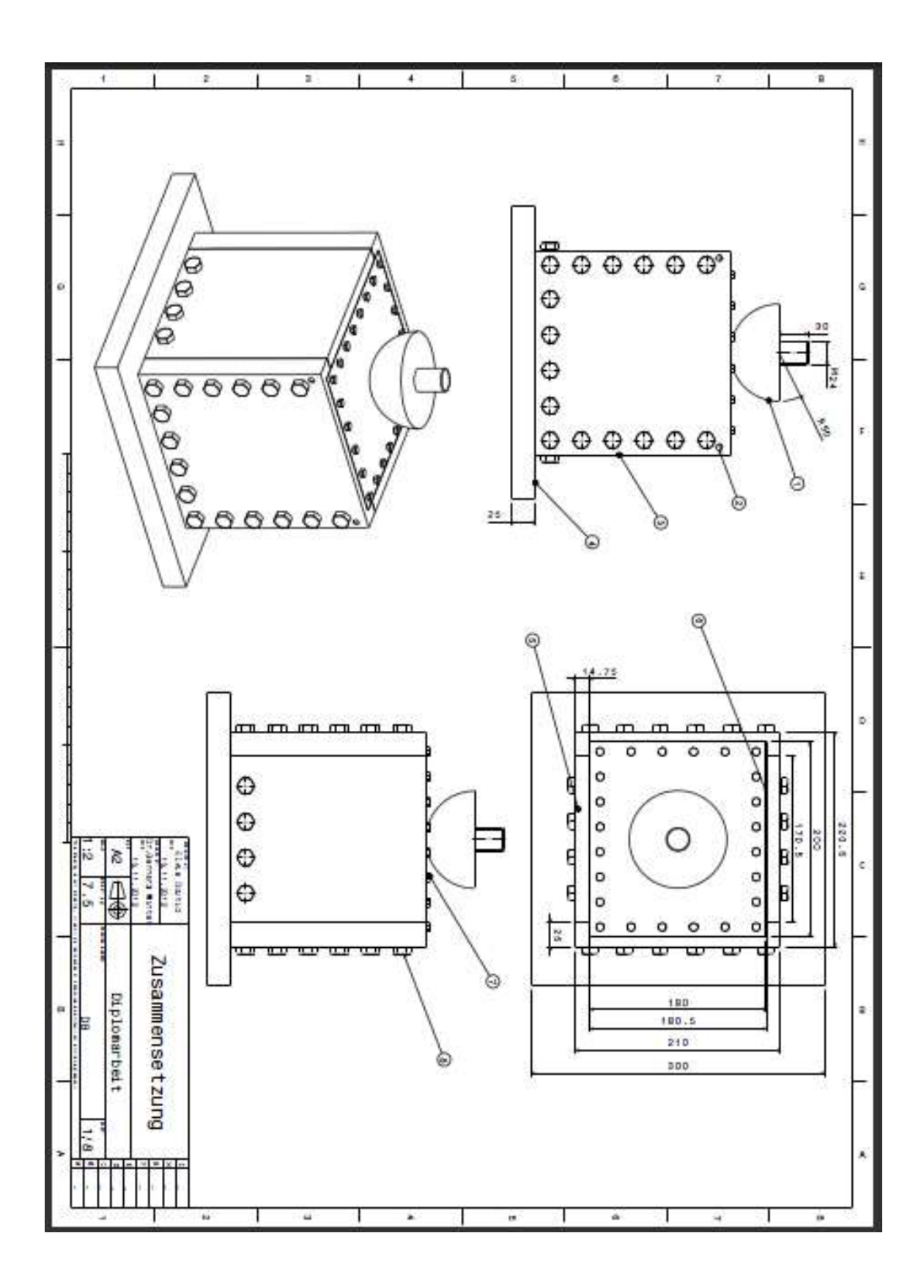

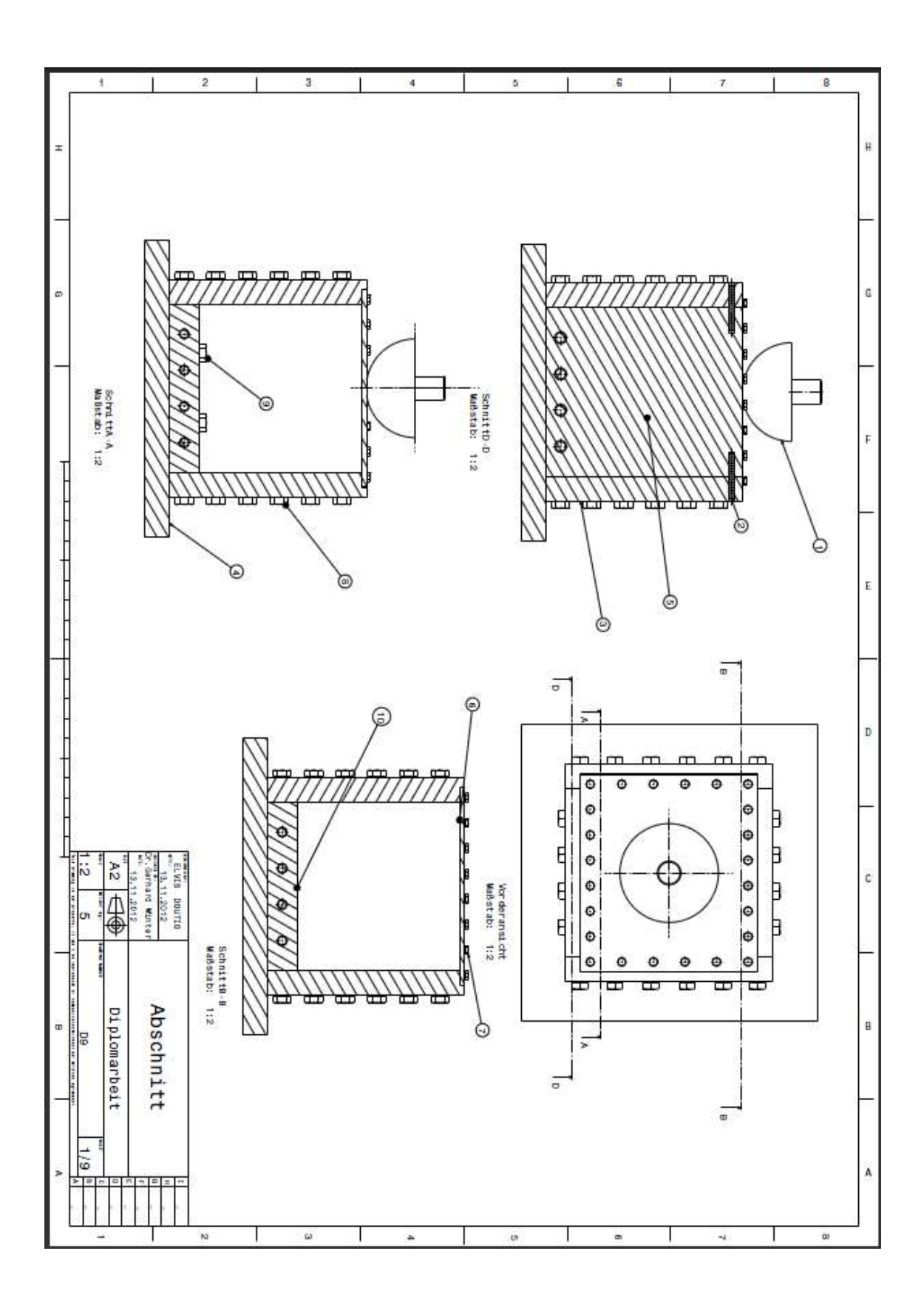